Diseño y Desarrollo de un Sistema Gestión de Trámites para la Alcaldía de Santander de

## Quilichao en el Área de Planeación

Julián David Alvear Zapata y Wveimar Andrés Popo Vidal

Notas de Autor

Julián David Alvear Zapata y Wveimar Andrés Popo Vidal, Ingeniería En Sistemas,

Fundación Universitaria de Popayán (Sede Norte)

Esta tesis ha sido financiada por los autores del mismo

## **Nota de Aceptación**

Aprobado por el Comité de Grado en cumplimiento de los requisitos exigidos por la Fundación Universitaria de Popayán para optar al título de Ingeniero de Sistemas

## **Juan Pablo Arango**

Subdirector

Programa Ingeniería de Sistemas

Fundación Universitaria de Popayán

Sede Norte del Cauca

 **Enio Alberto Noriega**

Director Trabajo de Grado

**Firma Jurado 1** 

**Firma Jurado 2**

## **Dedicatoria**

A nuestro padre Dios el todopoderoso: quien nos permite estar vivos y poder alcanzar este triunfo, guiándonos, dándonos aliento en los tiempos difíciles, dándonos las fuerzas necesarias para seguir luchando, y poder estar hoy aquí para recibir sus bondades, gracias por permitirnos este logro y que nos guie por la senda de la ética y la moral para desempeñarnos en nuestra actividad como ingenieros de sistemas.

A nuestras familias por ser la motivación día a día, apoyándonos en todo momento.

A nuestros padres por el apoyo incondicional que siempre nos han brindado, a cada uno de los maestros que estuvieron acompañándonos en nuestro proceso y de los cuales aprendimos mucho como lo es Alejando Ospina que fue un pilar fundamental en nuestra carrera que siempre estuvo ahí para nosotros ayudándonos tus hijos como siempre decías en cada dificultad gracias por cada historia, cada anécdota por la cual suspendías la clase por contárnosla las cuales siempre nos daba mucho agrado escuchar por más estresados o problemas que tuviéramos siempre nos iluminabas con esa sonrisa y esa bonita forma de ser te queremos mucho Alejo y esto es para ti para que te sientas orgulloso de lo fuimos capaces de lograr, a Juan Pablo Arango muchas gracias por ese profesor que se preocupaba y siempre se esmeraba para que hiciéramos las cosas bien gracias ayudarnos a formar como personas de bien, a Álvaro Delgado gracias profe por cada uno de sus consejos que siempre nos han servido, gracias por vernos como amigos antes que estudiantes y por cada experiencia que nos brindaste, a José Fernando Mera muchas gracias por llenarnos de conocimiento y siempre darnos apoyo cuando necesitábamos, al profe Enio Noriega por ser ese profesor que parecía un estudiante más y siempre nos acolito en cada una de las recochas que hacíamos muchas gracias y sabemos que más que profesores nos brindan una gran

#### Encabezado: Sistema de Gestión de Tramites (SGT)

amistad muchos éxitos y bendiciones para ustedes y todos los profesores que nos acompañaron este trascurso de 5 años los cuales nunca olvidaremos y siempre estarán plasmados como uno de los mejores de nuestras vidas, también queremos agradecer a cada uno de nuestros compañeros por todo lo que vivimos que más que compañeros son familia personas invaluables que siempre vamos a recordar y que sin el apoyo y cada una de las coas que compartimos esta menta no sería posible gracias manada de irresponsables pero buenos muchachos.

Wveimar Andrés Popo Vidal Y Julián David Alvear Zapata

## **Agradecimientos**

Durante todo este tiempo recibimos el apoyo de muchas personas y de nuestra universidad que han colaborado en nuestra formación profesional, queremos expresarle nuestro agradecimiento por ese apoyo invaluable y la confianza que depositaron en nosotros.

A la Fundación Universitaria Popayán (FUP), por permitirnos ingresar a su institución a formarnos como profesionales.

A la Secretaria de Planeación, de Santander de Quilichao Cauca, gracias por permitirnos realizar la investigación e implementación tecnología con éxito, y enseñarnos el valor del compromiso y ser serviciales.

A nuestro tutor de tesis el Ingeniero Enio Noriega por su tiempo, dedicación y aportarnos su valiosa guía con sugerencias para lograr realizar este proyecto de investigación.

A nuestro director de programa el Ingeniero Alejandro Ospina, ya que fue el que nos dio la idea y en honor a él se realizó ya que fue y siempre será un más que un profesor siempre se esmeró por nuestro bienestar y es un pilar muy importante en nuestra vida universitaria y aunque ya no esté siempre lo recordaremos con una gran sonrisa

A todos los profesores que, durante la carrera universitaria, contribuyeron en nuestra formación, damos gracias por su confianza, apoyo y el tiempo dedicado.

A nuestros compañeros de clase, quienes, con su compañía y apoyo, alentaron siempre nuestro ánimo. Gracias compañeros por hacer de nuestra etapa universitaria un trayecto de vivencias que nunca olvidaremos.

Para todos ellos muchas gracias y que Dios les bendiga.

## **Tabla De Contenido**

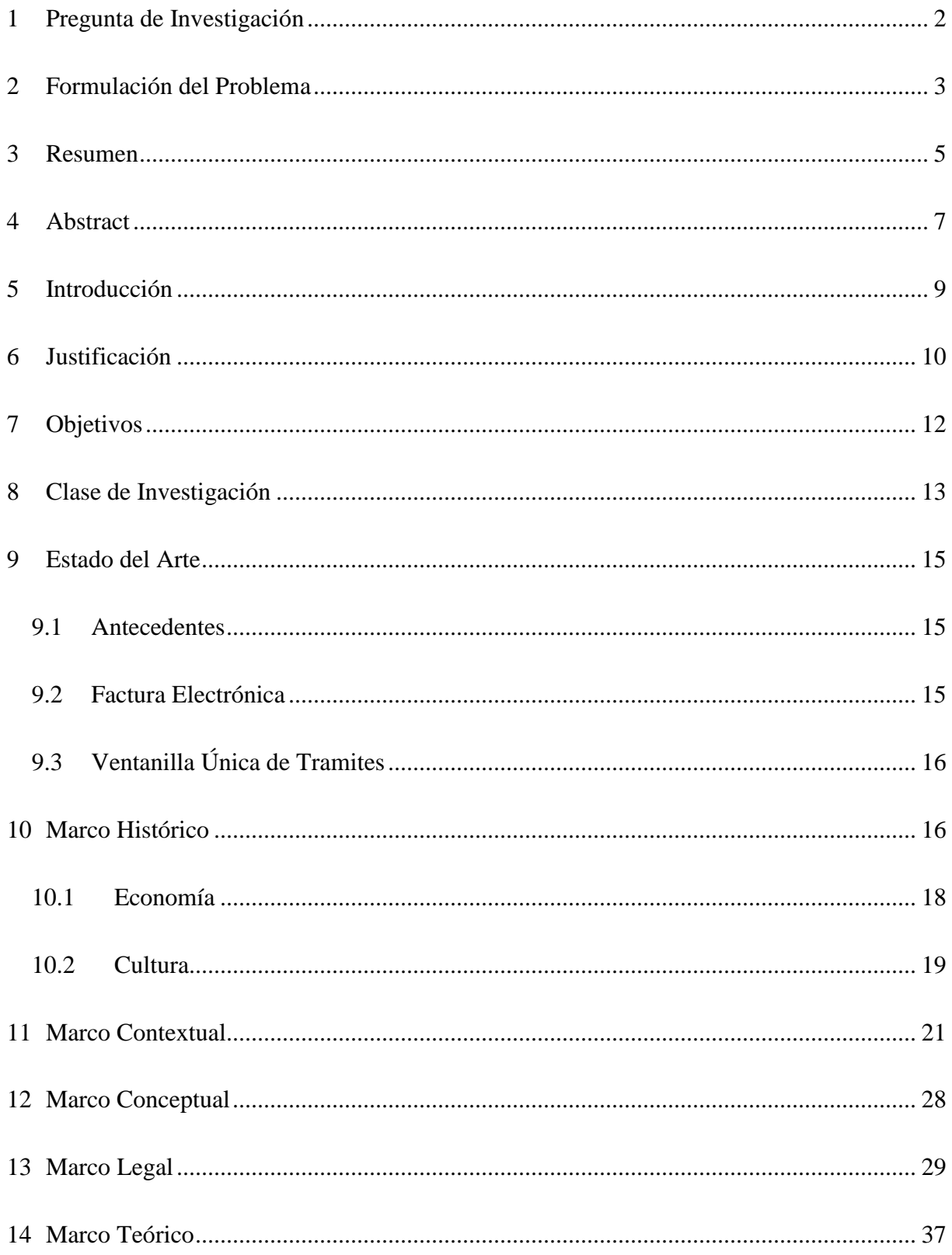

# Encabezado: Sistema de Gestión de Tramites (SGT)

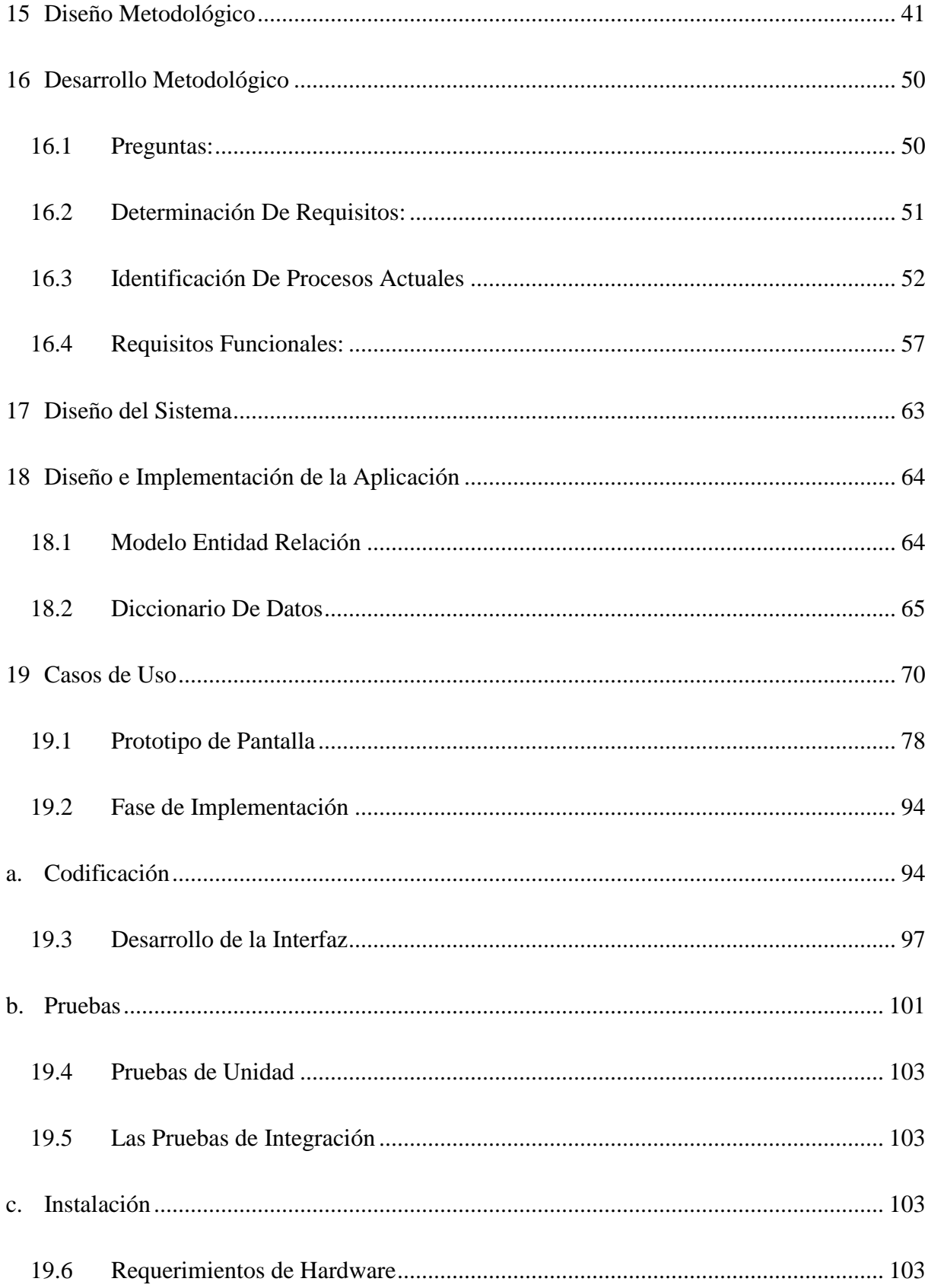

# Encabezado: Sistema de Gestión de Tramites (SGT)

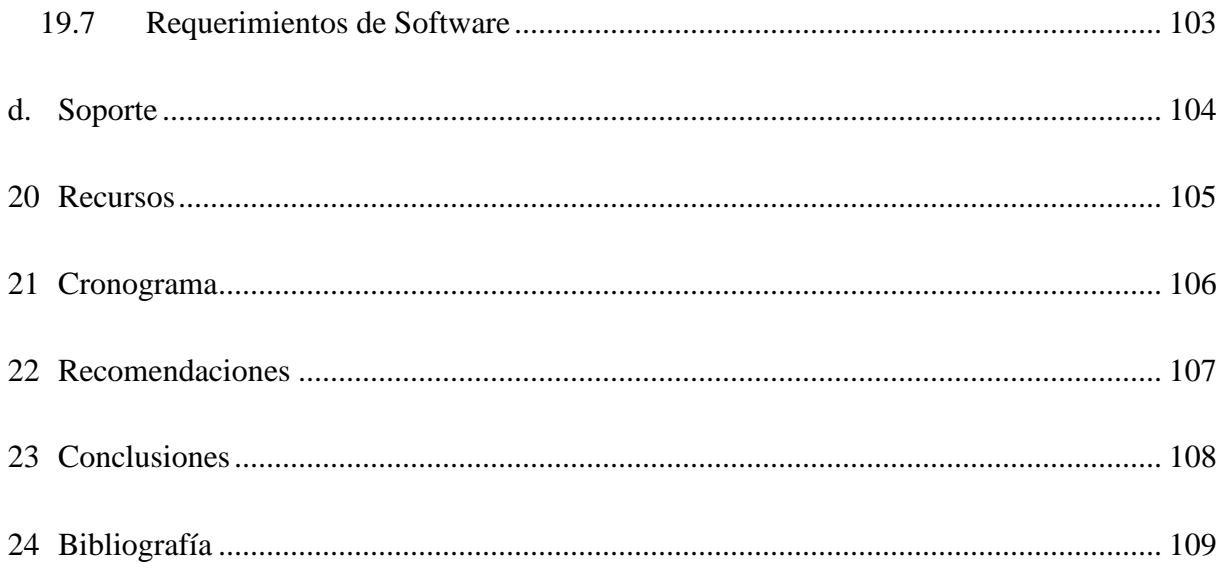

# **Tabla De Ilustraciones**

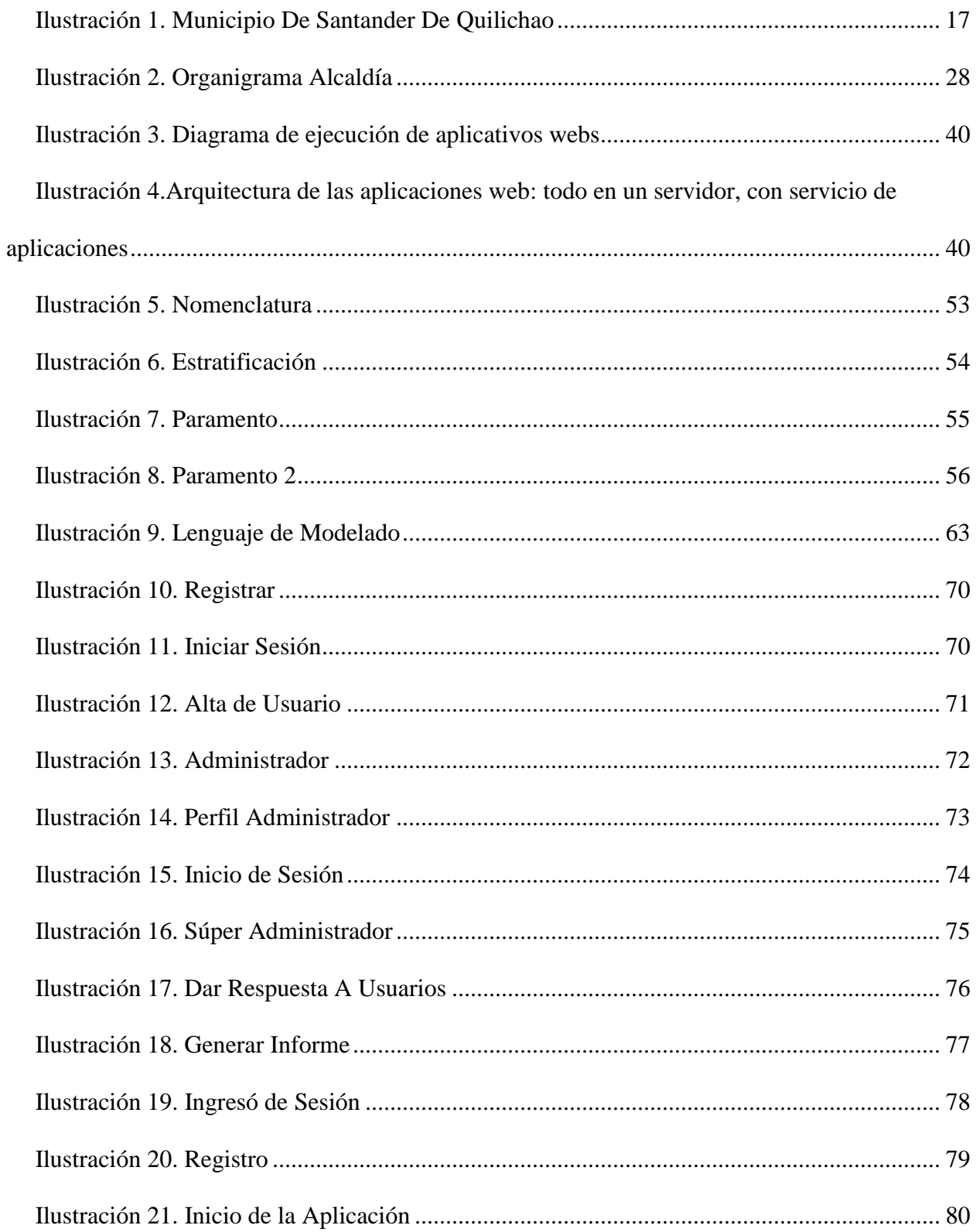

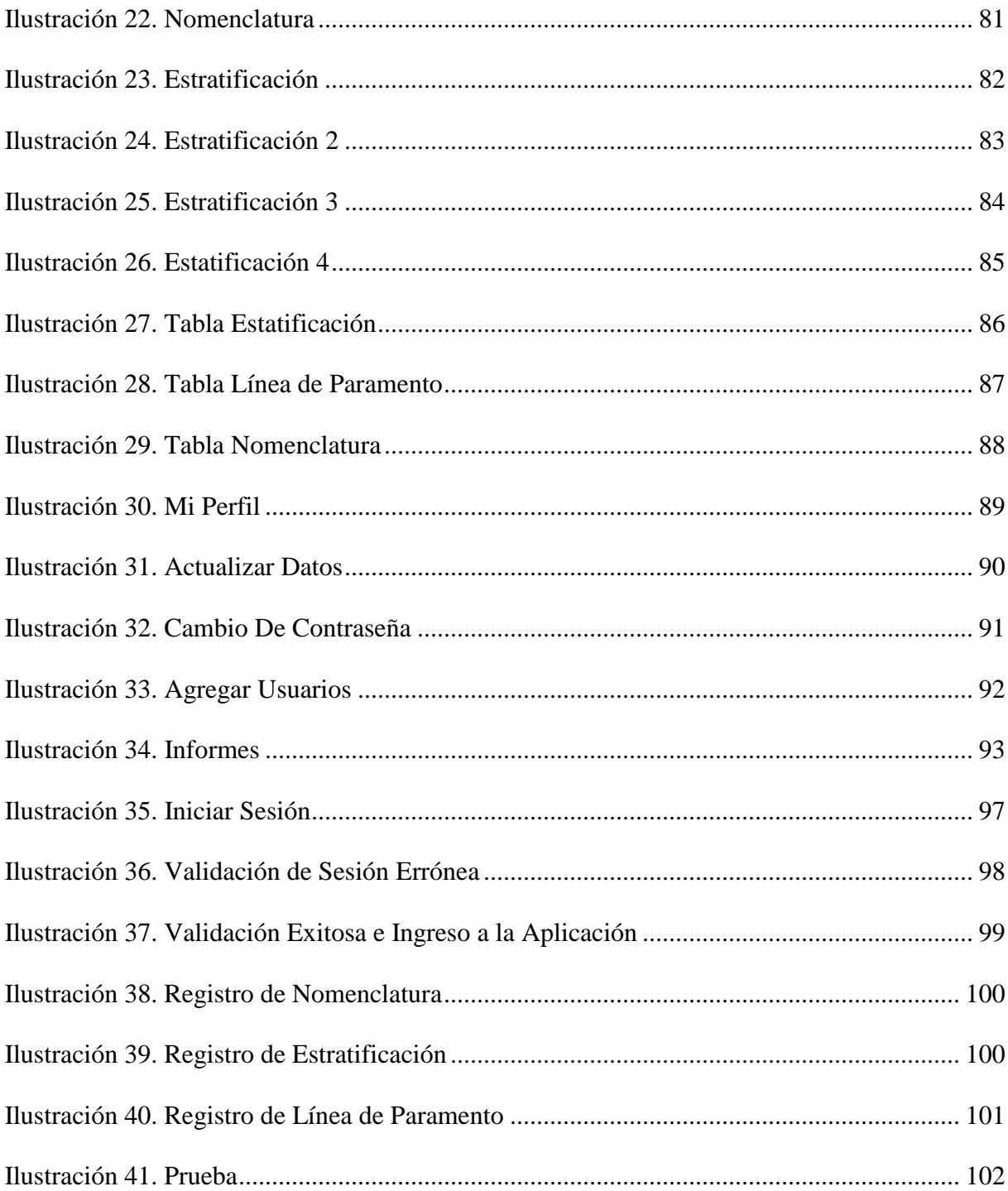

## Listas de Tablas

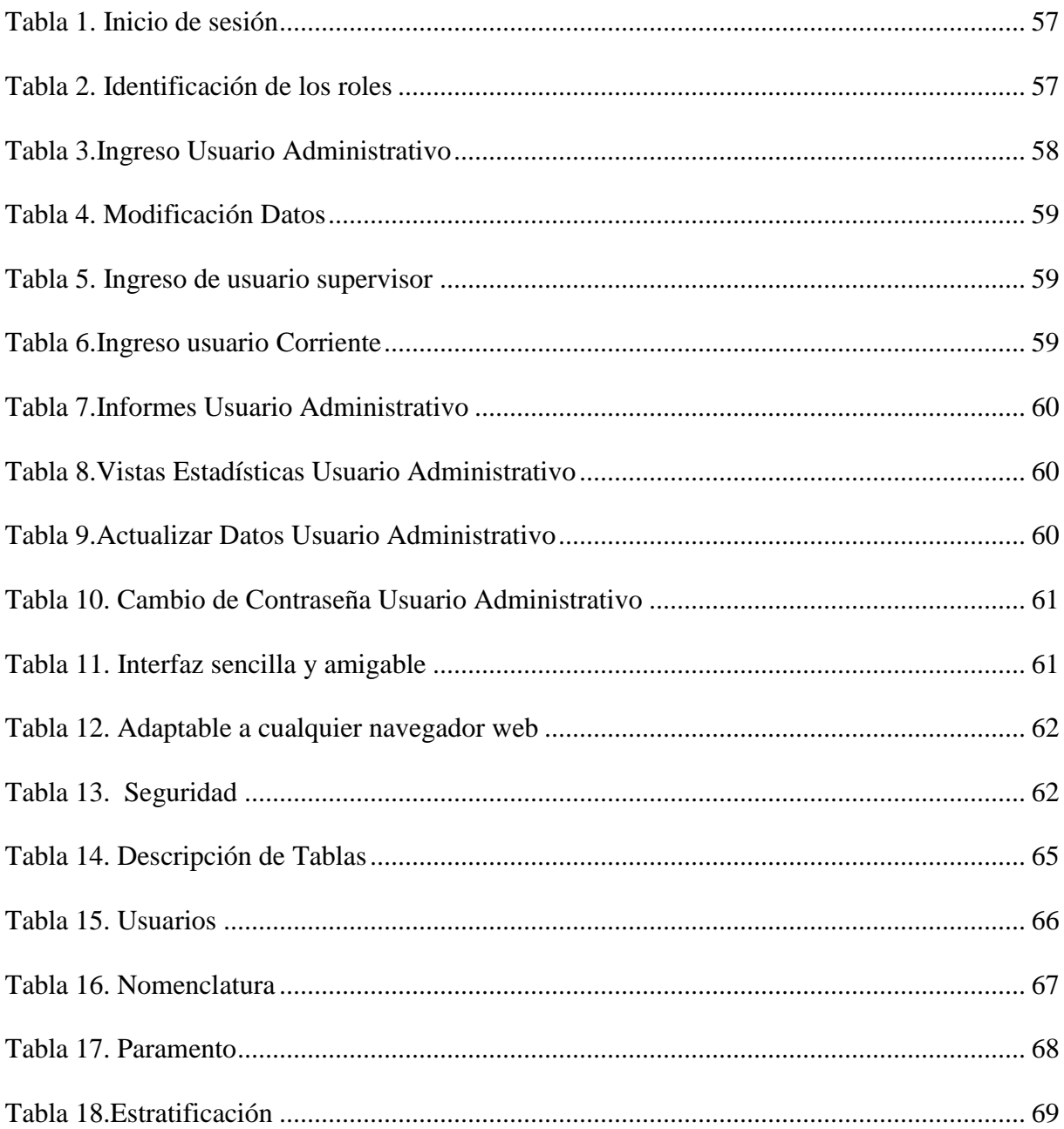

## **Glosario**

El presente trabajo contendrá un el desarrollo de una aplicación web para la gestión de trámites, de la Secretaria de Planeación del Santander de Quilichao, para lo cual se hace importante examinar una serie de conocimientos teóricos, que permitan analizar todos los aspectos que rodean este problema de investigación.

De esta manera se tendrán en cuenta los siguientes conceptos que se consideran fundamentales y que serán la base para el desarrollo de esta investigación:

Aplicación web: este término se les otorga a aquellos programas que son ejecutables en internet, es decir, que los datos o los archivos en los que se trabaja son procesados y almacenados dentro de la web. Estas aplicaciones, por lo general, no necesitan ser instaladas en ningún dispositivo móvil o computador. Además, inicialmente la web era simplemente una colección de páginas estáticas, documentos, etc., que podían consultarse o descargarse.

El siguiente paso en su evolución fue la inclusión de un método para confeccionar páginas dinámicas que permitiesen que lo mostrado fuese dinámico (generado o calculado a partir de los datos de la petición). Dicho método fue conocido como CGI (common Gateway interface) y definía un mecanismo mediante el cual podíamos pasar información entre el servidor HTTP y programas externos. Los CGI siguen siendo muy utilizados, puesto que la mayoría de los servidores web los soportan debido a su sencillez. Además, nos proporcionan total libertad a la hora de escoger el lenguaje de programación para desarrollarlos<sup>1</sup>.

Arquitectura de software: La arquitectura de software es una disciplina de la ingeniería que abarca todos los procesos de la creación del software.

 $\overline{a}$ 

<sup>1</sup> MATEU, Carles. Desarrollo de Aplicaciones Web. Eureca Media, sl. año 2004 P. 20.

### Encabezado: Sistema de Gestión de Tramites (SGT)

Además, de ser esta la columna vertebral para la construcción del software comprende distintos tipos de arquitecturas tales como:

- Cliente servidor
- Blackboard
- Modelo entre capas
- Interprete

 $\overline{a}$ 

Orientado a servicios

Bases de datos: una base de datos es un almacén que nos permite guardar grandes cantidades de información de forma organizada para que luego podamos encontrar y utilizar fácilmente de forma rápida y eficaz. Por lo tanto, se va tener un mayor rendimiento de tiempo en los procesos que se realicen en la misma. Desde el punto de vista informático, la base de datos es un sistema formado por un conjunto de datos almacenados en discos que permiten el acceso directo a ellos y un conjunto de programas que manipulen ese conjunto de datos<sup>2</sup>.

Las bases de datos son las que permiten que el usuario pueda tener acceso a los datos almacenados, no obstante, también permite editar, eliminar, actualizar los datos de una forma rápida, además, el éxito de esta está determinado en que entre mayor cantidad de datos se almacenen va hacer más indispensable para los usuarios ya que con esta se ahorra tiempo en los procesos. También es de resaltar que las bases de datos se pueden aplicar a nivel local, es decir, que un solo usuario pueda tener acceso a la información y a nivel global que múltiples usuarios puedan tener acceso ya sea por medio de la red local o a través de la web $^3$ .

<sup>2</sup> MAESTROS DE LA WEB. [en línea] HTTP://WWW.[MAESTROSDELWEB](http://www.maestrosdelweb.com/que-son-las-bases-de-datos/).COM/QUE-SON-LAS-BASES-DE-DATOS/ [CITADO EL 23 DE FEBRERO DEL 2016]

<sup>3</sup> KENDALL, K. E., & KENDALL, J. E. (2005). Análisis y diseño de sistemas (6ª ed.).

Lenguaje de programación: Un lenguaje de programación es básicamente un sistema estructurado de comunicación, similar al humano, el cual nos permite comunicarnos por medio de signos, ya sean palabras, sonidos o gestos. Refiriéndonos a los aparatos, este sistema está organizado para que se entiendan entre sí y a su vez interprete las instrucciones que debe ejecutar.

El término programación se define como un conjunto de instrucciones consecutivas y ordenadas que llevan a ejecutar una tarea específica. Dichas instrucciones se denominan "código fuente", el cual es único para cada lenguaje y está diseñado para cumplir una función o propósito específico. Usan diferentes normas o bases para controlar el comportamiento de un dispositivo y también pueden ser usados para crear programas informáticos. En la actualidad, hay más de cien lenguajes de programación diferentes, estos se clasifican en dos tipos principales:

Lenguajes de programación de bajo nivel. Son aquellos utilizados para controlar el hardware (partes tangibles) del aparato y dependen directamente de la máquina, es decir, que no pueden ser usados en aparatos diferentes para los que fueron creados. Estos lenguajes son los que ordenan las operaciones esenciales para el funcionamiento del dispositivo. También es conocido como código máquina. Su funcionamiento es complejo, por lo que lo utilizan principalmente los fabricantes de hardware. Con ellos se pueden programar tareas como reproducción de audio o video, mostrar imágenes, realizar operaciones matemáticas, movimiento del puntero, asignación, liberación de memoria, entre otras.

Lenguajes de programación de alto nivel. Estos lenguajes son más parecidos al humano. No dependen de la máquina y sirven principalmente para crear programas informáticos que puedan solucionar distintos tipos de necesidades $4$ .

Mysql: es un sistema de administración para bases de datos relacionales que provee una solución robusta a los usuarios con poderosas herramientas multi- usuarios, soluciones de bases de datos SQL (Structured Query languaje) es rápido robusto y fácil de utilizar<sup>5</sup>.

**PHP**: es un lenguaje de programación de uso general del código del lado del servidor originalmente diseñado para el desarrollo web de contenido dinámico<sup>6</sup>.

 $\overline{a}$ 

<sup>4</sup> COLOMBIA DIGITAL. Lenguajes [en línea ] < HTTPS://[COLOMBIADIGITAL](https://colombiadigital.net/actualidad/articulos-informativos/item/7669-lenguajes-de-programacion-que-son-y-para-que-sirven.html).NET/ACTUALIDAD/ARTICULOS-INFORMATIVOS/ITEM/7669-LENGUAJES-DE-[PROGRAMACION](https://colombiadigital.net/actualidad/articulos-informativos/item/7669-lenguajes-de-programacion-que-son-y-para-que-sirven.html)-QUE-SON-Y-PARA-QUE-SIRVEN.HTML > [CITADO EL 20 DE ENERO DEL 2016]

<sup>5</sup> KORTH, H. F., & SILVERSCHATZ, A. (1993). FUNDAMENTOS DE BASES DE DATOS. MADRID: MCGRAW-HILL.

<sup>6</sup> THE PHP Group. [en línea] <http://us.php.net/manual/en/faq.general.php>[citado el 1 de febrero 2016]

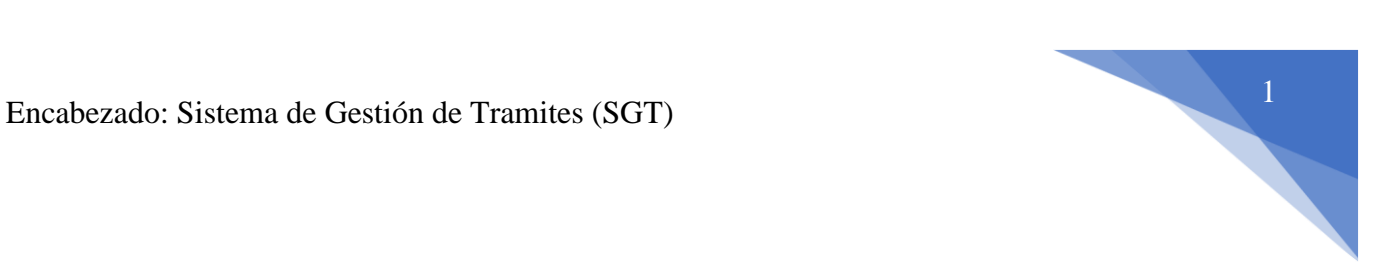

Titulo

Diseño y Desarrollo de un Sistema Gestión de Trámites para la Alcaldía de Santander de

Quilichao en el Área de Planeación

# **1 Pregunta de Investigación**

<span id="page-16-0"></span>¿Será que la creación y uso de una aplicación Web para la Secretaría de Planeación, ayudará a facilitar el diligenciamiento de los trámites de línea de Paramento, Nomenclatura y Estratificación Socio Económica a los ciudadanos?

## **2 Formulación del Problema**

<span id="page-17-0"></span>La Secretaria de Planeación del Municipio de Santander de Quilichao en aras de facilitarle al usuario diligenciar los formularios con más recurrencia en dichas áreas que son: línea de paramento, nomenclatura y la estratificación socioeconómica. para así realizar los trámites de una forma más fácil, eficiente y segura; por lo tanto, se nos recomendó la construcción de una aplicación web que satisfaga la solución a sus trámites. optimizando recursos tanto para administradores como para los usuarios.

De lo anterior, se ha evidenciado que, en la secretaria de planeación, surge un gran problema debido a la falta de inexistencia de una aplicación web para la gestión de trámites para los habitantes del municipio de Santander De Quilichao ubicado en la zona norte del departamento del Cauca.

Hoy en día, las entidades gubernamentales Colombianas se ven enfrentadas a grandes retos en cuanto a la implementación de tecnología para mejorar la calidad de sus trámites y de cada uno de los procesos que se refiere estas, constantemente están siendo evaluadas por el gobierno y por Ministerio de Tecnologías de la Información y Comunicaciones, quien debe velar por cada uno de los servicios tecnológicos que reciben los colombianos, por ello, se convierte en un reto para las entidades gubernamentales minimizar el tiempo de la gestión de cada uno de los trámites pertinentes presentados en cada una de ellas y así entregar un servicio y procesos de mejor calidad

En la actualidad se observa que el mundo ha logrado avanzar a pasos agigantados en el desarrollo de nuevas tecnologías, software y plataformas de comunicación que hacen que el ser humano este cada día más informado de lo que sucede en su entorno. Y Colombia no es la excepción, ya que se está viviendo una gran revolución por medio las tecnologías de información

que agilizan muchos procesos de nuestra vida, pero este fenómeno, se ha visto limitado en gran medida a las zonas urbanas del país, haciendo que en las zonas rurales en donde se encuentran ubicados nuestros campesinos esto no tenga mayor trascendencia.

Por ello, se propone la creación de una aplicación que pueda agilizar los procesos de la Secretaria de Planeación para el beneficio de los habitantes del municipio de Santander de Quilichao y que tenga la capacidad de tener un sistema de usuarios, gestionar cada uno de los tramites.

## **3 Resumen**

<span id="page-19-0"></span>El presente trabajo fue elaborado con el propósito de optimizar, gestionar y sistematizar los procesos de tramites en la alcandía de Santander de Quilichao en el área de planeación, con el objetivo de reducir los tiempos de ejecución a través de una herramienta tecnológica tipo aplicación que permita dar solución a los problemas anteriormente mencionados de forma efectiva y segura, permitiendo así la consulta en tiempo real, informes al instante, y que ayude a la toma de decisiones

Adicional la aplicación web permitirá el registro y almacenar otros datos importantes de los usuarios como lo son los personales de forma organizada y lista para ser consultado, otra característica importante son la impresión de informes.

Para la construcción de la aplicación web se utilizaron todos los conocimientos de desarrollo de software y programación, adquiridas en el campo universitario además, este trabajo provee una visión general del proceso de desarrollo propuesto, se diseñó y se construyó un sistema de gestión de trámites y generación de reportes orientado a la web y una base de datos que almacena la información gestionada por el sistema, para esto el proyecto paso por las fases de análisis de requerimientos, diseño del sistema, diseño del software, codificación, prueba, mantenimiento, verificación y mantenimiento del sistema, el resultado fue satisfactorio se cumplieron los objetivos propuestos.

La aplicación web está desarrollada en lenguajes de programación open sourge, (Código abierto) y servidor apache, del lado Back-end MySql, PHP, del lado Front-end HTML5, CCS3, AJAX, JS, herramientas de proceso con UML, herramientas de codificación como Sublime Text, PHPedit, entre otros. Tendrá un hosting como servicio web 12 meses y el registro de nombre

dominio es gratuito por ser entidad pública, ambos deberán ser actualizados después cumplirse la fecha del servicio para su utilización posterior.

Son muchos los beneficios que traerá esta implementación tecnológica para la alcandía de Santander de Quilichao en el área de planeación, pues les permitirá tener la información organizada y almacenada de forma segura, y en un entono donde podrá ser consultada de forma fácil desde cualquier lugar donde encuentre el usuario por medio del uso del internet, accediendo con sus respectivas credenciales y permisos, (manejo de secciones).

**Palabras Claves:** herramienta tecnológica, aplicación, desarrollo de software y programación, sistemas, tramites, gestión, open surge, Back-end, MySQL, Php, Front-end, Html5, Ccs3, AJAX, JS, Sublime Text.

### **4 Abstract**

<span id="page-21-0"></span>The present work was elaborated with the purpose of optimizing, managing and systematizing the processes of procedures in the town hall de Santander de Quilichao in the planning area, with the aim of reducing the execution times through a technological tool type application that allows provide a solution to the aforementioned problems in an effective and safe way, thus allowing real-time consultation, reports at the moment, and help to make decisions.

In addition, we will allow the registration and storage of other important user data such as personal data in an organized and ready to be consulted, another important feature is the printing of reports.

For the construction of the web application all the knowledge of software development and programming, acquired in the university field, was used. In addition, this work provides an overview of the proposed development process, a procedure management system was designed and built generation of reports oriented to the web and a database that stores the information managed by the system, for this the project went through the phases of requirements analysis, system design, software design, coding, testing, maintenance, verification and maintenance of the system, the result was satisfactory the proposed objectives were met.

The web application is developed in programming languages open source, and Apache server, MySQL back-end side, PHP, Front-end HTML5 side, CCS3, AJAX, JS, process tools with UML, tools Coding as Sublime Text, PHPedit, among others. It will have a hosting as a web service for 12 months and the registration of the domain name is free because it is a public entity, both of which must be updated after the date of the service has been met for later use.

There are many benefits that this technological implementation will bring for the town hall de Santander de Quilichao in the planning area, since it will allow them to have the information

organized and stored in a secure way, and in an environment where it can be easily consulted from any place where find the user through the use of the internet, accessing with their respective credentials and permits, (handling of sections).

Keywords: technological tool, application, software development and programming, systems, procedures, management, open surge, Back-end, MySQL, Php, Front-end, Html5, Ccs3, AJAX, JS, Sublime Text.

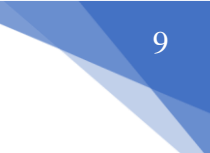

## **5 Introducción**

<span id="page-23-0"></span>Se tomó la decisión de desarrollar un aplicativo web que cuya principal función es ayudar de una manera fácil y eficiente que la secretaria cumpla como el diligenciamiento de tramites de acuerdo a la regulación nacional y favoreciendo tanto a la ciudadanía como a los usuarios del sistema. Con este fin se quiere implementar los recursos tecnológicos para una mayor eficacia en dicha área y así cambiar un proceso manual por uno automatizado de tal forma que favorezca a la comunidad como a los usuarios. este proceso habitualmente se realiza de forma manual, en formatos impresos, y almacenados en folder y luego depositados en archivos físicos. De acuerdo a estas necesidades de la oficina de planeación para dar solución a sus trámites, se ha tomado la decisión de sistematizar los formularios pertinentes para cada una de los formatos que se deben diligenciar en esta oficina. Esta información se recoleta por observación directa y entrevistas a la señora directora de planeación.

## **6 Justificación**

<span id="page-24-0"></span>La secretaria de planeación no cuenta con las herramientas tecnológicas que permita registrar y almacenar información sobre cada uno de los formularios pertinentes para cada proceso de forma efectiva y segura que permita a los usuarios ver su información en tiempo real.

Almacenar la información de forma manual, en formatos impresos y en carpetas, constituye un gran riesgo de pérdida de información, por distintos motivos ya sean por desgaste o daño del mismo, o desastres naturales, incendio del lugar donde se depositan las carpetas en el archivo físico, etc.

Los avances tecnológicos han permitido acelerar los procesos y reducir los tiempos de respuestas en la obtención de los datos para su análisis y toma de decisión, en diferentes sectores económicos de nuestra sociedad, como son: en la industria, organizaciones, empresas privadas y en el sector público, caso especial las instituciones académicas y universidades, por eso este tipo de soluciones tecnológicas son importantes.

Es por ello que la secretaria de planeación, es necesario analizar Diseñar y desarrollar de una aplicación web para la gestión de los tramites de los formularios de línea de paramento, nomenclatura, la estratificación socioeconómica que permita la toma de decisiones de una forma más efectivas.

Es de carácter normativo y obligatorio a todas las entidades públicas nacionales, territoriales y dependientes cumplir e implementar la estrategia de gobierno en línea según decreto 1079 de 2015, que marca la ruta de la estrategia en su implementación.

Además, el gobierno nacional hace algunos años ha tomado una decisión trascendental e interesante que es crear un ministerio que abarque todos estos temas de las tecnologías y

comunicaciones en el país. Este comúnmente llamado el ministerio de las (TIC) el cual tiene muchas funciones y algunas de ellas son:

• incrementar y facilitar el acceso de todos los habitantes del territorio nacional a las Tecnologías de la Información y las Comunicaciones y a sus beneficios

• promueve el acceso, uso efectivo y apropiación masivos de las TIC, a través de políticas y programas, para mejorar la calidad de vida de cada colombiano y el incremento sostenible del desarrollo del país

• Impulsar el desarrollo y fortalecimiento del Sector de Tecnologías de la Información y las Comunicaciones, promover la investigación e innovación, buscando su competitividad y avance tecnológico conforme al entorno nacional e internacional.

El uso de herramientas tecnológicas se ha hecho cada vez más necesario en el mundo de hoy, por ello el Estado colombiano se ha venido interesando por vincular a los procesos educativos diferentes instrumentos tecnológicos, lo anterior se ha visto reflejado en la gran inversión económica en la educación del país, que ha sido canalizada por medio del ministerio de educación, de este modo se pretende incorporar modernidad, eficacia y avance para que la educación pueda mejorar su calidad.

Por consiguiente, es de gran interés buscar herramientas tecnológicas que contribuyen a solucionar los problemas mencionados anteriormente por medio de conocimientos adquiridos por los estudiantes en su proceso universitario.

## **7 Objetivos**

## <span id="page-26-0"></span>**Objetivo general:**

Diseñar y desarrollar una aplicación web para la gestión de tramites de los formularios enfocados en: línea de paramento, nomenclatura y la estratificación socioeconómica de la secretaria de planeación del municipio de Santander de Quilichao.

## **Objetivos específicos:**

- Recopilar, analizar la información de los formularios pertinentes en el área de planeación de Santander de Quilichao.
- Analizar la información recolectada, organizarla y realizar un diagnóstico de la situación.
- Diseñar, desarrollar e implementar los datos recopilados de acuerdo a los requisitos de acuerdo al análisis que integren toda la información necesaria para la construcción del aplicativo y que permita resolver el problema de gestión de formularios en el área planeación de Santander de Quilichao.
- Implementación de la aplicación.

## **8 Clase de Investigación**

<span id="page-27-0"></span>Este proyecto se va a desarrollar mediante el tipo de investigación aplicada, ya que cuando se va a resolver un problema de la vida real mediante la observación y centrándose en un caso específico, es muy conveniente detallar el tipo de investigación que se va a seguir, teniendo en cuenta que ninguna investigación utiliza en forma exclusiva un solo tipo de investigación; el presente estudio se enmarca dentro del tipo de investigación utilizara la observación el cual es un proceso mediante el cual se perciben deliberadamente ciertos rasgos existentes en la realidad por medio de un esquema conceptual previo y con base en ciertos propósitos definidos generalmente por una conjetura que se quiere investigar. La observación supone unas condiciones especiales:

Debe servir para lograr resultados de los objetivos planteados en la investigación.

Debe ser planeada de una manera sistemática. El investigador debe definir qué quiere observar y cuáles son sus posibles resultados.

Debe ser controlada sistemáticamente por el investigador y estar relacionada con proposiciones teóricas referidas al objeto de investigación. Por ello, quien observa debe conocer a fondo el marco teórico sobre el cual fundamenta su investigación.

La aplicación de este tipo de estudio en el presente trabajo, nos permitirá determinar cuáles son aquellos parámetros que se deberán tener en cuenta a la hora de establecer un nivel de medición y de codificación en el aplicativo web a realizar a utilizar en la secretaría de planeación, ordenamiento territorial y vivienda, a través de la observación exacta de las actividades y procesos desarrolladas en el campo laboral.

Se pretende de este modo, a través de esta metodología, determinar la relación entre la calidad de la información derivada de los procesos administrativos, con la implementación de una herramienta informática que facilite el desarrollo de los procesos de la Secretaria de Planeacion.

Para lo cual, en primer lugar, se realizara la recopilación y análisis de la información de los procesos que se hacen en el área de planeación de la alcaldía de Santander de Quilichao; en segundo lugar, se elegirán las herramientas de desarrollo para aplicaciones web y bases de datos; en tercer lugar, se establecerá el diseño de un modelo de datos que integren toda la información necesaria para la construcción del aplicativo; Finalmente, se realizara la construcción e implementación del aplicativo propuesto para la solución de los problemas administrativos de secretaría de planeación, ordenamiento territorial y vivienda, del municipio de Santander de Quilichao.

## **9 Estado del Arte**

## <span id="page-29-1"></span><span id="page-29-0"></span>**9.1 Antecedentes**

## **Mipres<sup>7</sup>**

es el aplicativo en línea desarrollado por la cartera de Salud para que los profesionales de la salud que ordenen medicamentos que no pueden ser pagados a través de la unidad de pago por capitación

Con el trámite de autorización de medicamentos y servicios no incluidos en el Plan Básico de Salud, desde el portal MiPres (Social, s.f.), el Ministerio de Salud eliminó el tiempo de espera del visto bueno del Comité Técnico Científico –CTC-, para suministro de servicios y tecnologías en salud no cubiertas por el plan de beneficios en salud con cargo a la UPC. Así se garantiza que los pacientes reciban tratamientos y medicamentos en máximo 48 horas. En 11 meses de operación del aplicativo, se han beneficiado 1.378.721 colombianos, según cifras de la Administradora de los Recursos del Sistema General de Seguridad Social en Salud – ADRES–.

## <span id="page-29-2"></span>**9.2 Factura Electrónica<sup>8</sup>**

 $\overline{a}$ 

es un documento que soporta transacciones de venta bienes y/o servicios y que operativamente tiene lugar a través de sistemas computacionales y/o soluciones informáticas permitiendo el cumplimiento de las características y condiciones en relación con la expedición, recibo, rechazo y conservación.

<sup>&</sup>lt;sup>7</sup> Ministerio de Salud y Protección Social. (2015). mipres. sispro.gov.co: Mipres. Recuperado de: <https://mipres.sispro.gov.co/MIPRESNOPBS/Login.aspx>

<sup>8</sup> DIAN. (2019). www.dian.gov.co: Factura Electrónica. Recuperado de: <https://www.dian.gov.co/fizcalizacioncontrol/herramienconsulta/FacturaElectronica/Paginas/default.aspx>

Con el modelo de facturación electrónica en Colombia las empresas del país se pueden habilitar para expedir facturas por Internet. Este año, dicha modalidad viene funcionando de manera voluntaria, pero a partir de enero de 2019 será obligatorio para todos los contribuyentes que expiden facturas. Según la DIAN (DIAN, s.f.), se reportaron más de 4 millones de facturas emitidas electrónicamente en el país, con corte a septiembre de 2017. El cambio de la factura de papel a la electrónica va a generar ahorros para los empresarios, en costos de generación, de hasta 80%.

## <span id="page-30-0"></span>**9.3 Ventanilla Única de Tramites<sup>9</sup>**

 $\overline{a}$ 

Es una herramienta que le permite realizar los trámites y servicios dispuestos en línea por el Ministerio de Salud y Protección Social.

A través del Registro para productores y empacadores de vegetales frescos, el ICA (AGROPECUARIO, s.f.) facilita el trámite de registro para los exportadores de vegetales en fresco. La Ventanilla Única de Trámites permite realizar solicitudes de registro para productores, exportadores y plantas empacadoras de vegetales frescos desde la comodidad de la casa u oficina, pagando en línea. Esta herramienta digital ha beneficiado a más de 9.500 predios productores, 60 plantas empacadoras y 500 exportadores.

#### **10 Marco Histórico**

<span id="page-30-1"></span>Santander de Quilichao es un municipio colombiano que se encuentra ubicado en el sector norte del departamento del Cauca, a 97 km al norte de Popayán y a 45 km al sur de Cali. Se señala el nacimiento civil se llevó a cabo 16 de julio de 1755.

<sup>9</sup> Ministerio de Salud. (2019). [tramites.minsalud.gov.co:](https://tramites.minsalud.gov.co/) Ventanilla Única de Trámites y Servicios. Recuperado de[: https://tramites.minsalud.gov.co/TramitesServicios/](https://tramites.minsalud.gov.co/TramitesServicios/)

No tiene un fundador especifico, aunque se indica que en 1543 Sebastián de Belalcázar fundo "Jamaica de los Quilichaos" no obstante existen varias posiciones disidentes sobre si Quilichao tuvo o no una fundación según las normas del siglo XVI. Los asentamientos humanos en la región en el siglo XVII cambiaban según las explotaciones mineras.

Varias hipótesis tratan de explicar el significado de la palabra "QUILICHAO". Una sostiene que este procede del Pijao y significa "Tierra de Oro", (AO) Oro y (QUILICH) Tierra. Se pretende demostrar esta aseveración retomando otra palabra de procedencia indígena, CHICAO "Pájaro de Oro"; (AO) Oro y (CHIC) Pájaro.

Otra hipótesis sostiene que QUILICHAO proviene de la lengua Nasa Yuwe (Páez) producto de las raíces (TYICLI) tigre y (CIAO) sueño, significando sueño de tigre. Como producto de la transformación idiomática de estas dos raíces surgió del vocablo "QUILICHAO". El apelativo de "Sueño de Tigre" lo usaban las indígenas nasas (paeces) para referirse a este sitio, donde según la tradición oral, se celebraba un ritual en el cual los "the wala" (médicos tradicionales) soñaban con este felino.

<span id="page-31-0"></span>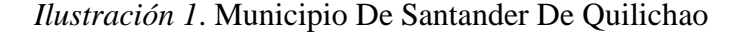

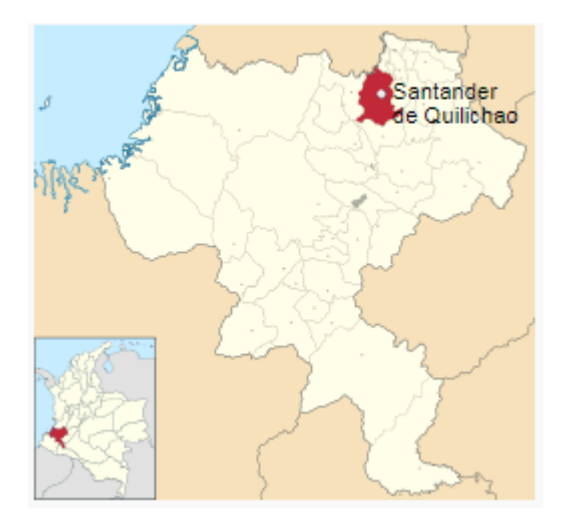

(2018). Santander de Quilichao. [Ilustración]. Wikipedia, La enciclopedia libre. Recuperado de: https://es.wikipedia.org/w/index.php?title=Santander\_de\_Quilichao&oldid=112358037.

## <span id="page-32-0"></span>**10.1 Economía**

Básicamente la economía del Municipio de Santander proviene en buena parte del sector primario de vocación agropecuaria donde el café, la caña de azúcar y la yuca entre otros son renglones de gran importancia que generan ingresos a los agricultores. Con los beneficios que trajo la Ley Paéz y la instalación de empresas manufactureras, el renglón secundario pasó a ocupar un buen lugar en la economía local y regional, sin desconocer que el sector terciario, el comercio en el casco urbano es fuente generadora de empleo y actividad económica dinámica. Santander de Quilichao tiene unas características importantes para el desarrollo activo de los tres sectores de la economía en comparación con otros municipios del Departamento y que podemos mencionar: Su ubicación geográfica es favorable al sector cerca al gran centro de producción y consumo como es Cali, al Puerto de Buenaventura, a los puertos secos de Yumbo y Buga y otras ciudades del Departamento. 33 topográficamente hay dos zonas bien definidas: la zona plana, donde se inicia el Valle geográfico del río Cauca y con explotaciones agropecuarias y tecnologías apropiadas. La zona de ladera: topografía ondulada suave, con diferencia de pisos térmicos que hacen que el establecimiento de actividades agropecuarias sea muy variado. La infraestructura vial y de comunicaciones es adecuada y están cerca los centros de gran actividad económica. En el sector primario los cultivos más importantes son: la caña de azúcar que ocupa el 47,12% del área sembrada en cultivos transitorios y permanentes según distribución del uso actual del suelo, en segundo lugar el café con el 23,55%, la piña con el 9,73%, la yuca con el 6,79%, la caña panelera con el 2,78% y el plátano con el 1,87 %.Entre otros cultivos podemos mencionar: maíz, cítricos, fique, mora, lulo, mango, fríjol, tomate, arroz y habichuela que participan en menor escala. En el área pecuaria hay cría de ganado bovino doble propósito y de ganado porcino. La zona plana (Valle geográfico del río Cauca), se caracteriza por la explotación a gran escala de la caña de azúcar, de pastos mejorados para el ganado, en la zona de ladera ocupa un lugar relevante el cultivo del café, la yuca, el plátano y pan coger.

## <span id="page-33-0"></span>**10.2 Cultura**

## **Lugares de especial interés**

Parque Francisco de Paula Santander Es el parque Principal del municipio, dedicado al General Francisco de Paula Santander, donde se encuentra una estatua a su memoria. alrededor del parque se encuentran la Alcaldía Municipal, La Iglesia de San Antonio de Padua y la Casa Cural, la sede de la Universidad del Cauca y algunos establecimientos bancarios y comerciales.

Iglesia de San Antonio de Padua Es un inmueble que da al frente de la plaza principal su construcción se inició en 1783, y en 1838 se dio al servicio una nueva iglesia. En diciembre de 1905 se inauguró su altar mayor, que se incendió en 12 de julio de 1964 y que prácticamente redujo a cenizas toda la edificación. La casa tiene múltiples intervenciones especialmente en la adecuación funcional.

## **Capilla del Rosario**

Es un inmueble de estilo colonial ubicado al frente de la plazoleta del barrio El Rosario fue inaugurado en 1886. Ha sido un edificio emblemático por excelencia de Quilichao por su historia y antigüedad.

#### **Iglesia de la Santísima Trinidad**

Fue inaugurada en 1889. Arquitectura destinada a ser templo cristiano católico y casa cural. Es una iglesia esquinera que da al frente a la plazoleta o atrio, tiene adosada la casa cural en el costado derecho, así como la sacristía. Es un volumen de un piso, con planta arquitectónica de tres naves divididas por pilastras de mampostería de ladrillo cerámico.

## **La Capilla de Dominguillo**

La Capilla de Santa Bárbara de la Hacienda el Dominguillo, está ubicada a unos siete kilómetros de la cabecera municipal de Santander de Quilichao, en el departamento del Cauca, comunicada por dos carreteras desde la vía Panamericana y con ruta de busetas cada media hora. El bello paisaje que rodea a este sitio está enmarcado con un limpio río que ofrece sus riberas frescas bajo frondosos árboles.

Inicialmente la capilla fue bautizada como Capilla de Dominguillo, debido a que a los esclavos que trabajaban en las minas únicamente el domingo les daban unas horas para el descanso, el cual utilizaban para su propio beneficio, lavando sus ropas o en el mazamorreo lavando oro, que más tarde les sirvió para comprar su libertad. Posteriormente se le llamó "Capilla de Santa Bárbara" en honor a la patrona de la región también considerada patrona de las tormentas y de los rayos (virgen de Santa Bárbara).

La Capilla fue construida por los negros esclavos, para culto católico en el año 1857 y declarada Monumento Histórico Nacional por el gobierno con el Decreto 2860, del 26 de noviembre de 1981 –según Ley 163 de 1959–.

**Hacienda Japio** Una de las reliquias históricas, tradicionales y más completas de la región, pues cuenta con acueducto antiguo propio, Reloj de Sol y las antiguas edificaciones de la casona donde se alojó el Libertador Simón Bolívar (1822 y 1829) a su paso hacia el Sur y viceversa, en la época de la independencia. Allí fue recibido por José Rafael Arboleda, su propietario. Aquí funcionó en sus principios la Industria Licorera del Cauca.

**Parque Simón Bolívar**. El parque Simón Bolívar se encuentra ubicado hacia el oriente del municipio y en este se levanta además de un monumento al libertador Simón Bolívar, el más grande monumento natural del Cauca y Colombia: es el árbol de samán, plantado en febrero de

1898 y que es icono del Municipio e incluso aparece en su escudo. Alrededor del parque se levanta el Colegio Instituto Técnico que funciona allí desde 1949. También en el parque se encuentra la piscina municipal y algunos juegos infantiles. Por uno de sus lados pasa el río Quilichao (Wikipedia,  $2018$ )<sup>10</sup>.

## **11 Marco Contextual**

<span id="page-35-0"></span>Secretaría De Planeación, Ordenamiento Territorial Y Vivienda es la encargada con todos los deberes tales como estudios de carácter social, económico y político del contexto departamental, nacional e internacional y proponer orientaciones de carácter estratégico para posicionar el departamento y mejorar las condiciones de vida de sus habitantes.

Dirigir y coordinar técnicamente el trabajo de la formulación de plan de desarrollo departamento con las otras secretarias y las entidades descentralizadas.

## **Misión<sup>11</sup>**

 $\overline{a}$ 

La Oficina Asesora de Planeación Municipal, tiene como misión liderar el proceso de gestión estratégica y prospectiva para alcanzar el Desarrollo Integral Sostenible de Santander de Quilichao, basado en principios de justicia, equidad, igualdad y respeto por la Ley, solidaridad social y económica y participación comunitaria; y propender por el desarrollo ordenado de la forma y estructura del espacio urbano del Municipio. Para el cumplimiento de su misión ejecutará acciones de investigación, reflexión, promoción, orientación, asesoría y coordinación en los aspectos social, económico, físico, administrativo y financiero, utilizando en forma óptima sus recursos financieros, humanos y técnicos, procurando la aplicación de una planeación

 $10$  (2018). [es.wikipedia.org:](https://es.wikipedia.org/) Santander de Quilichao. Recuperado de: [https://es.wikipedia.org/wiki/Santander\\_de\\_Quilichao](https://es.wikipedia.org/wiki/Santander_de_Quilichao)

 $11$  Alcaldía de Santander de Quilichao. [http://www.santanderdequilichao-cauca.gov.co.](http://www.santanderdequilichao-cauca.gov.co/) Recuperado de: <http://www.santanderdequilichao-cauca.gov.co/NuestraAlcaldia/Paginas/Mision-y-Vision.aspx>
participativa construida desde las bases de la sociedad civil y desde las dependencias especializadas.

#### **Visión**

Se espera que el municipio de Santander de Quilichao al finalizar el año 2015 sea reconocido en el conjunto de los municipios del Departamento del Cauca y del país en general como un municipio modelo por: el reconocimiento multiétnico de su población, la calidad de vida de todos sus habitantes, la universalidad en la prestación de los servicios públicos básicos, la disponibilidad de una adecuada infraestructura de vías y transportes, la fortaleza de su modelo de desarrollo económico y social en un contexto de sustentabilidad ambiental y de amplia participación comunitaria, pero sobre todo por su liderazgo regional representado y reconocido como centro de desarrollo regional.

Se entenderá por Sistema Municipal de Planificación - SMP - el conjunto de agentes e instancias que conforme a unos principios y a través de un procedimiento establecido, formulan, aprueban, ejecutan y evalúan los diferentes instrumentos de planificación del Municipio de Santander de Quilichao con el fin de garantizar un desarrollo integral y armónico de la entidad territorial, cuya misión fundamental es la de trabajar de manera concertada con los otros agentes del desarrollo, en la formulación y gestión de un modelo de desarrollo integral sostenible, basado en principios de justicia, equidad, igualdad y respeto de la ley, solidaridad social y económica y participación comunitaria que le permita a sus habitantes vivir con bienestar y dignidad. Entendemos por agentes del desarrollo, todos los actores que participan en él y que a su vez son sus beneficiarios, tales como el sector público, privado, académico, fundacional y comunitario. Por desarrollo integral, entendemos el desarrollo equilibrado en todos los sectores y niveles de la sociedad y del Municipio, en sus ámbitos rural y urbano y, por sostenible, la armonía con el

# Encabezado: Sistema de Gestión de Tramites (SGT) <sup>23</sup>

medio ambiente, su continuidad y permanencia y su dinámica de autosuficiencia. Por justicia entendemos dar a cada cual lo que le corresponde y, por equidad, participar a todos de los beneficios y ganancias del desarrollo. Por igualdad y respeto de la Ley, entendemos el acceso de las personas en igualdad de condiciones a las oportunidades, sin discriminación por razones de género, raza, origen, lengua, religión, opinión política o filosófica, siempre y cuando sus actuaciones acaten la Constitución y la Ley, el respeto y la obediencia a las autoridades.

#### Funciones

La Oficina Asesora de Planeación le corresponde el desarrollo de las siguientes funciones:

1. Dirigir y coordinar el Sistema Municipal de Planificación "SMP" y Promoción del Desarrollo Integral del Municipio de Santander de Quilichao.

2. A partir de las directrices del alcalde, definir con el concurso de las dependencias de los diversos niveles, las políticas generales de planificación y la Prospectiva integral del Municipio, garantizando un espacio de análisis, reflexivo, amplio, democrático y pluralista, en el cual participe activamente el sector intelectual, académico y la sociedad.

3. Articular de común acuerdo con las otras Secretarías y demás dependencias competentes, las políticas de corto, mediano y largo plazo para el desarrollo físico, social, económico, ambiental y administrativo municipal.

4. Desarrollar las orientaciones de planeación impartidas por el señor alcalde y coordinar el trabajo de formulación y definición del Plan de Desarrollo del Municipio y el Plan de Ordenamiento Territorial, con los demás niveles y actores involucrados en el proceso.

5. Formular y coordinar con la participación de las dependencias de los niveles que correspondan el Plan de Inversiones y los presupuestos correspondientes y evaluar su ejecución.

6. Coordinar el sistema de planeación de la administración municipal a través de la formulación, ejecución y evaluación de los Planes de Acción y la presentación de Informes de Gestión por Unidades Administrativas.

7. Asesorar a la administración municipal en la formulación, ejecución y evaluación de planes, programas y proyectos de desarrollo municipal con el fin de adecuarlos a las metodologías vigentes y presentarlos adecuadamente a organismos departamentales, regionales, nacionales e internacionales.

8. Diseñar, implementar y administrar el Banco de Proyectos de Inversión Municipal y efectuar los procedimientos administrativos necesarios para la inscripción de los mismos ante las respectivas instancias departamentales, nacionales e internacionales.

9. Realizar estudios de factibilidad y evaluar proyectos de carácter social, económico, territorial y ambiental del municipio necesarios para la toma de decisiones estratégicas de desarrollo.

10. Analizar y emitir conceptos técnicos sobre aspectos económicos, sociales, ambientales y territoriales del municipio requeridos para la ejecución de las inversiones públicas.

11. Coordinar la elaboración de los Planes de Acción, de común acuerdo con las dependencias, y colaborar en la articulación de los planes sectoriales y territoriales.

12. Definir y ejecutar la estrategia general de ordenamiento urbanístico del territorio en cumplimiento del Plan de Desarrollo del Municipio, del Plan de Ordenamiento Territorial y participar activamente, con las demás entidades competentes en su formulación.

13. Coordinar los procesos de estratificación socioeconómica y sistemas de selección de beneficiarios de acuerdo con las metodologías trazadas por el Gobierno Nacional como herramientas para la clasificación de la población en grupos con características sociales y

económicas similares que permitan definir las tarifas para la prestación de los servicios públicos y focalizar la inversión pública.

14. Ejercer la acción urbanística, referida a las decisiones administrativas y a las actuaciones urbanísticas relacionadas con el ordenamiento del territorio y la intervención en los usos del suelo y verificar el cumplimiento de las normas urbanísticas y de edificación vigentes en el municipio, a través del otorgamiento de licencias de urbanización y de construcción.

15. Ejercer funciones de control y vigilancia de las actividades relacionadas con la construcción y enajenación de inmuebles destinados a vivienda dentro de los límites que le fije la Ley y rendir los informes periódicos correspondientes sobre el ejercicio de dichas funciones.

16. Llevar el registro de las personas naturales y/o jurídicas que se dediquen a las actividades contempladas en la Ley 66 de 1968 y el Decreto 1610 de 1979 y demás normas concordantes o las que las modifiquen, sustituyan o deroguen.

17. Responder por la presentación física del Municipio. Para ello debe elaborar directamente, o a través de terceros los estudios necesarios para la identificación, diseño, ejecución y mantenimiento de las obras y labores respectivas, con especial énfasis en los espacios o inmuebles que deban ser considerados como patrimonio urbanístico o arquitectónico del municipio.

18. Definir y asignar la nomenclatura alfanumérica precisa, vial y domiciliaria en el municipio de Santander de Quilichao. Coordinar el establecimiento de dicha nomenclatura que permita individualizar cada predio al que hayan de darse los servicios públicos.

19. Definir los criterios y las políticas para la ubicación del equipamiento comunitario y determinar los índices de ocupación en las áreas cedidas por los urbanizadores o constructores para zonas verdes y equipamiento comunitario.

20. Preparar y revisar los actos de carácter administrativo para el manejo de los recursos humanos, físicos y financieros, que deban someterse a la aprobación de las instancias competentes.

21. Elaborar y coordinar la ejecución de programas de capacitación del Recurso Humano, en coordinación con la Secretaría Administrativa y Financiera

22. Expedir las certificaciones y constancias que sean de su competencia.

23. Administrar el sistema de información financiera del Municipio en relación con la Oficina Asesora de Planeación, en coordinación con la Secretaría Administrativa y financiera y con el Consejo de Política Fiscal Municipal CONFIS, y siguiendo sus pautas.

24. Garantizar la obtención de información actualizada sobre planeación, a través de publicaciones, revistas y otros medios de divulgación.

25. Orientar a los funcionarios de los diferentes niveles de la Oficina Asesora de Planeación sobre la competencia, deberes, funciones, prohibiciones y procedimientos a los cuales deben adecuar sus actuaciones para asegurar el mejor cumplimiento de las normas y el objetivo general de la dependencia.

26. Coadyuvar con las distintas dependencias en los procesos de implementación relacionados con la reforma de la administración.

27. Proponer y coordinar los estudios que permitan identificar las necesidades de cambio en las dependencias de la Administración.

28. Evaluar y sugerir cambios a las propuestas futuras de modificación a la estructura administrativa, o de reorganización futura de las dependencias, para verificar su correspondencia con las políticas de modernización establecidas en el Plan de Desarrollo, y evitar dificultades propias de la colisión de competencias.

29. Adecuar los equipos de trabajo al proceso de cambio cultural que las reformas implican, con el apoyo de las demás dependencias y en especial, de la Secretaría Administrativa y Financiera.

30. Definir estándares para el desarrollo de sistemas de información en la Oficina Asesora de Planeación.

31. Consolidar y administrar los sistemas de información que se utilicen en la Oficina Asesora de Planeación.

32. Proponer las estrategias necesarias para asegurar el oportuno intercambio de información con las entidades del orden municipal

33. Colaborar con el geo procesamiento de la cartografía municipal necesaria para el Plan de Desarrollo del Municipio y demás actividades que realice la Administración, con el concurso de la Secretaría Administrativa y Financiera dependencias vinculadas al sistema.

34. Coordinar la recolección, procesamiento y divulgación de la información estadística básica del Municipio<sup>12</sup>.

35. Realizar los estudios que permitan determinar las tendencias y proyecciones de crecimiento de la población municipal.

36. Las demás que en el marco de su misión se deriven de planes, programas y proyectos del municipio, o le sean asignadas por norma o autoridad competente de acuerdo con el carácter de sus funciones.

 $\overline{a}$ 

<sup>12</sup> Alcaldía de Santander de Quilichao. [http://www.santanderdequilichao-cauca.gov.co.](http://www.santanderdequilichao-cauca.gov.co/) Recuperado de: <http://www.santanderdequilichao-cauca.gov.co/NuestraAlcaldia/Paginas/Mision-y-Vision.aspx>

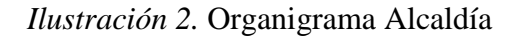

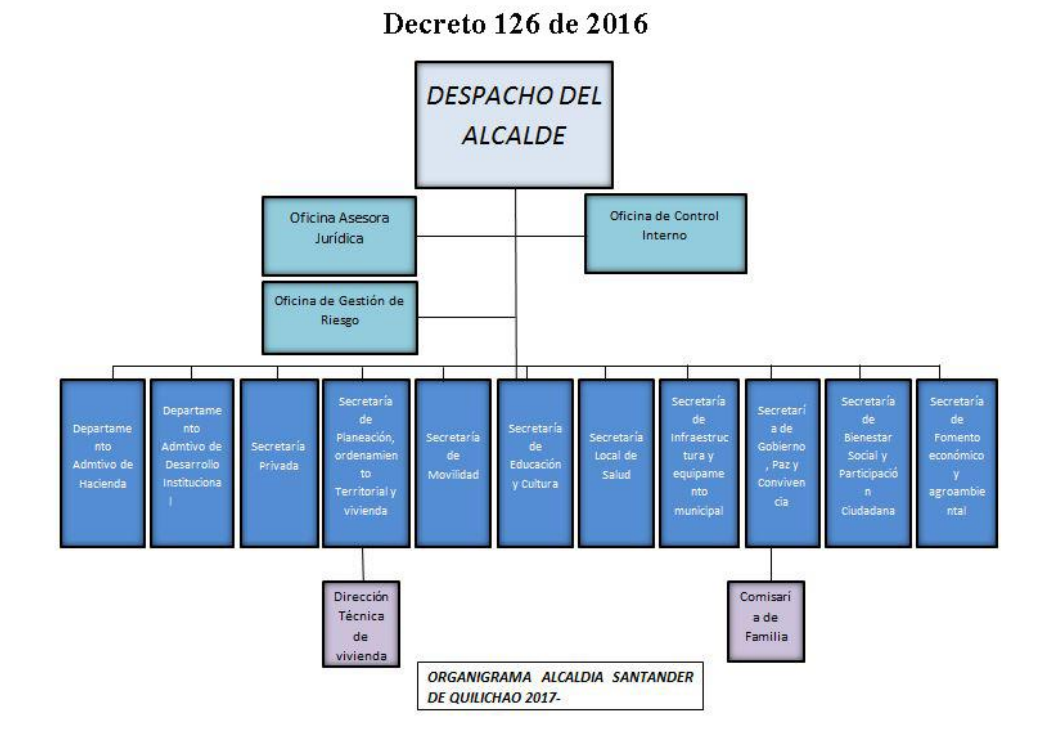

2016.Organigrama.[Ilustración] Recuperado de http://santanderdequilichao cauca.gov.co/NuestraAlcaldía/Paginas/Organigrama.aspx

#### **12 Marco Conceptual**

#### **Administraciones públicas:**

Conocemos como administración pública al conjunto de organismos/instituciones y personas de carácter público que se dedican y se disponen a la misión de administrar y gestionar los asuntos de un estado y algunas entidades públicas.

#### **Funcionarios:**

Persona a la cual se le otorga un cargo de jerarquía y de confianza para desarrollar múltiples tareas dentro de la administración pública, este cargo de funcionario se otorga por las autoridades competentes de la entidad.

### **Tramite:**

Se entiende por trámite (Bogota, s.f.) el conjunto de pasos o la serie de acciones regulados por el Estado y llevados a cabo por los usuarios para obtener un determinado producto, garantizar la prestación adecuada de un servicio, el reconocimiento de un derecho, la regulación de una actividad de especial interés para la sociedad o, la debida ejecución y control de acciones propias de la función pública, con el propósito de facilitar el ejercicio de los derechos ciudadanos.

#### **13 Marco Legal**

Ley N°1341 30 de Julio de 2009

por la cual se definen principios y conceptos sobre la sociedad de la información y la organización de las tecnologías de la información y las comunicaciones - tic-, se crea la agencia nacional de espectro y se dictan otras disipaciones

Artículo 1.- objeto. La presente Ley determina el marco general para la formulación de las políticas públicas que regirán el sector de las Tecnologías de la Información y las Comunicaciones, su ordenamiento general, el régimen de competencia, la protección al usuario, así como lo concerniente a la cobertura, la calidad del servicio, la promoción de la inversión en el sector y el desarrollo de estas tecnologías, el uso eficiente de las redes y del espectro radioeléctrico, así como las potestades del Estado en relación con la planeación, la gestión, la administración adecuada y eficiente de los recursos, regulación, control y vigilancia del mismo y facilitando el libre acceso y sin discriminación de los habitantes del territorio nacional a la Sociedad de la Información.

ARTÍCULO 2.- PRINCIPIOS ORIENTADORES. La investigación, el fomento, la promoción y el desarrollo de las Tecnologías de la Información y las Comunicaciones son una política de Estado que involucra a todos los sectores y niveles de la administración pública y de la sociedad,

# Encabezado: Sistema de Gestión de Tramites (SGT) <sup>30</sup>

para contribuir al desarrollo educativo, cultural, económico, social y político e incrementar la productividad, la competitividad, el respeto a los derechos humanos inherentes y la inclusión social. Las Tecnologías de la Información y las Comunicaciones deben servir al interés general y es deber del Estado promover su acceso eficiente y en igualdad de oportunidades, a todos los habitantes del territorio nacional. Son principios orientadores de la presente Ley:

1. Prioridad al acceso y uso de las Tecnologías de la Información y las Comunicaciones. El Estado y en general todos los agentes del sector de las Tecnologías de la Información y las Comunicaciones deberán colaborar, dentro del marco de sus obligaciones, para priorizar el acceso y uso a las Tecnologías de la Información y las Comunicaciones en la producción de bienes y servicios, en condiciones no discriminatorias en la conectividad, la educación los contenidos y la competitividad.

2. Libre competencia. El Estado propiciará escenarios de libre y leal competencia que incentiven la inversión actual y futura en el sector de las TIC y que permitan la concurrencia al mercado, con observancia del régimen de competencia, bajo precios de mercado y en condiciones de igualdad. Sin perjuicio de lo anterior, el Estado no podrá fijar condiciones distintas ni privilegios a favor de unos competidores en situaciones similares a las de otros y propiciará la sana competencia.

3. Uso eficiente de la infraestructura y de los recursos escasos. El Estado fomentará el despliegue y uso eficiente de la infraestructura para la provisión de redes de telecomunicaciones y los servicios que sobre ellas se puedan prestar, y promoverá el óptimo aprovechamiento de los recursos escasos con el ánimo de generar competencia, calidad y eficiencia, en beneficio de los usuarios, siempre y cuando se remunere dicha infraestructura a costos de oportunidad, sea técnicamente factible, no degrade la calidad de servicio que el propietario de la red viene

# Encabezado: Sistema de Gestión de Tramites (SGT) <sup>31</sup>

prestando a sus usuarios y a los terceros, no afecte la prestación de sus propios servicios y se cuente con suficiente infraestructura, teniendo en cuenta la factibilidad técnica y la remuneración a costos eficientes del acceso a dicha infraestructura. Para tal efecto, dentro del ámbito de sus competencias, las entidades de orden nacional y territorial están obligadas a adoptar todas las medidas que sean necesarias para facilitar y garantizar el desarrollo de la infraestructura requerida, estableciendo las garantías y medidas necesarias que contribuyan en la prevención, cuidado y conservación para que no se deteriore el patrimonio público y el interés general.

4. Protección de los derechos de los usuarios. El Estado velará por la adecuada protección de los derechos de los usuarios de las Tecnologías de la Información y de las Comunicaciones, así como por el cumplimiento de los derechos y deberes derivados del Habeas Data, asociados a la prestación del servicio. Para tal efecto, los proveedores y/u operadores directos deberán· prestar sus servicios a precios de mercado y utilidad razonable, en los niveles de calidad establecidos en los títulos habilitantes o, en su defecto, dentro de los rangos que certifiquen las entidades competentes e idóneas en la materia y con información clara, transparente, necesaria, veraz y anterior, simultanea y de todas maneras oportuna para que los usuarios tomen sus decisiones.

5. Promoción de la Inversión. Todos los proveedores de redes y servicios de telecomunicaciones tendrán igualdad de oportunidades para acceder al uso del espectro y contribuirán al Fondo de Tecnologías de la Información y las Comunicaciones.

6. Neutralidad Tecnológica. El Estado garantizará la libre adopción de tecnologías, teniendo en cuenta recomendaciones, conceptos y normativas de los organismos internacionales competentes e idóneos en la materia, que permitan fomentar la eficiente prestación de servicios, contenidos y aplicaciones que usen Tecnologías de la Información y las Comunicaciones y

garantizar la libre y leal competencia, y que su adopción sea armónica con el desarrollo ambiental sostenible.

1. El Derecho a la comunicación, la información y la educación y los servicios básicos de las TIC: En desarrollo de los artículos 20 y 67 de la Constitución Nacional el Estado propiciará a todo colombiano el derecho al acceso a las tecnologías de la información y las comunicaciones básicas, que permitan el ejercicio pleno de los siguientes derechos: La libertad de expresión y de difundir su pensamiento y opiniones, la de informar y recibir información veraz e imparcial, la educación y el acceso al conocimiento, a la ciencia, a la técnica, y a los demás bienes y valores de la cultura. Adicionalmente el Estado establecerá programas para que la población de los estratos desarrollará programas para que la población de los estratos menos favorecidos y la población rural tengan acceso y uso a las plataformas de comunicación, en especial de Internet y contenidos informáticos y de educación integral. B. Masificación del gobierno en línea. Con el fin de lograr la prestación de servicios eficientes a los ciudadanos, las entidades públicas deberán adoptar todas las medidas necesarias para garantizar el máximo aprovechamiento de las Tecnologías de la Información y las Comunicaciones en el desarrollo de sus funciones. El Gobierno Nacional fijará los mecanismos y condiciones para garantizar el desarrollo de este principio. Y en la reglamentación correspondiente establecerá los plazos, términos y prescripciones, no solamente para la instalación de las infraestructuras indicadas y necesarias, sino también para mantener actualizadas y con la información completa los medios y los instrumentos tecnológicos.

Artículo 3.- SOCIEDAD DE LA INFORMACIÓN Y DEL CONOCIMIENTO<sup>13</sup>.

 $\overline{a}$ 

<sup>13</sup> Ministerio de Tecnología. 2009 sociedad Informática [PDF] Recuperado de:

[https://mintic.gov.co/portal/604/articles-8580\\_PDF\\_Ley\\_1341.pdf](https://mintic.gov.co/portal/604/articles-8580_PDF_Ley_1341.pdf)

El Estado reconoce que el acceso y uso de las Tecnologías de la Información y las

Comunicaciones, el despliegue y uso eficiente de la infraestructura, el desarrollo de contenidos y aplicaciones, la protección a los usuarios, la formación de talento humano en estas tecnologías y su carácter transversal, son pilares para la consolidación de las sociedades de la información y del conocimiento.

Ley 1551 de 2012

Artículo 1°. Objeto de la ley. La presente ley tiene por objeto modernizar la normativa relacionada con el régimen municipal, dentro de la autonomía que reconoce a los municipios la Constitución y la ley, como instrumento de gestión para cumplir sus competencias y funciones.

Artículo 2°. Derechos de los municipios. Los municipios gozan de autonomía para la gestión de sus intereses, dentro de los límites de la Constitución y la ley.

Tendrán los siguientes derechos:

1. Elegir a sus autoridades mediante procedimientos democráticos y participativos de acuerdo con la Constitución y la ley.

2. Ejercer las competencias que les correspondan conforme con la Constitución y a la ley.

3. Administrar los recursos y establecer los tributos necesarios para el cumplimiento de sus funciones.

4. Participar en las rentas nacionales, de acuerdo a las normas especiales que se dicten en dicha materia.

5. Adoptar la estructura administrativa que puedan financiar y que se determine conveniente para dar cumplimiento a las competencias que les son asignadas por la Constitución y la ley.

Artículo 3°. El artículo 4° de la Ley 136 de 1994 quedará así:

Artículo 4°. Principios Rectores del Ejercicio de la Competencia. Los municipios ejercen las competencias que les atribuyen la Constitución y la ley, conforme a los principios señalados en la ley orgánica de ordenamiento territorial y la ley de distribución de recursos y competencias que desarrolla el artículo 356 de la Constitución Política, y en especial con sujeción a los siguientes principios:

a) Coordinación. Las autoridades municipales, al momento de ejercer sus competencias y sus responsabilidades, deberán conciliar su actuación con la de otras entidades estatales de diferentes niveles.

b) Concurrencia. Los municipios y otras entidades estatales de diferentes niveles tienen competencias comunes sobre un mismo asunto, las cuales deben ejercer en aras de conseguir el fin para el cual surgieron las mismas.

Las competencias de los diferentes órganos de las entidades territoriales y del orden nacional no son excluyentes, sino que coexisten y son dependientes entre sí para alcanzar el fin estatal.

Las entidades competentes para el cumplimiento de la función o la prestación del servicio deberán realizar convenios o usar cualquiera de las formas asociativas previstas en la ley orgánica de ordenamiento territorial para evitar duplicidades y hacer más eficiente y económica la actividad administrativa. Los municipios de categoría especial y primera podrán asumir la competencia si demuestran la capacidad institucional que para el efecto defina la entidad correspondiente. Las entidades nacionales podrán transferir las competencias regulatorias, las de inspección y vigilancia a las entidades territoriales.

c) Subsidiariedad. La Nación, las entidades territoriales y los esquemas de integración territorial apoyarán en forma transitoria y parcial a las entidades de menor desarrollo económico y social, en el ejercicio de sus competencias cuando se demuestre su imposibilidad de ejercerlas debidamente.

d) Complementariedad. Para complementar o perfeccionar la prestación de los servicios a su cargo y el desarrollo de proyectos locales, los municipios podrán hacer uso de mecanismos de asociación, cofinanciación y/o convenios;

e) Eficiencia. Los municipios garantizarán que el uso de los recursos públicos y las inversiones que se realicen en su territorio produzcan los mayores beneficios sociales, económicos y ambientales;

f) Responsabilidad y transparencia. Los municipios asumirán las competencias a su cargo, previendo los recursos necesarios sin comprometer la sostenibilidad financiera de su entidad territorial, garantizando su manejo transparente.

En desarrollo de este principio, las autoridades municipales promoverán el control de las actuaciones de la Administración, por parte de los ciudadanos, a través de ejercicios que los involucren en la planeación, ejecución y rendición final de cuentas, como principio de responsabilidad política y administrativa de los asuntos oficiales, a fin de prevenir la ocurrencia de actos de corrupción relacionados con la ejecución del presupuesto y la contratación estatal, en cumplimiento de la legislación especial que se expida en la materia.

g) Participación. Las autoridades municipales garantizarán el acceso de los ciudadanos a lo público a través de la concertación y cooperación para que tomen parte activa en las decisiones que inciden en el ejercicio de sus derechos y libertades políticas, con arreglo a los postulados de la democracia participativa, vinculando activamente en estos procesos a particulares, organizaciones civiles, asociaciones residentes del sector y grupos de acción comunal.

Encabezado: Sistema de Gestión de Tramites (SGT)<br>Los datos publicados tienen propósitos exclusivamente informativos. El Denartamento Los datos publicados tienen propósitos exclusivamente informativos. El Departamento Administrativo de la Función Pública no se hace responsable de la vigencia de la presente norma<sup>14</sup>. Nos encontramos en un proceso permanente de actualización de los contenidos.

 $\overline{a}$ 

<sup>&</sup>lt;sup>14</sup> Función Pública (2012). Ley 1551 Recuperado de: http://www.funcionpublica.gov.co/eva/gestornormativo/norma.php?i=48267

## **14 Marco Teórico**

## **Línea de paramento<sup>15</sup>:**

Se trata de la que determina el punto exterior máximo permitido a una construcción, con relación a la sección de la vía, a otra construcción vecina.

#### **Nomenclatura<sup>16</sup>:**

La nomenclatura urbana es un elemento fundamental de orden y planeación de la ciudad, que facilita la ubicación de los predios y vías urbanas a partir la aplicación del modelo de ejes estructurantes de nomenclatura vial que reorientan y facilitan la asignación de nomenclatura al contexto de la ciudad.

## **Estratificación socioeconómica<sup>17</sup>:**

La estratificación socioeconómica en Colombia se refiere a la clasificación de los inmuebles residenciales, zonas o barrios de acuerdo a sus recursos es decir los barrios vulnerables son considerados de bajo estrato.

### **Html<sup>18</sup>:**

 $\overline{a}$ 

Es un lenguaje de marcado que se utiliza para el desarrollo de páginas de Internet. Se trata de la sigla que corresponde a HyperText Markup Language, es decir, Lenguaje de Marcas de Hipertexto, que podría ser traducido como Lenguaje de Formato de Documentos para Hipertexto.

<sup>&</sup>lt;sup>15</sup> Línea de Paramento. Universidad de Los Andes. Programa Progresa Fenicia. Recuperado de: <https://progresafenicia.uniandes.edu.co/index.php/abc-progresa-fenicia/54-l/110-linea-de-paramento>

<sup>16</sup> Unidad Administrativa Especial de Catastro Distrital Recuperado de: https://www.catastrobogota.gov.co/es/nomenclatura/sobre-nomenclatura-vial-domiciliaria

<sup>17</sup> Dane. (2018[\) www.dane.gov.co:](https://www.dane.gov.co/) Estratificación. [PDF]. Recuperado de: [https://www.dane.gov.co/files/geoestadistica/Preguntas\\_frecuentes\\_estratificacion.pdf](https://www.dane.gov.co/files/geoestadistica/Preguntas_frecuentes_estratificacion.pdf)

<sup>18</sup> Porto y Gardey. (2008). Definición.de: Definición de html. Recuperado de: <https://definicion.de/html/>

Es un lenguaje muy simple y general que sirve para definir otros lenguajes que tienen que ver con el formato de los documentos. El texto en él se crea a partir de etiquetas, también llamadas tags, que permiten interconectar diversos conceptos y formatos.

#### **Php<sup>19</sup>:**

 $\overline{a}$ 

Es un lenguaje de código abierto muy popular, adecuado para desarrollo web y que puede ser incrustado en HTML. Es popular porque un gran número de páginas y portales web están creadas con PHP. Código abierto significa que es de uso libre y gratuito para todos los programadores que quieran usarlo. Incrustado en HTML significa que en un mismo archivo vamos a poder combinar código PHP con código HTML, siguiendo unas reglas.

PHP se utiliza para generar páginas web dinámicas. Recordar que llamamos página estática a aquella cuyos contenidos permanecen siempre igual, mientras que llamamos páginas dinámicas a aquellas cuyo contenido no es el mismo siempre. Por ejemplo, los contenidos pueden cambiar en base a los cambios que haya en una base de datos, de búsquedas o aportaciones de los usuarios.

#### **Metodología de desarrollo de Software**

El propósito principal de la metodología de desarrollo de software es conducir y facilitar la creación del software a través de técnica y procedimientos estructurados, pero vale resaltar que cada proyecto de construcción de software requiere una metodología acorde a sus necesidades, objetivos y estructura, dicha metodología debe ofrecer que hacer, como, cuando, quien debe hacerlo y también determina las etapas del ciclo de vida del desarrollo de software.

<sup>&</sup>lt;sup>19</sup> (2006-2019). Aprenderaprogramar.com: ¿qué es php? ¿para qué sirve php?. Recuperado de: [https://www.aprenderaprogramar.com/index.php?option=com\\_content&view=article&id=492:ique-es-php-y-ipara](https://www.aprenderaprogramar.com/index.php?option=com_content&view=article&id=492:ique-es-php-y-ipara-que-sirve-un-potente-lenguaje-de-programacion-para-crear-paginas-web-cu00803b&catid=70&Itemid=193)[que-sirve-un-potente-lenguaje-de-programacion-para-crear-paginas-web-cu00803b&catid=70&Itemid=193](https://www.aprenderaprogramar.com/index.php?option=com_content&view=article&id=492:ique-es-php-y-ipara-que-sirve-un-potente-lenguaje-de-programacion-para-crear-paginas-web-cu00803b&catid=70&Itemid=193)

A través de la evolución del software estas metodologías han tenido una gran evolución arrancando desde las prácticas artesanales, pasando por el desarrollo estructurado hasta el desarrollo orientado a objetos.

Arquitectura de aplicaciones web

Para el desarrollo del proyecto se utilizará un patrón de arquitectura que es proporcionada por un servidor web y utilizada por usuarios que se conectan desde cualquier punto vía clientes web (browsers o navegadores).

La arquitectura de sitio web tiene tres componentes principales:

- Un servidor web
- Una conexión de red
- Uno o más usuarios

El servidor web distribuye páginas de información formateada a los clientes que las solicitan. Los requerimientos son hechos a través de una conexión de red para ello se una un protocolo http y la recibe el servidor web, este localiza la página web en su sistema de archivos y la envía de vuelta al navegador que la solicitó. Las aplicaciones web están basadas en el modelo usuario/servidor que gestionan servidores web, y que utilizan como interfaz páginas web, las cuales son el componente principal de una aplicación web, la cual requiere ser creadas dinámicamente con información a los servidores.

Para la ejecución de este proceso se va a desarrollar un modelo llamado de tres capas, las cuales consisten en:

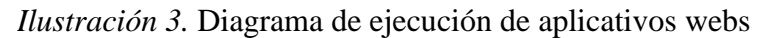

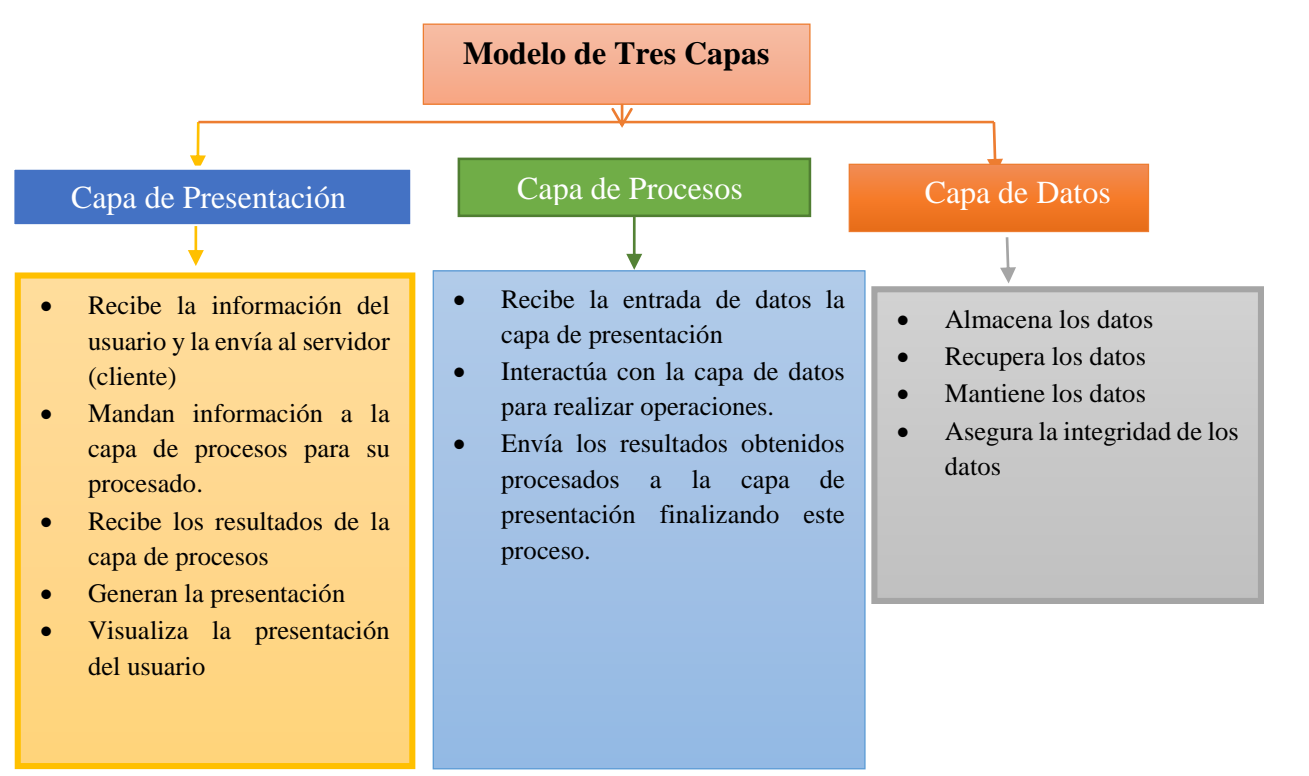

Fuente: Autores, basados en el análisis de textos relacionados.

No obstante, para la ejecución de este tipo de procesos en la arquitectura de software algunos

autores proponen realizar los procesos con un único ordenador aloja el servicio de HTTP, la

lógica de negocio y la lógica de datos y los datos, la cual esta descrita en el siguiente diagrama.

*Ilustración 4.*Arquitectura de las aplicaciones web: todo en un servidor, con servicio de aplicaciones

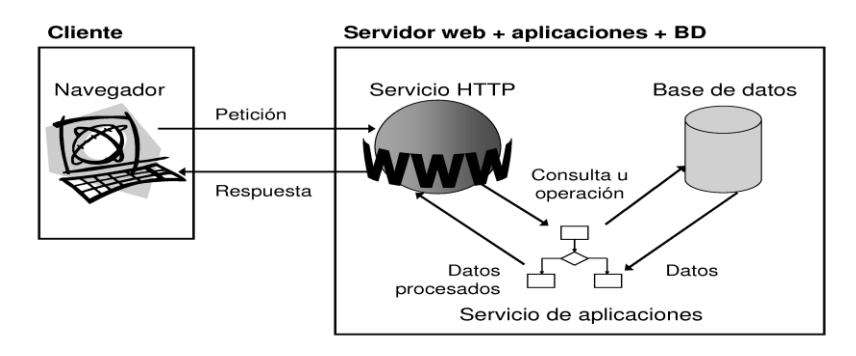

Arquitectura de las Aplicaciones Web. [Ilustración]. Recuperado de: [https://docplayer.es/92433273-Facultad-de](https://docplayer.es/92433273-Facultad-de-ingenieria.html)[ingenieria.html](https://docplayer.es/92433273-Facultad-de-ingenieria.html)

#### **15 Diseño Metodológico**

Toda investigación requiere del uso de un método y/o procedimiento que lo conduzca al conocimiento y algunos de ellos son:

#### **Método de Prototipos<sup>20</sup>**

Esta metodología de la programación todavía sigue siendo la favorita de muchos. Consiste básicamente en que en base a los requerimientos y necesidades que tiene el cliente, se realiza de forma rápida un prototipo, este no vendrá completo ni mucho menos terminado, pero si permitirá contar con las bases necesarias para que cualquier programador pueda seguir trabajando en el hasta llegar al código final.

Por si no lo sabes aún, un prototipo es una versión no terminada del producto que se le entregará al cliente o usuario final. Esto nos genera cierta ventaja en el desarrollo de productos similares con funciones distintas, por ejemplo. Supongamos que vas a desarrollar un proyecto para 3 clientes distintos, ambos con una estructura idéntica, pero con funcionalidades muy distintas, entonces lo que hacemos es crear un prototipo base y entorno al mostrarlo a nuestros clientes para que de ahí se empiecen a desarrollar las demás funciones.

Mejor vamos a ver cuáles son las etapas de desarrollo de software por las cuales tendrás que pasar, en caso de utilizar la metodología de prototipos.

**Planeación.** A diferencia de otras metodologías, la planeación debe ser muy rápida, en esta fase no puedes demorarte mucho, pues recuerda que solamente será un prototipo por el momento.

 $\overline{a}$ 

 $20$  (2018). [okhosting.com:](https://okhosting.com/) metodologías del desarrollo de software. Recuperado de: <https://okhosting.com/blog/metodologias-del-desarrollo-de-software/>

**Modelado.** Nuevamente, una fase que deberá ser suficientemente rápida como para que nos quite nada de tiempo. Hacer el modelado será simple y te sigo recordando que solamente es un prototipo, al menos por ahora.

**Elaboración del Prototipo.** Ya que contamos con la planeación de lo que vamos a realizar y el modelado rápido, entonces es momento de elaborar el prototipo. Para esta instancia, ya no te diré que lo debes hacer rápido, puesto que te tomará el tiempo que tenga sea necesario elaborarlo, recuerda que este ya se muestra al cliente, así que ya es una fase importante.

**Desarrollo.** Posterior a contar con el prototipo elaborado y mostrado al cliente, es momento de comenzar el desarrollo. Este te tomará una gran cantidad de tiempo, dependiendo del tamaño del proyecto y el lenguaje de programación que se vaya a utilizar.

**Entrega y Retroalimentación.** Una de las cosas con las que cuenta el modelo de prototipos, es que, una vez entregado el proyecto, debemos darle al cliente cierta retroalimentación sobre cómo utilizarlo y ciertamente es una fase que se encuentra dentro de las etapas de desarrollo de software esta metodología.

**Comunicación con el Cliente.** Es importante que, una vez entregado el proyecto, tengamos cierta comunicación con el cliente, básicamente para que nos indique si el proyecto es correcto o si desea agregarle ciertas funciones, nuestra metodología lo permite. Si fuera en modo cascada, entonces sería algo realmente imposible de hacer.

**Entrega del Producto Final.** Por último, solamente quedará entregar el sistema elaborado mediante esta metodología. Aquí tendrás la ventaja de que el código es reutilizable, para que así con el prototipo ya puedas simplemente empezar de nuevo y con una buena base de código que te acelerará el proceso.

#### **Modelo Incremental o Iterativo y Creciente**

El modelo Incremental, es una metodología de la programación muy utilizada hoy en día, pues su comodidad de desarrollo permite que te obtenga un producto final mucho más completo y exitoso. Se trata especialmente de la combinación de los modelos lineal e iterativo o bien, modelo de cascada y prototipos. Básicamente consiste en completar varias iteraciones de lo que es el modelo de cascada, pero sin completar ninguna, haciendo iteraciones lo que se hace es crear una evolución en el producto, permitiendo que se agreguen nuevas especificaciones, funcionalidades, opciones, funciones y lo que el usuario requiera después de cada iteración.

En pocas palabras, el Modelo Incremental repite el modelo de cascada una y otra vez, pero con pequeñas modificaciones o actualizaciones que se le puedan ir agregando al sistema. De este modo el usuario final se ve sumamente sumergido en el desarrollo y puedes proporcionarle un resultado óptimo.

#### **Fases del Modelo Incremental**

El modelo iterativo o incremental, cuenta con algunas fases de desarrollo de software que realmente no tienen mucha complejidad, vamos a verlas:

**Inicialización.** como en todo modelo de desarrollo, debe haber una inicialización, aquí se puede hablar de dar una idea, de tener algunos requisitos que se buscan en el proyecto y ciertas especificaciones que se pueden manejar. No es necesario que se haga una lista total de requerimientos pues recordemos que el proyecto se basa en iteraciones, así que el proyecto puede ir evolucionando poco a poco.

**Periodos de Iteración**. Durante el desarrollo del proyecto, es cuando damos inicio a las iteraciones. La primera iteración se realiza con las características iniciales, básicamente al final de la primera iteración, queda un pequeño prototipo de lo que será el proyecto, pero se puede

volver a inicializar la iteración y realizar modificaciones en los procesos, como el análisis y las especificaciones o funciones que el usuario final requiere para su sistema. El número de iteraciones que se realicen son ilimitadas y dependerá tanto del desarrollador como del usuario final. Si nuestro objetivo es que el cliente o la persona que necesita el trabajo quede completamente satisfecha, entonces nos veremos en la necesidad de hacer la cantidad de iteraciones que se requieran al final del día.

**Lista de Control.** Es importante que conforme se vaya realizando cada iteración, se vaya llevando un control del mismo en una lista. Como si fuera un programa que recibe actualizaciones constantemente. Cada una de las actualizaciones o iteraciones deberá ser documentada y de ser posible, guardada en sus respectivas versiones, para que sea sencillo volver atrás, en caso de que una iteración no sea exitosa o el usuario ya no la requiera.

#### **Modelo En Espiral**

El modelo en espiral, fue utilizado y diseñado por primera vez por Barry Boehm en 1986. Se trata nuevamente de una combinación entre el modelo lineal o de cascada y el modelo iterativo o basado en prototipos, sin embargo, a este sistema lo que debemos añadirle es la gestión de riesgos, algo que en los modelos anteriores ni siquiera se menciona.

Este modelo, consiste en ciertas fases que se van realizando en modo de espiral, utilizando procesos de la misma forma en que se utilizan en el modelo de cascada, sin embargo, aquí estos no son obligatorios y no llevan precisamente el orden establecido. Básicamente se trata de un modelo evolutivo, que conforme avancen los ciclos, irá incrementando el nivel de código fuente desarrollado, un incremento en la gestión de riesgos y por supuesto un incremento en los tiempos de ejecución y planificación del sistema, esto es lo que tiene el modelo en espiral.

Para que tengas una idea más clara, el modelo en espiral es principalmente utilizado para el desarrollo de grandes proyectos como la creación de un sistema operativo. Sin embargo, necesitas de ciertos requisitos, como el hecho de contar con personal completamente capacitado para las funciones que se requieran. Mejor veamos cuales son las fases o tareas dentro del modelo de espiral.

**Determinar Objetivo.** Es importante que siempre consideres una planeación inicial, esta solo se realizará una vez. Sin embargo, el proceso de determinar objetivos se hará constantemente durante cada iteración que se vaya realizando con el modelo espiral. Esto se debe a que poco a poco se irá incrementando más el tamaño del manual de usuario, los requisitos, las especificaciones e incluso las restricciones. Todo esto entra en lo que es la tarea de objetivos y con cada vuelta en el espiral entraremos a esta tarea, la cual como todas las demás, es fundamental.

**Análisis de Riesgo**. Una etapa donde incluso una lluvia de ideas podría ayudar, el análisis de riesgos. Aquí deberás tener en cuenta todo aquello que pueda dañar a tu proyecto, ya sea que se trate de ciertas amenazas o de posibles daños que se puedan ocasionar, teniendo además un Plan B por así decirlo, para que en caso de que ocurra algo inesperado, tener a la mano la solución para continuar con el proyecto. En esta fase del modelo espiral, podemos agregar lo que son la creación de prototipos, pues siempre es bueno tener un respaldo de nuestro código, se esta forma en caso de que algo malo suceda, volvemos a la versión anterior. Así que cada vez que vayamos a ingresar a la fase de pruebas e implementación, será necesario contar con un prototipo que nos respalde.

**Desarrollar, Validar y Probar**. Básicamente en esta fase, la forma en que se estará desarrollando el proyecto, dependerá del análisis de riesgos, pues siempre se va a ir

# Encabezado: Sistema de Gestión de Tramites (SGT) <sup>46</sup>

desarrollando el proyecto enfocándose en los riesgos que podemos evitar en nuestro software, es decir, si la situación de riesgo más obvia se encuentra en la interfaz del usuario, entonces hay que trabajar con prototipos para este enfoque, creando evoluciones proporcionales, para ir evitando ese tipo de riesgos. Esto no significa que ignoremos el resto del proyecto o del desarrollo, sin embargo, el modelo en espiral si acomoda un poco más las prioridades al momento, independientemente de todo lo demás. Por lo que siempre en cada vuelta o iteración que se le dé al modelo de espiral, tu avance siempre dependerá del análisis de riesgo, hasta que este sea mínimo y el desarrollo pueda continuar de forma normal.

**Planificación.** Antes de proceder a realizar otra iteración o vuelta a la espiral, debemos prestar atención a lo que sucedió en la vuelta anterior. Debemos analizar detalladamente si los riesgos encontrados ya tuvieron solución, lo cual debe ser lo ideal, puesto que ahora habría que analizar más especificaciones y más requisitos del sistema para continuar con el desarrollo. Básicamente la fase de planificación, nos servirá para determinar el avance de nuestro proyecto y indicar hacia dónde vamos a dirigirnos en la próxima iteración.

Cuando se va a resolver un problema de esta índole se logra buscar una técnica rápida y eficaz para la solución del mismo en este caso se utilizó el modelo o **metodología clásica** también conocida como **cascada**<sup>21</sup> (COTOS YÁÑEZ) compuesta principalmente por siete pasos los cuales son:

- Análisis de requisitos
- Diseño del Sistema

 $\overline{a}$ 

Diseño e implementación del software

<sup>21</sup> COTOS YÁÑEZ, José Manuel, TABOADA GONZÁLEZ José Ángel Sistemas de información medioambiental. Producción editorial Gesbiblo S.L. P 9-11

- Codificación
- Prueba
- Verificación
- Implementación

Esta metodología es apropiada para el proyecto ya que los requerimientos son establecidos al inicio y no cambian durante el desarrollo del proyecto.

#### **Análisis de requisitos**

En esta etapa, se recopila la información sobre los métodos, procesos o sistemas utilizados actualmente por el cliente para solventar las necesidades que quiere satisfacerse con el nuevo software, también se describen sus fallas, errores, deficiencias y posibles mejoras. La captura de esta información en primera instancia, debe ser mediante técnicas de recolección de información, por ejemplo, se puede realizar reuniones con el cliente o las personas que interactúan con dichos procesos donde se utilizan entrevistas o prototipos donde se captura y especifica los requerimientos o requisitos del software a desarrollar.

#### **Diseño del Sistema**

La finalidad de esta fase es describir detalladamente el funcionamiento del sistema, es decir, se describirán cada una de sus partes y como habrá de funcionar para conseguir los requerimientos identificados en las etapas anteriores, también se debe determinar el diseño arquitectónico de la aplicación y la estructura de la base de datos. En base a los requisitos identificados anteriormente se procede a modelar el software a través de técnicas o herramientas.

Una buena aproximación a la definición de la etapa de diseño sería el proceso de traducción de los requisitos en una representación gráfica detallada que da un soporte y una guía a la etapa de codificación.

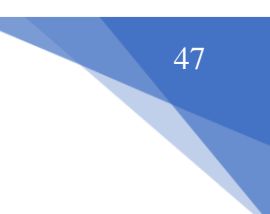

### **Diseño e implementación del software**

En esta fase se debe realizar una traducción a un lenguaje que la maquina o computadora entienda, con el fin de esta realice una o varias tareas que produzcan una salida que cumplan con los requerimientos del cliente obtenidos en la etapa de análisis junto con los diagramas y datos obtenidos en la etapa de diseño. Esta codificación se debe realizar con estándares, documentación y métricas de alta calidad, a su vez debe acudir a la simplicidad y sencillez para optimizar los tiempos de respuesta de esta forma se garantiza el buen funcionamiento de la aplicación y el cumplimiento de los objetivos del proyecto.

#### **Codificación**

Es la fase en donde se implementa el código fuente, haciendo uso de prototipos, así como de pruebas y ensayos para corregir errores.

Dependiendo del lenguaje de programación y su versión se crean las bibliotecas y componentes reutilizables dentro del mismo proyecto para hacer que la programación sea un proceso mucho más rápido.

#### **Prueba**

Esta etapa puede ser ejecutada cada vez que se termine la codificación de un requerimiento o si se desea al final de toda la codificación, básicamente las pruebas consisten en ingresar una entrada que produzca uno o varios resultados que satisfagan el requerimiento asociado; finalmente se recopilan los datos obtenidos de las pruebas y se evalúan los resultados

#### **Verificación**

En esta etapa se utiliza del sistema de manera experimental para verificar que este funciona conforme a sus requerimientos, se medirá la calidad, también se verifica y valida el software, esto se hace mediante pruebas programadas, compuestas por las fases de planificación, diseño y ejecución, dichas pruebas se centran en comprobar que la aplicación cumpla con los requisitos solicitados.

#### **Implementación**

 $\overline{a}$ 

Para implementar esta fase se debe analizar los resultados obtenidos de la etapa de pruebas, luego se debe corregir los errores, realizar mejoras o cambios sobre la aplicación acorde a dicho análisis. Adicionalmente, en esta etapa el software se instala en el ambiente requerido.

Al finalizar esta etapa se debe crear un documento donde se especifique el estado del software y la aprobación del cliente frente a los requisitos solicitados.

En muchos casos el software<sup>22</sup> requiere ajuste o correcciones de errores, también en ocasiones las funciones que presta el software, no cumplen con las expectativas de cliente y se debe acudir a mejoras o cambio en la aplicación, todo esto puede ser producido por la implementación de nuevo hardware, cambio en las interfaces externas a las que se hace referencia dentro del proyecto o por cambios, o nuevas necesidades del cliente.

Este proyecto tiene un enfoque cualitativo porque utiliza la recolección de datos sin medición numérica y realiza su análisis dentro de una metodología, con el objetivo de sistematizar los formularios del área de planeación.

 $22$  (2018). [okhosting.com:](https://okhosting.com/) metodologías del desarrollo de software. Recuperado de: <https://okhosting.com/blog/metodologias-del-desarrollo-de-software/>

#### **16 Desarrollo Metodológico**

Para identificar los problemas de la secretaria de planeación de Santander de Quilichao se utilizó la entrevista como medio para la recolección de información y análisis de requisitos, además se observaron los distintos procesos que se realizan diariamente en secretaria de planeación para con ello evaluar la viabilidad de la aplicación web.

La entrevista se realiza al Coordinadora de la secretaria de planeación, con el cual se determinaron los requisitos, requerimientos y objetivos a desarrollar. Además de ello, se obtuvo una lista detalla de los procesos actuales que se en la secretaria de planeación para el realización de los tramites tales como: Línea de Paramento, Nomenclatura, Estratificación Socioeconómica y generación de reportes.

Modelos de entrevista

En la secretaria de planeación siguientes da los resultados

Participantes: Julián David Alvear Zapata Y Wveimar Andrés Popo Vidal

Objetivo: establecer requerimientos de secretaria de planeación.

Conclusión: se elaboró la especificación de requerimientos del problema.

### **16.1 Preguntas:**

1. ¿Existe alguna aplicación web o software para la gestión de tramites o procesos para la secretaria de planeación?

R/ La secretaria nunca ha existido un software o aplicación para dicha gestión de tramites

2. ¿Por qué la secretaria no cuenta con un aplicativo o software que puedan facilitar los procesos convenientes con los formularios?

R/ Porque en la alcaldía y posteriormente no se han aplicado la usabilidad de estos recursos tecnológicos.

3. ¿Qué herramientas son las utilizadas en el proceso en la secretaria de planeación para la gestión de trámites pertinentes con los formularios?

R/ En la secretaria para gestión de los formularios de línea de paramento, nomenclatura y estratificación socioeconómica utiliza las herramientas Microsoft Word y Microsoft Excel.

- 4. ¿Cómo es el proceso que realizan los funcionarios para el proceso de recolección de información?
	- R/ Con planillas hechas en Microsoft Excel.
- 5. ¿En cuánto tiempo se da respuesta a la aceptación de los tramites cuando se cumplen con los requisitos?

R/ este proceso se demora determinadamente 15 a 30 días

#### **16.2 Determinación De Requisitos:**

Mediante la entrevista, se logró detectar que en La Secretaría De Planeación, Ordenamiento Territorial Y Vivienda la dificultad que tiene con la sistematización y gestión de los tramites y los estudios de los mismos, ya que actualmente se realizan de formas manuales, haciendo el uso recursos como carpetas en las cuales se alojan dicho tramites ya procesados, documentos de prerrequisitos por parte del persona que desea gestionar dicho trámite y algunas herramientas de office como es el caso de Word y Excel, en las cuales no funciona de manera estructurada permitiendo tener una base de datos sólidos para la realización de los proceso requeridos por la Secretaría De Planeación, Ordenamiento Territorial Y Vivienda.

De lo anterior, se detectó los siguientes inconvenientes en el acercamiento realizado en Secretaría De Planeación, Ordenamiento Territorial Y Vivienda:

 Extralimitación de funciones por parte de la secretaria quien debe realizar todo tipo de procesos dentro de la organización lo cual dificulta la eficiencia de los procesos.

- Falta de capacitación al personal administrativo para el manejo de la información sistematizada
- Falta de recurso tecnológicos para adquirir conocimientos relacionados con la tecnología y la informática.

## **16.3 Identificación De Procesos Actuales**

Para la gestión de los tramites de línea de paramento, nomenclatura y estratificación socio económica para los ciudadanos del municipio de Santander de Quilichao se llevan a cabo los siguientes procesos:

- Recopilación de los requisitos obtenidos los ciudadanos al solicitar cada tipo de trámite.
- Impresión de formatos de planillas individuales para su posterior registro.
- Estudio del trámite solicitado.

# *Ilustración 5. Nomenclatura*

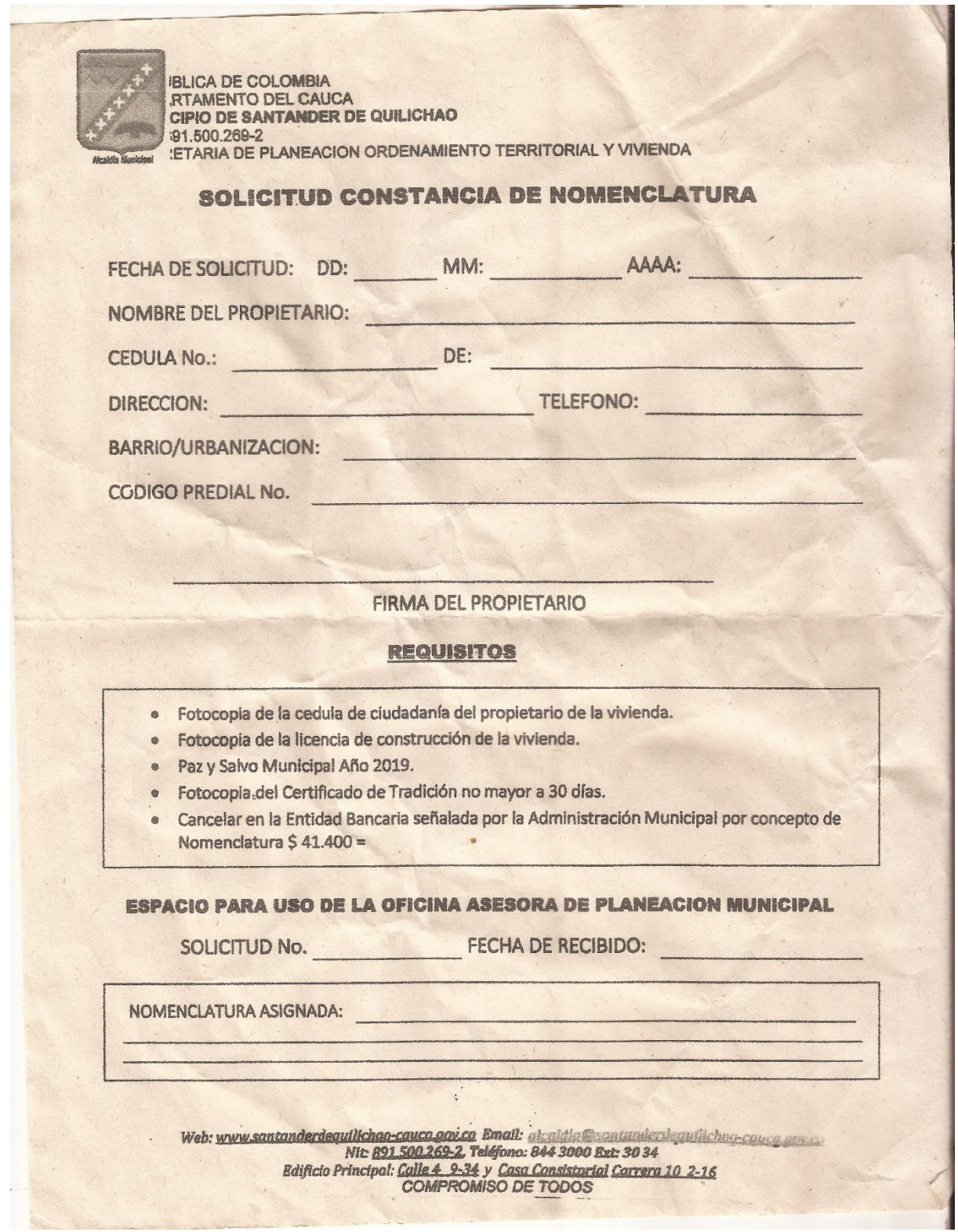

**Fuente**: suministrado por el área de planeación de la alcaldía de Santander de Quilichao.

*Ilustración 6. Estratificación*

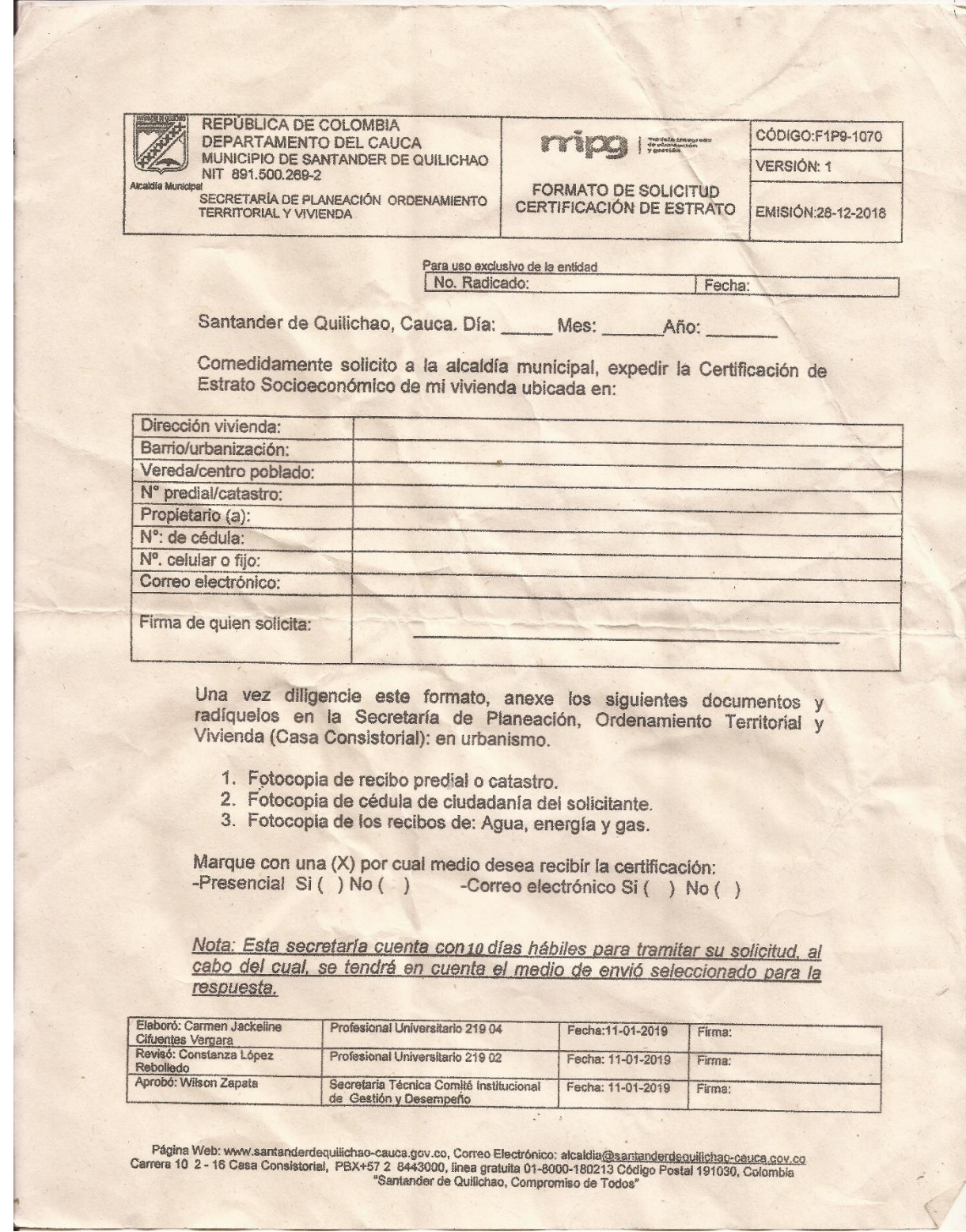

**Fuente**: suministrado por el área de planeación de la alcaldía de Santander de Quilichao.

# *Ilustración 7. Paramento*

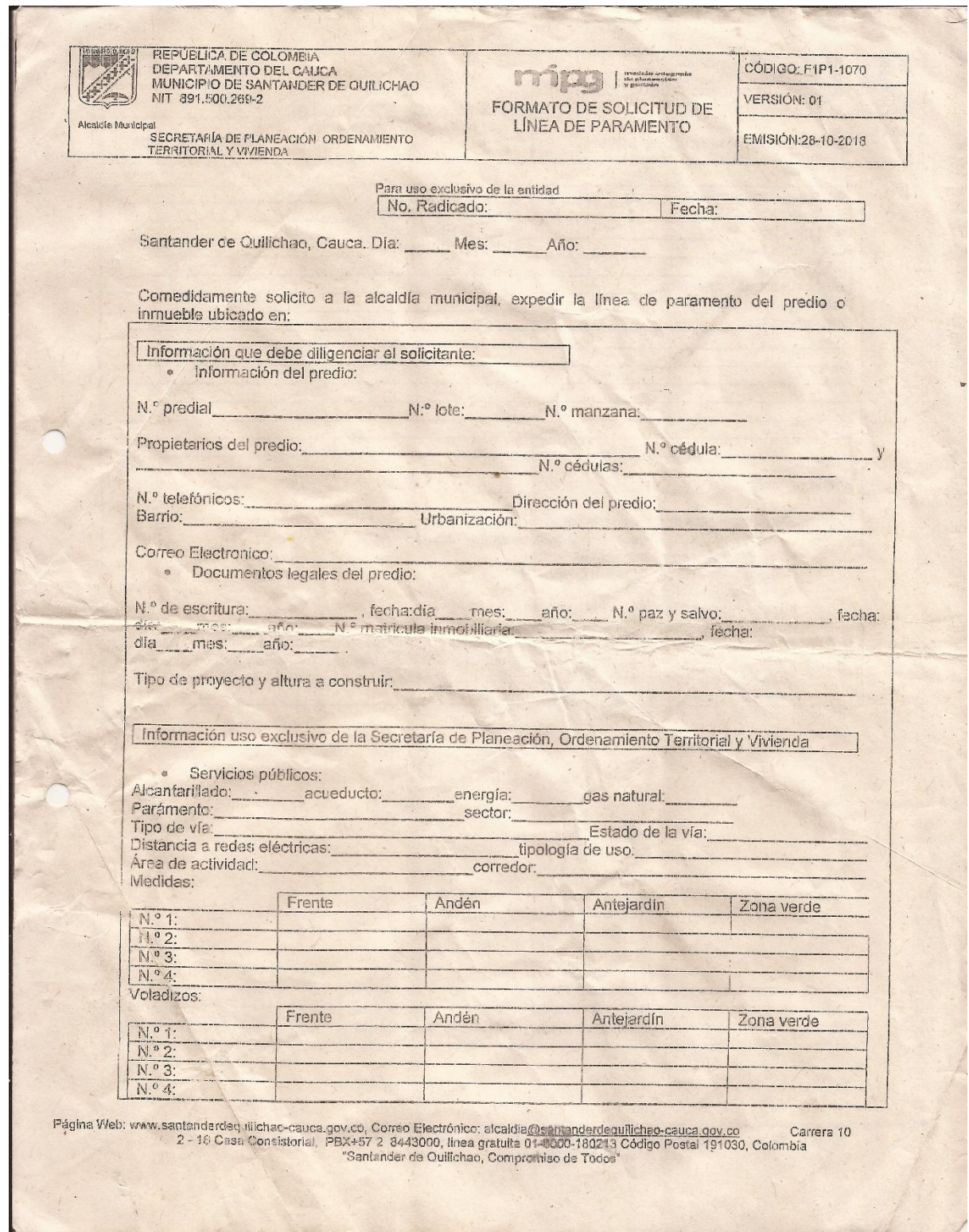

**Fuente**: suministrado por el área de planeación de la alcaldía de Santander de Quilichao.

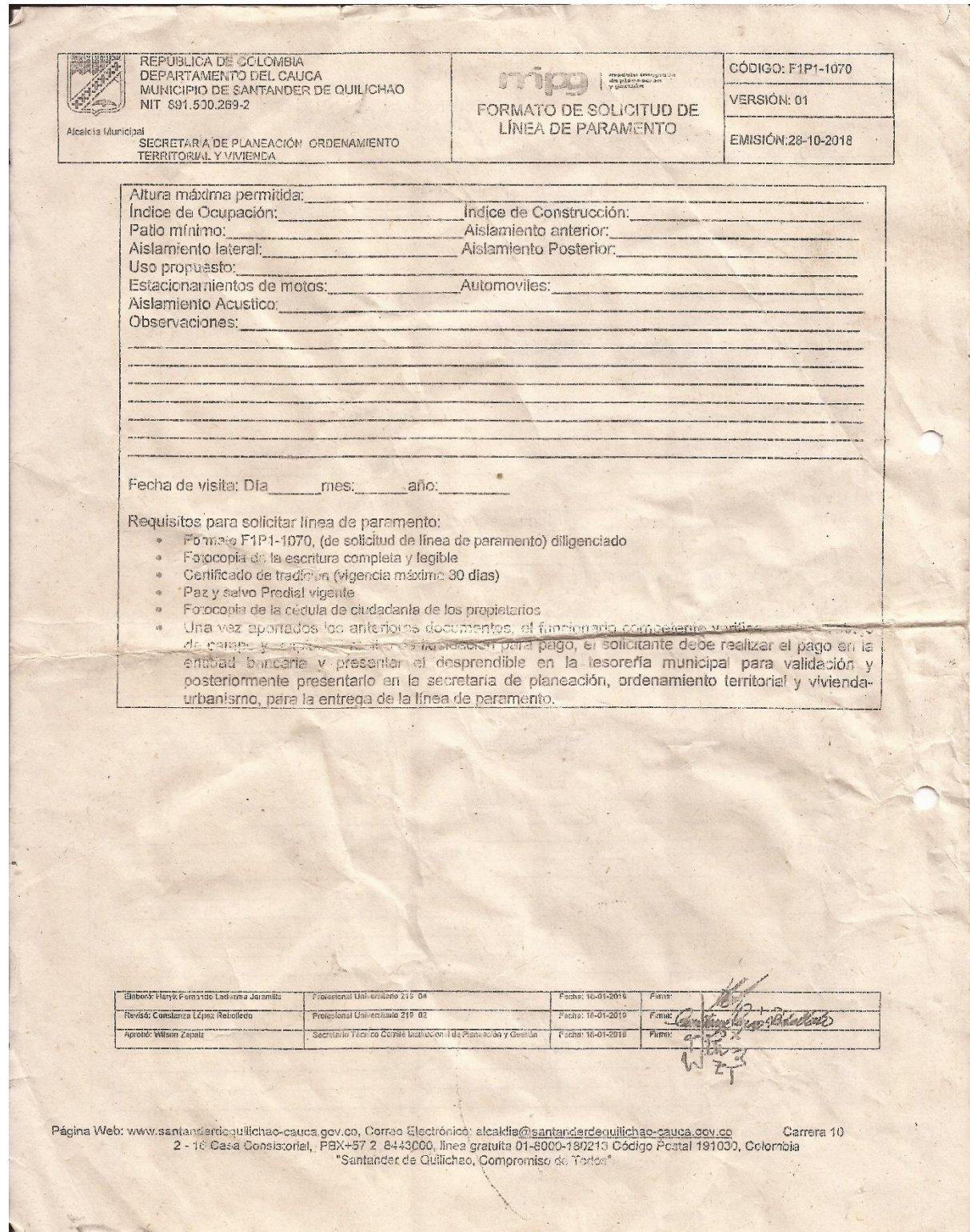

**Fuente**: suministrado por el área de planeación de la alcaldía de Santander de Quilichao.

### **16.4 Requisitos Funcionales:**

Los requerimientos funcionales nos permiten describir los comportamientos o servicios internos que desempeñará el aplicativo web, en estas detallaremos y mencionaremos claramente la manera en la que el software debe reaccionar ante los ingresos de los usuarios.

Por otro lado, este también nos permite analizar las diferentes iteraciones que tengan los usuarios según su rol que ocupen en la misma.

Con este antecedente se citarán los Requerimientos Funcionales analizados, empleando para ello un esquema estándar a manera de tabla, en la cual se especifican los siguientes identificadores:

*Tabla 1. Inicio de sesión*

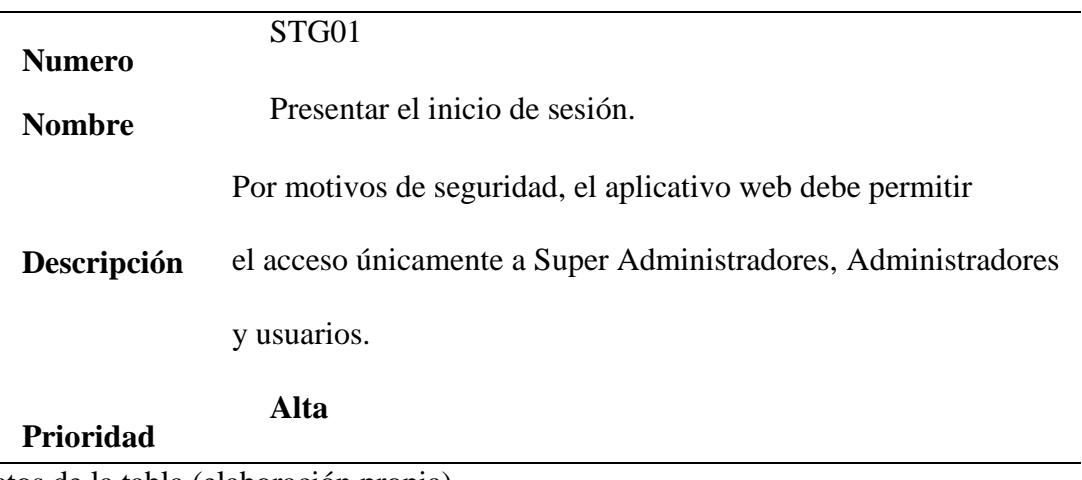

Datos de la tabla (elaboración propia)
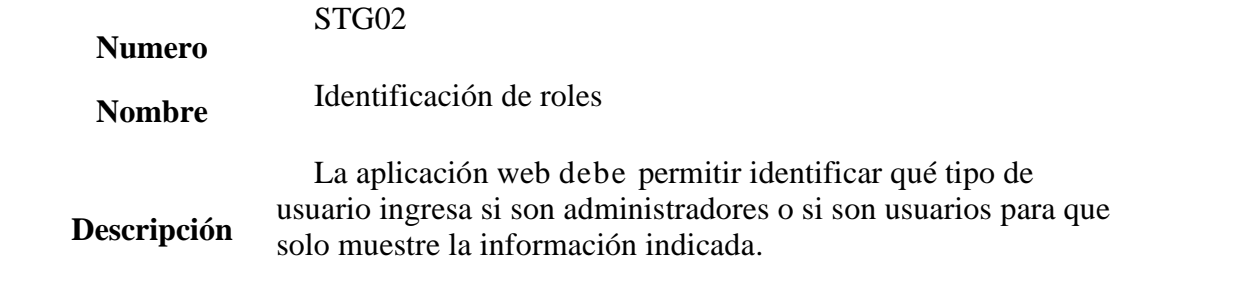

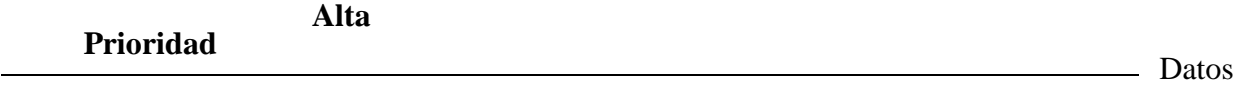

de la tabla (elaboración propia)

*Tabla 3.Ingreso Usuario Administrativo*

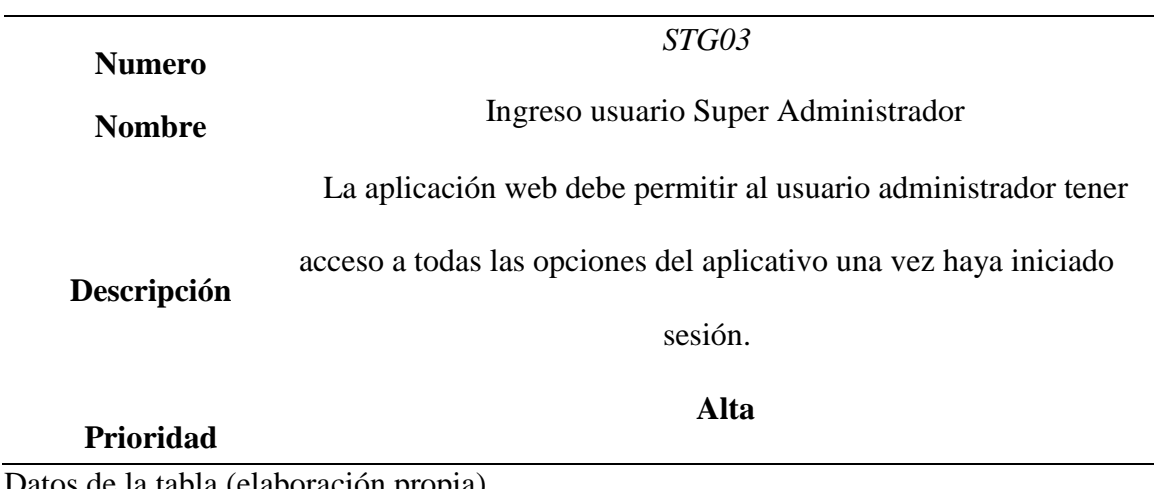

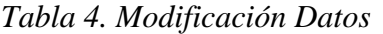

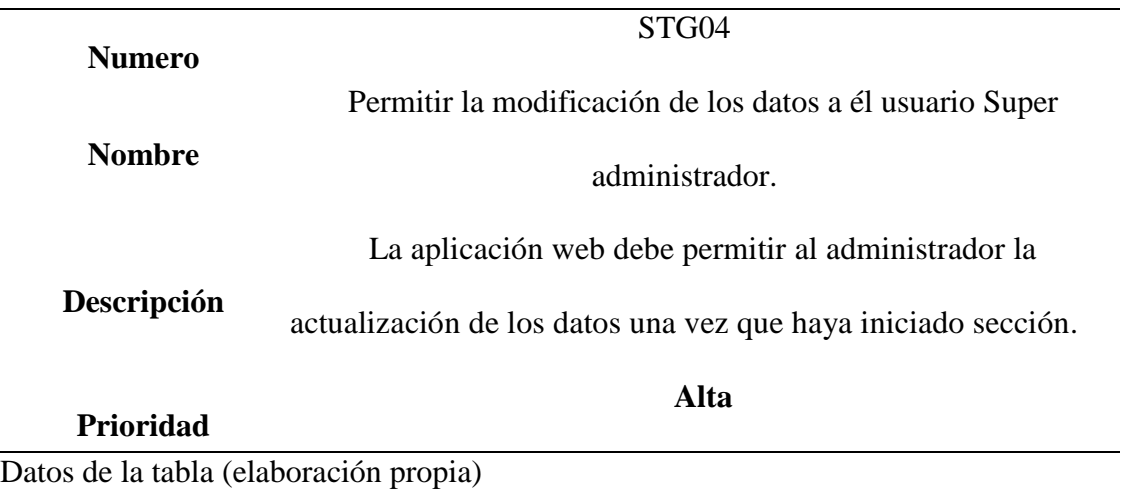

## *Tabla 5. Ingreso de usuario supervisor*

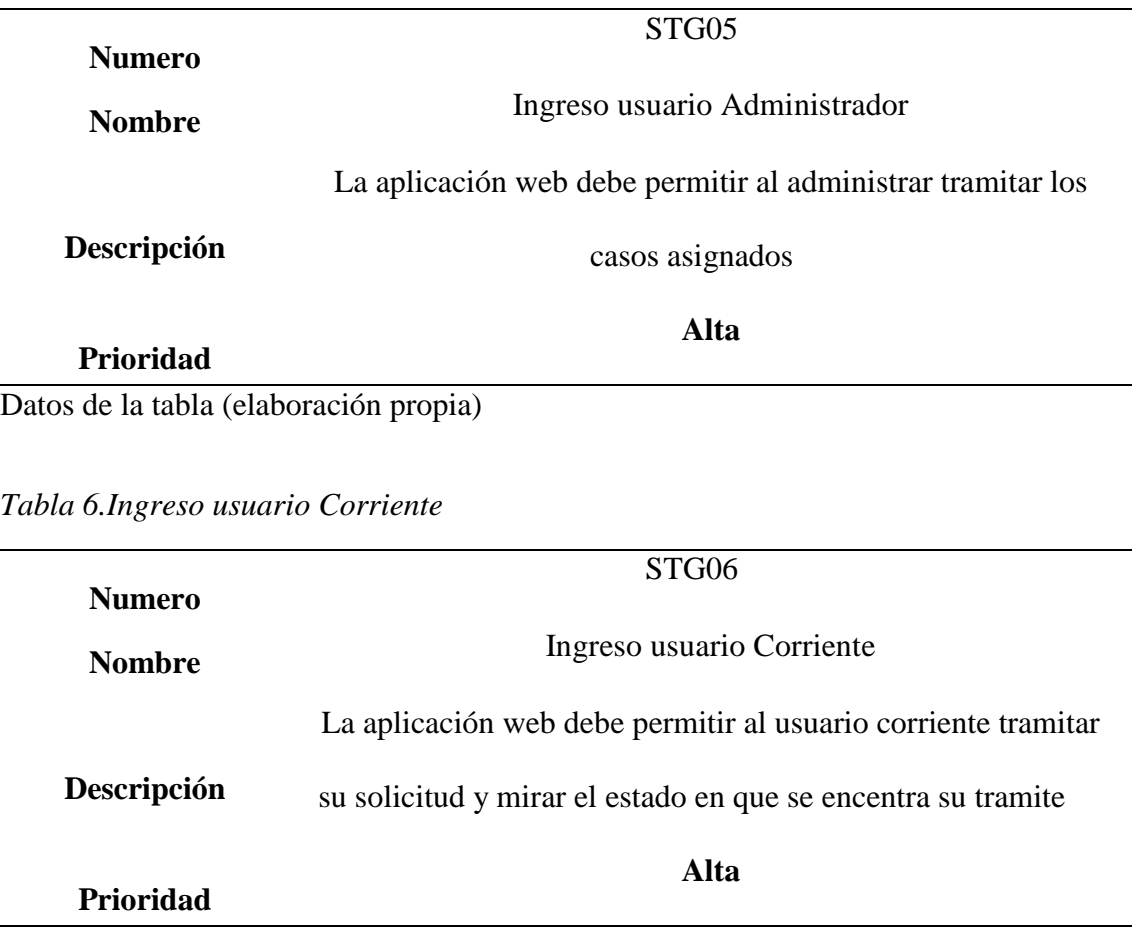

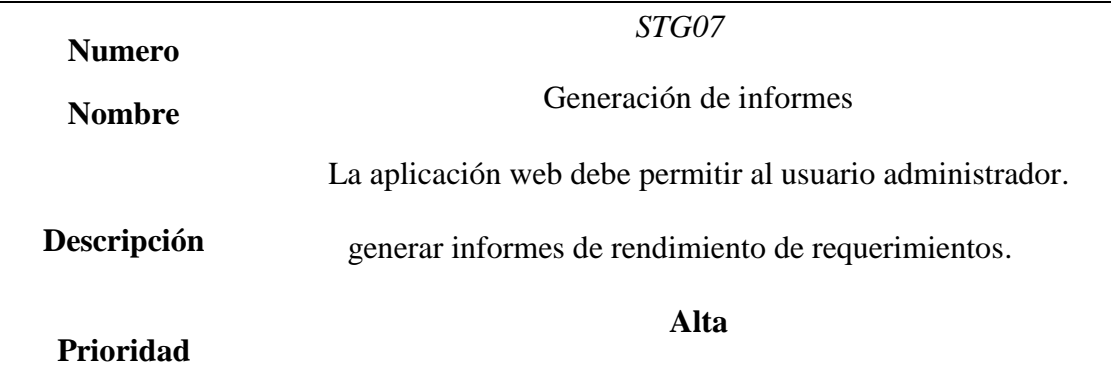

*Tabla 7.Informes Usuario Administrativo*

*Tabla 8.Vistas Estadísticas Usuario Administrativo*

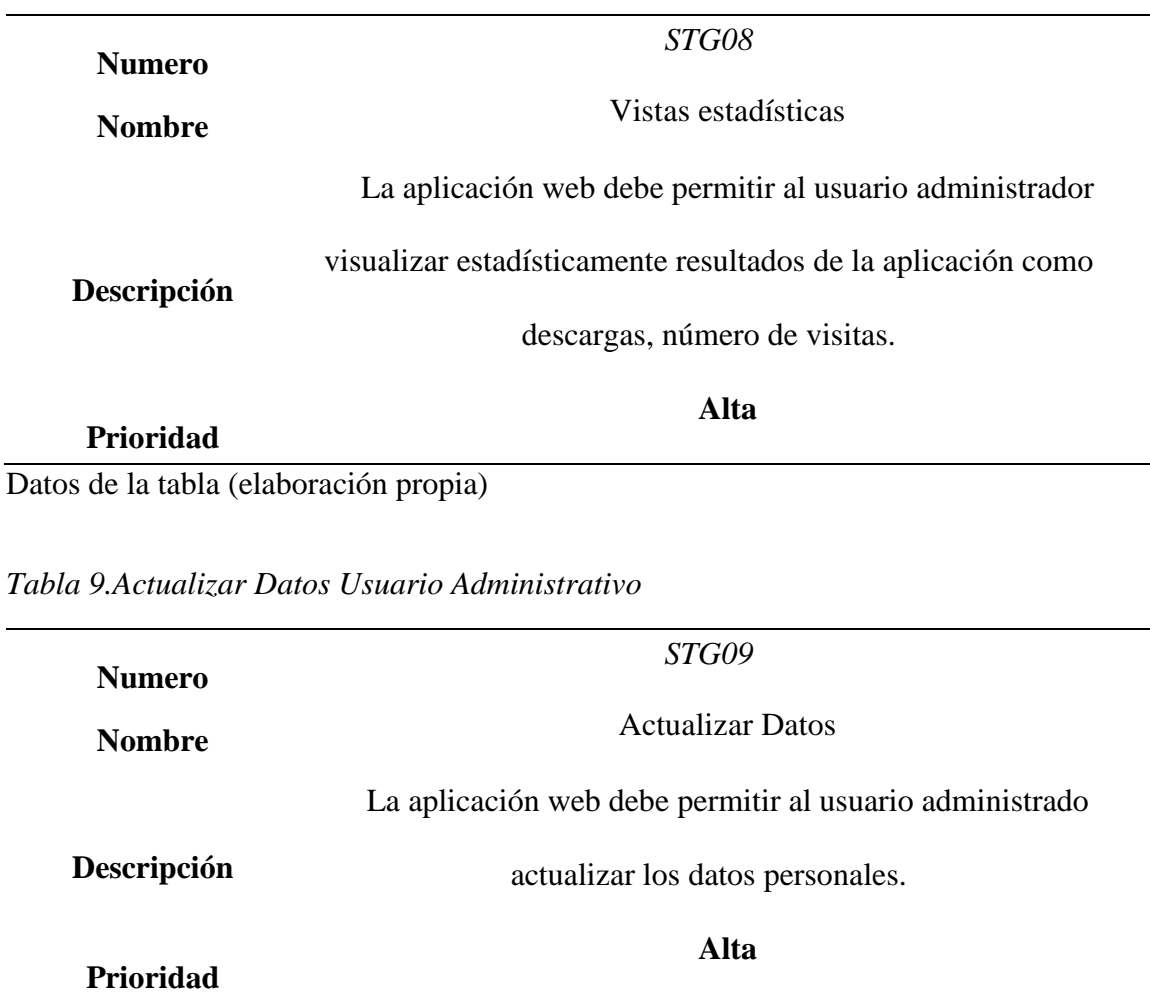

| <b>Numero</b> | STG10                                                           |
|---------------|-----------------------------------------------------------------|
| <b>Nombre</b> | Cambio de contraseña                                            |
|               | La aplicación web debe permitir a todos los usuarios cambiar la |
| Descripción   | contraseña.                                                     |
| Prioridad     | Alta                                                            |

*Tabla 10. Cambio de Contraseña Usuario Administrativo*

Datos de la tabla (elaboración propia)

### **Requerimientos no funcionales Sistema de Gestión de Tramites (SGT)**

Los requerimientos no funcionales, o también conocidos como atributos de calidad, son requisitos empleados más bien para opinar o valorar la operación de una Aplicación, en lugar de juzgar sus comportamientos específicos ya que estos corresponden directamente a los requerimientos Funcionales. Para el aplicativo web propuesto se citarán a continuación los requerimientos no Funcionales desde la tabla 12 a la 14, empleando el mismo esquema de tabla utilizado en la sección anterior.

*Tabla 11. Interfaz sencilla y amigable*

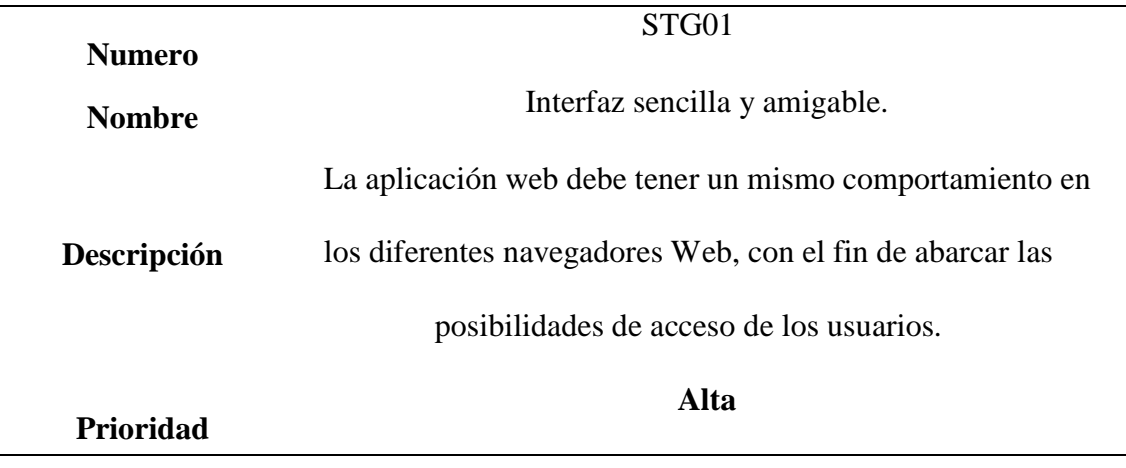

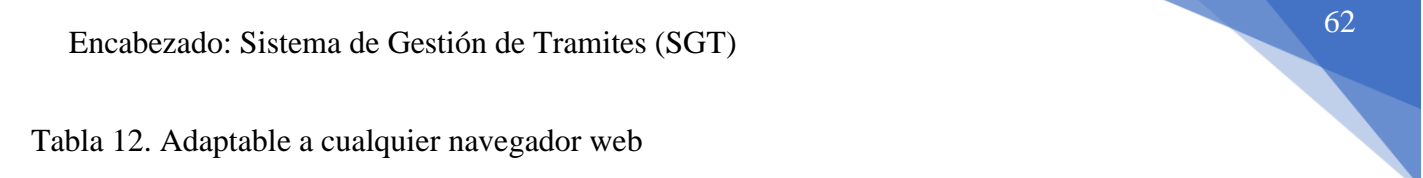

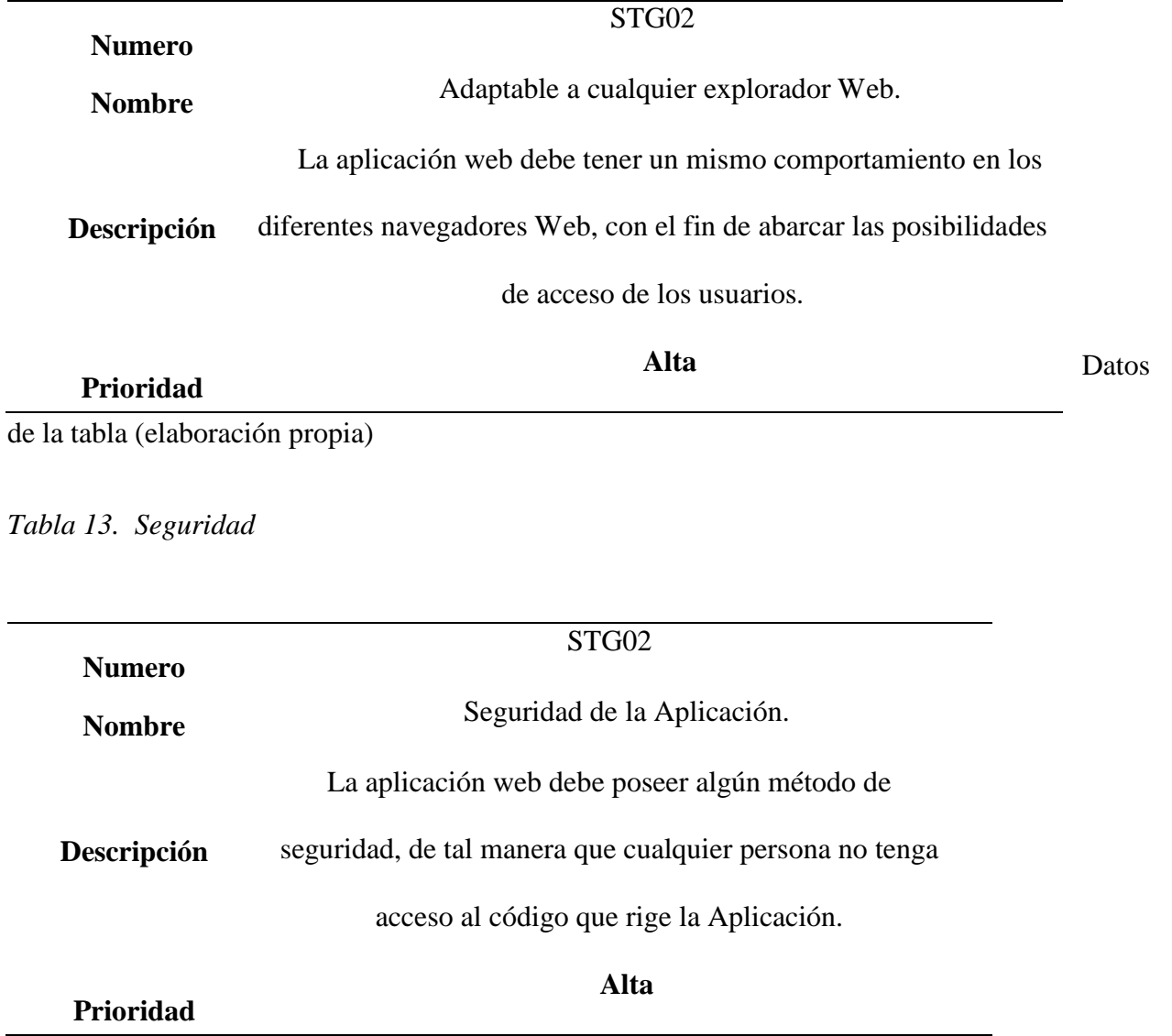

Datos de la tabla (elaboración propia)

a s

#### **17 Diseño del Sistema**

Para el diseño de la aplicación web se desarrolló un modelo capaz de realizar las iteraciones o entradas de cada usuario el cual permite tener una visión global del funcionamiento de la aplicación.

Para ello se utiliza el lenguaje Unificado de Modelado (UML) es un lenguaje grafico para visualizar, especificar y documentar cada una de las partes que comprenden el desarrollo de la aplicación web. Esta técnica fue creada en el año de 1994, cuando Jim Rumbaugh se unió a la compañía Rational Software Corporation fundada por Grady Booch; el objetivo de los dos investigadores era unificar dos métodos que habían desarrollado con anterioridad. UML es un lenguaje para hacer modelos, que es independiente de los métodos de análisis y diseño.

Un modelo es expresado en un lenguaje de modelado. Un lenguaje de modelado consiste de vistas, diagramas, elementos de modelo los símbolos utilizados en los modelos y un conjunto de mecanismos generales o reglas que indican cómo utilizar los elementos.

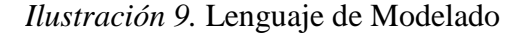

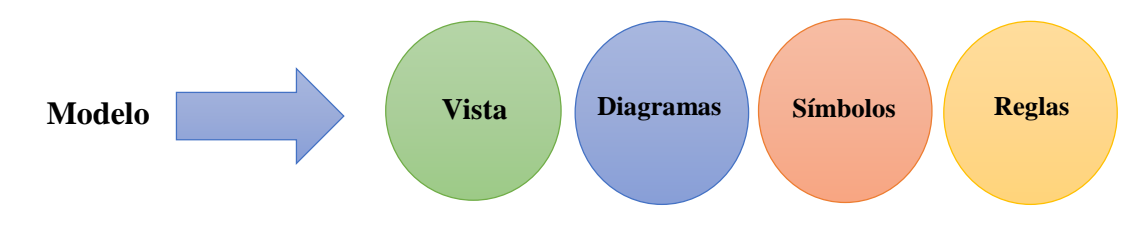

## **18 Diseño e Implementación de la Aplicación**

Para esta fase se realizó el modelo entidad relación el cual consiste en graficar y representar

las entidades que son los objetivos distinguibles y relevantes en un sistema.

Las entidades de la base de datos son:

Paramento, Estratificación, Nomenclatura, Descargas

#### **18.1 Modelo Entidad Relación**

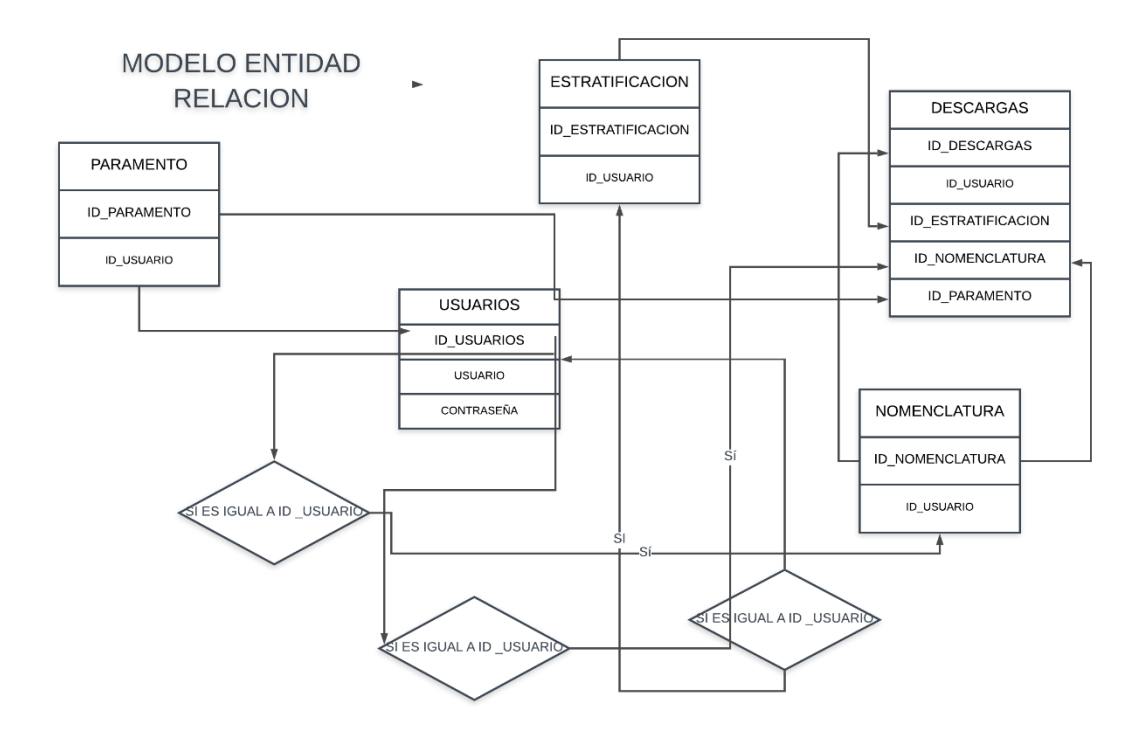

## **18.2 Diccionario De Datos**

En el contexto de la ingeniería un diccionario de datos es un listado organizado de todos los datos que se encuentran en la aplicación web, es decir, todos los campos que se encuentran en cada tabla con sus respectivas descripciones.

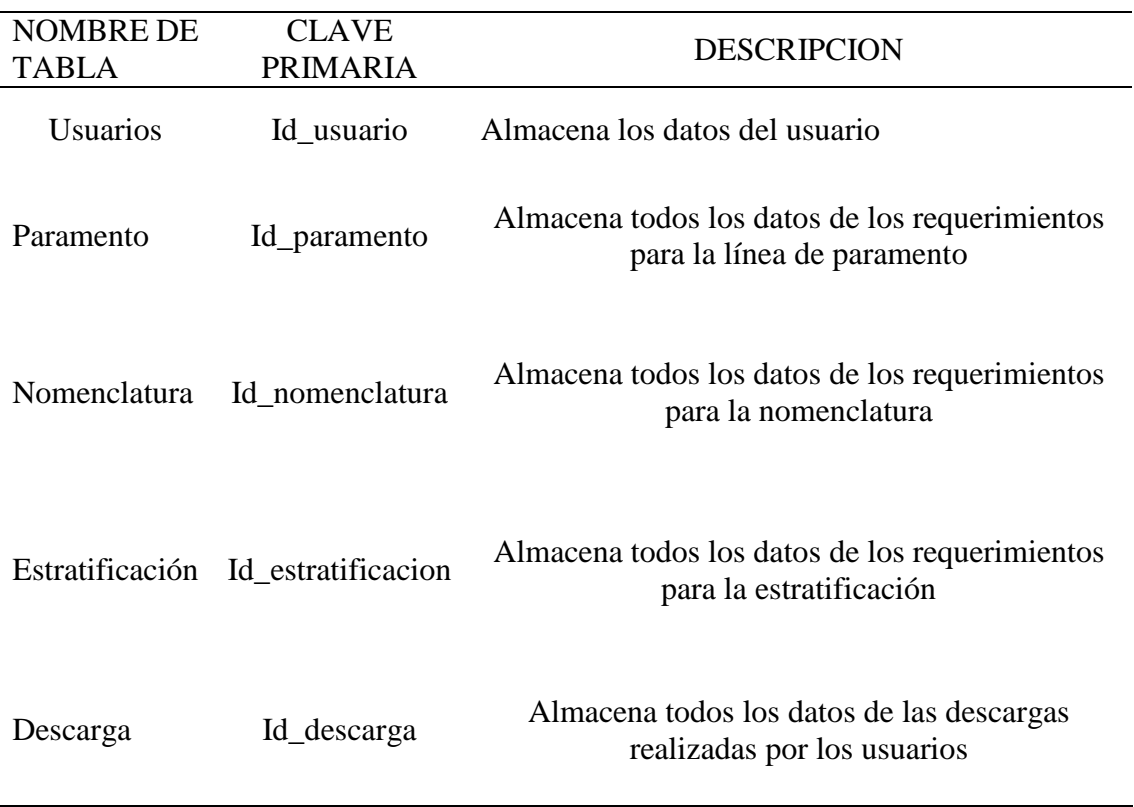

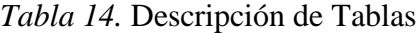

# **Descripción de tablas:**

*Tabla 15.* Usuarios

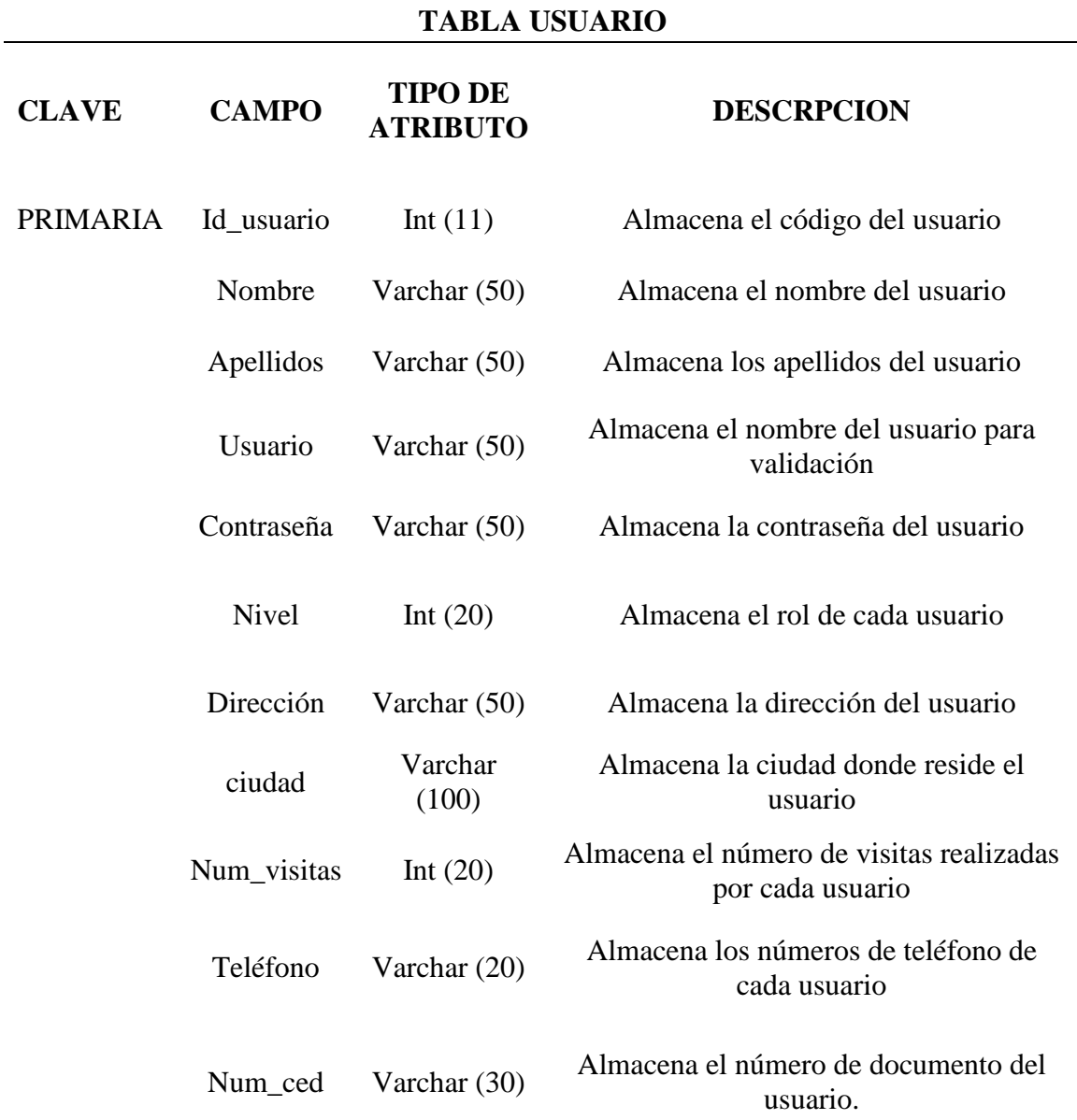

**Fuente:** Autores, basados en datos investigaciones realizadas.

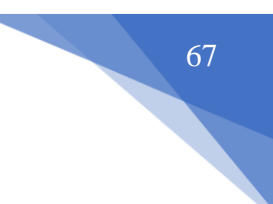

### *Tabla 16.* Nomenclatura

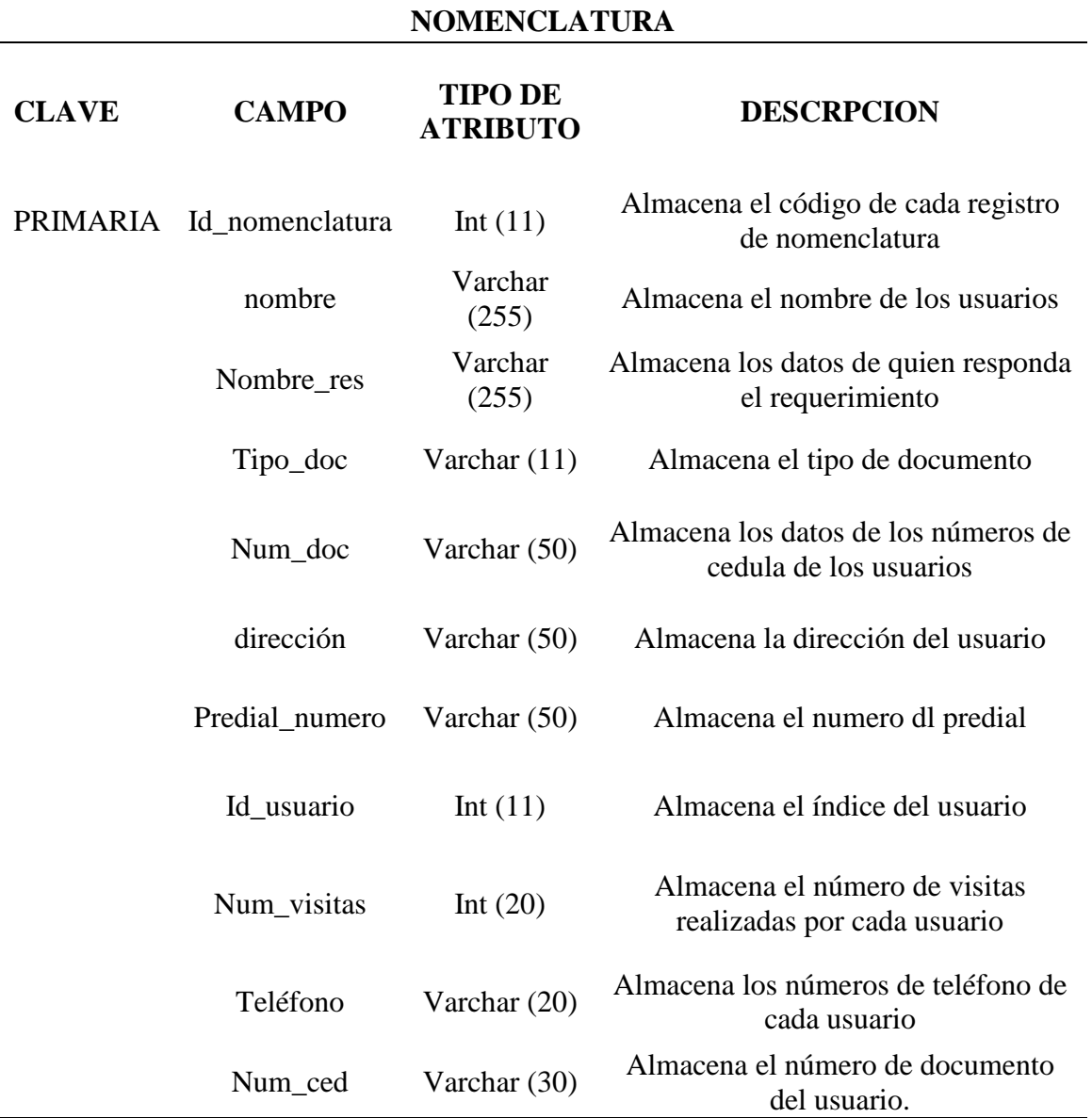

## *Tabla 17.* Paramento

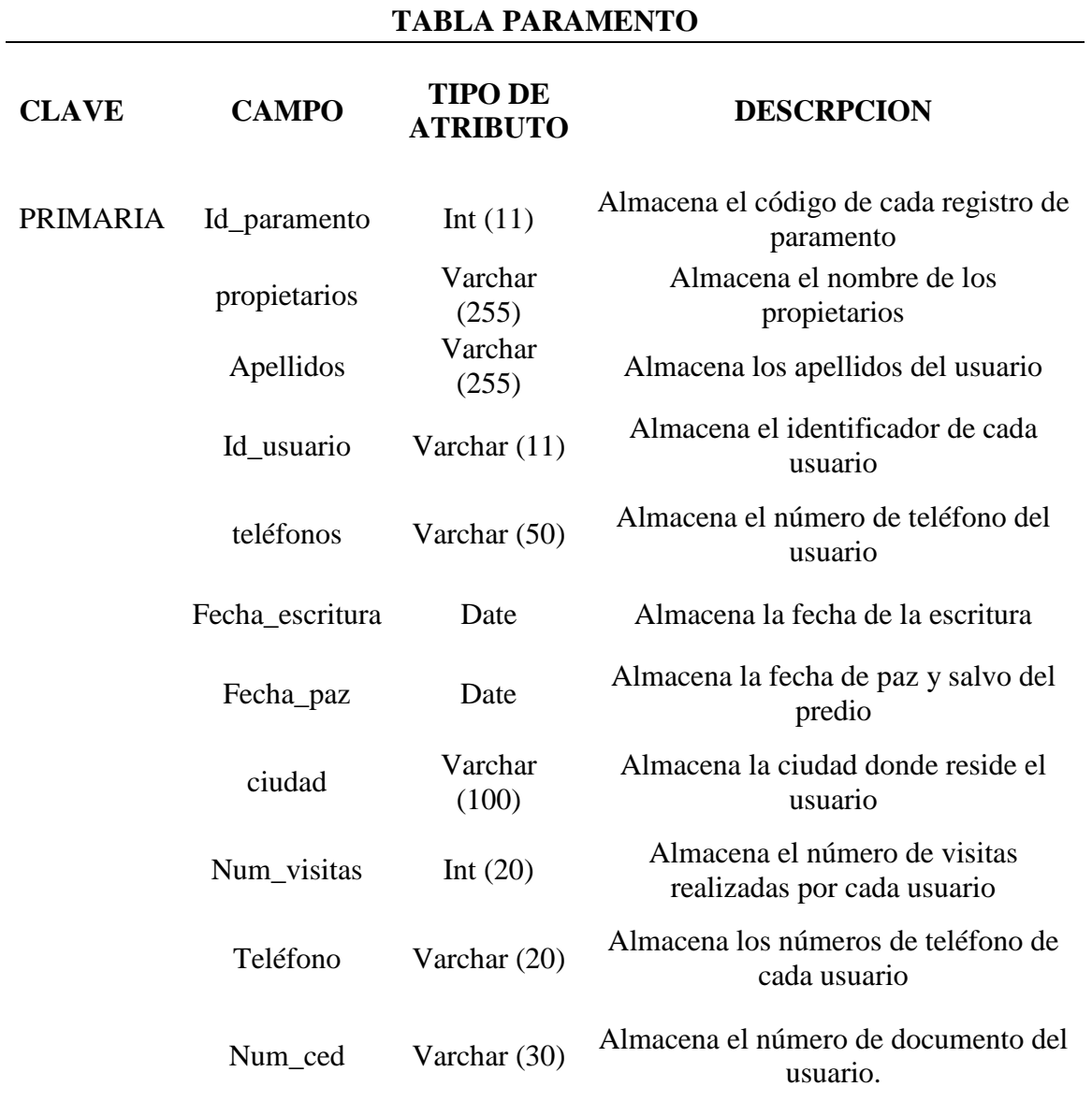

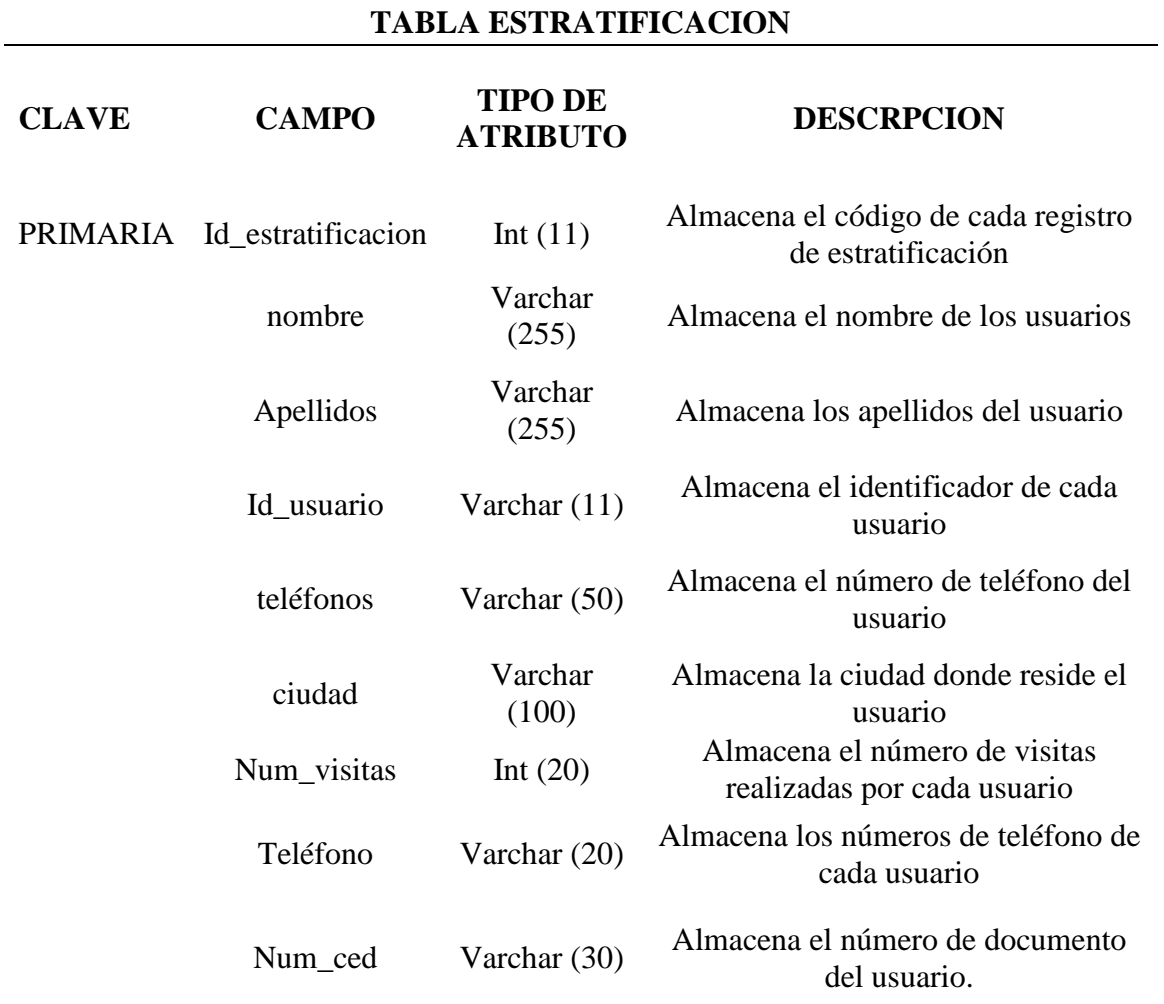

#### **19 Casos de Uso**

El diagrama de casos de uso representa la forma en como un Cliente opera con el sistema en desarrollo, además de la forma, tipo y orden en como los elementos interactúan. Los casos de usos implementados detallan en funcionamiento referente a los procesos y funciones que debe cumplir el sistema web de notas, matrículas y reportes.

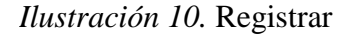

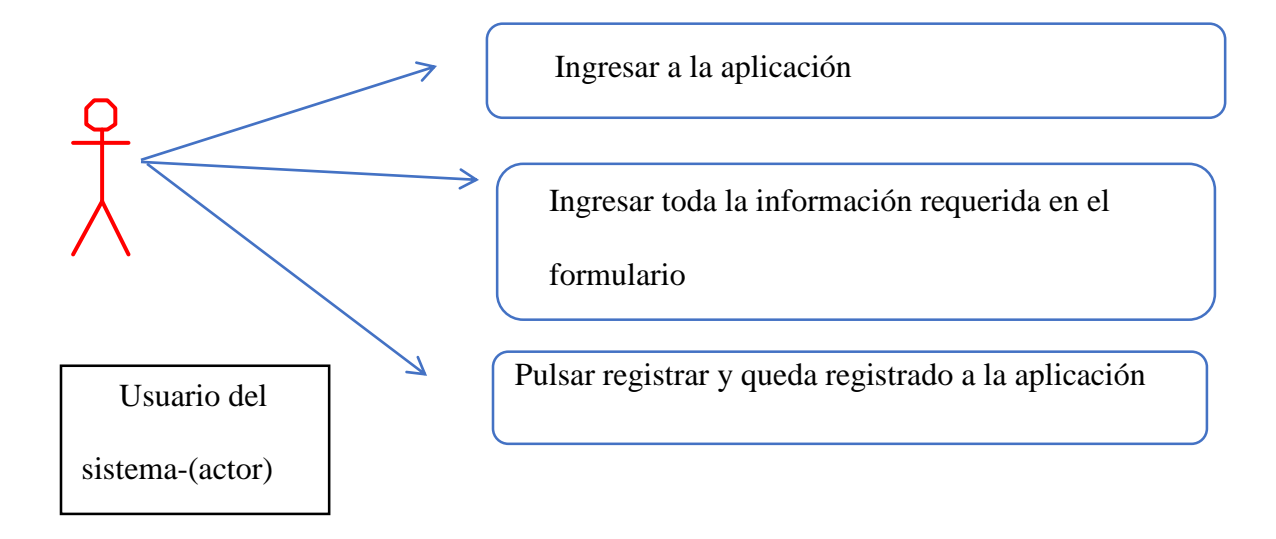

**Fuente:** Autores basados en datos investigaciones realizadas

#### **Caso De Uso Inicio De Sesión**

**Objetivo:** Iniciar sección en la aplicación a un nuevo cliente o usuario e incorporar sus datos.

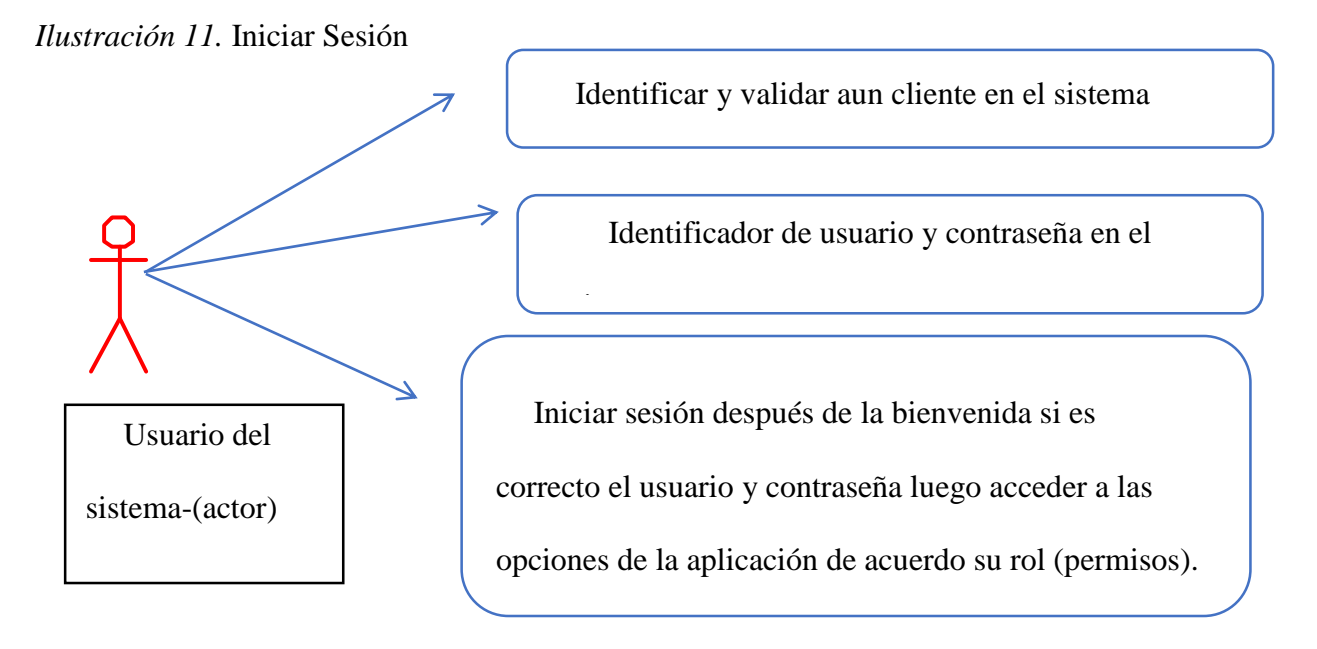

**Fuente:** Autores basados en datos investigaciones realizadas.

#### **Caso de uso dar de alta un usuario**

**Objetivo:** Dar de alta en la aplicación a un nuevo cliente o usuario e incorporar sus datos al

sistema luego podrá completar los datos de su perfil.

*Ilustración 12*. Alta de Usuario

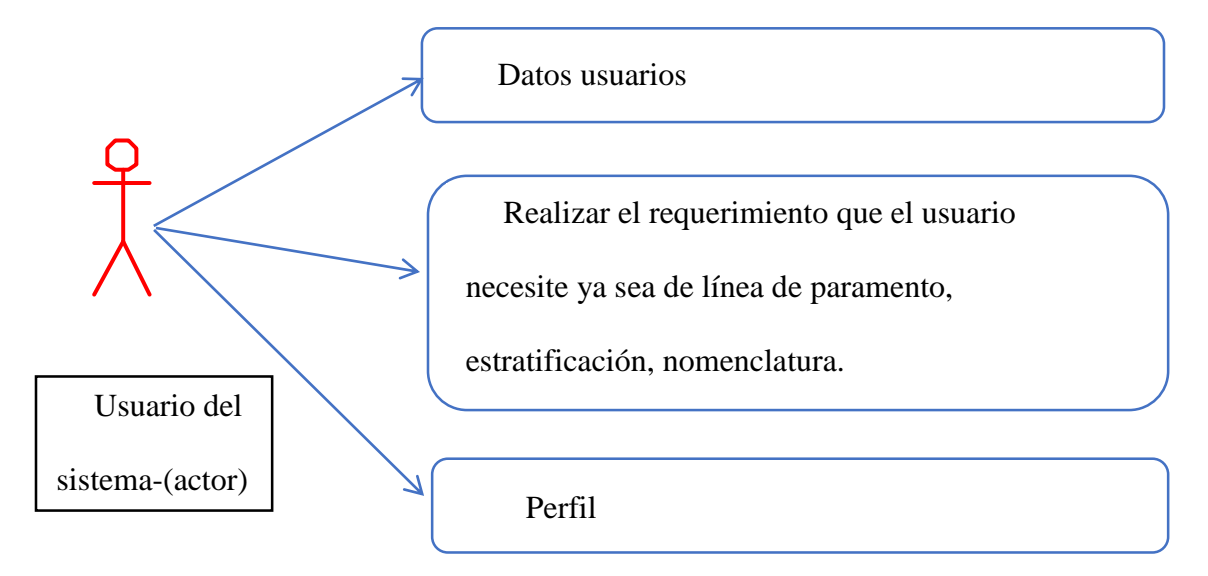

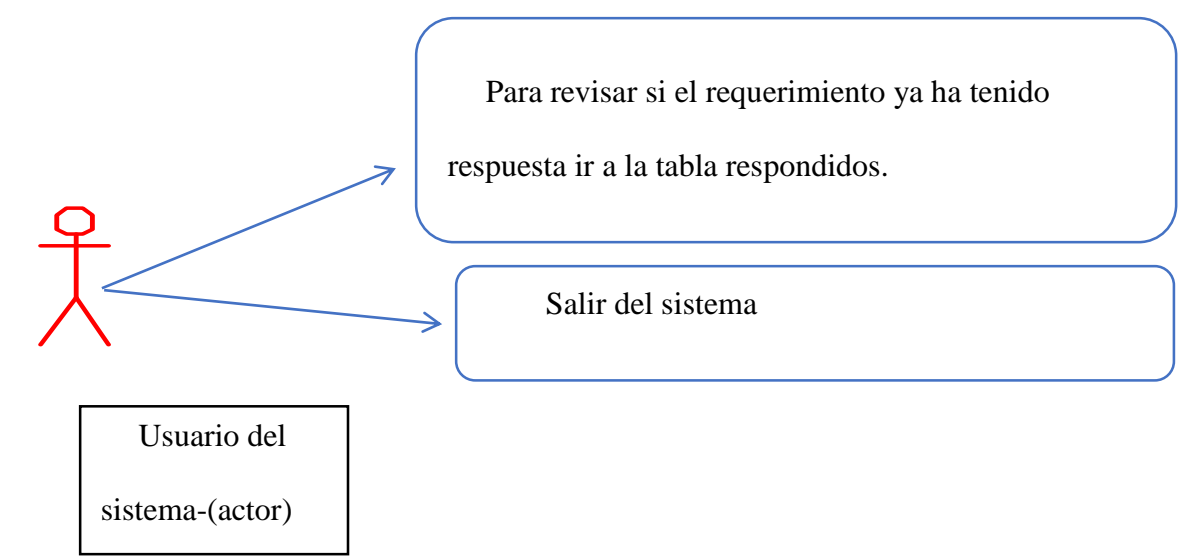

**Fuente:** Autores basados en datos investigaciones realizadas

### **Caso de uso –administrador**

**Objetivo**: Permitir al administrador dar respuesta a los requerimientos realizados por el usuario, como ejemplo se podrá dar respuesta a una solicitud de nomenclatura, línea de paramento y estratificación.

*Ilustración 13*. Administrador

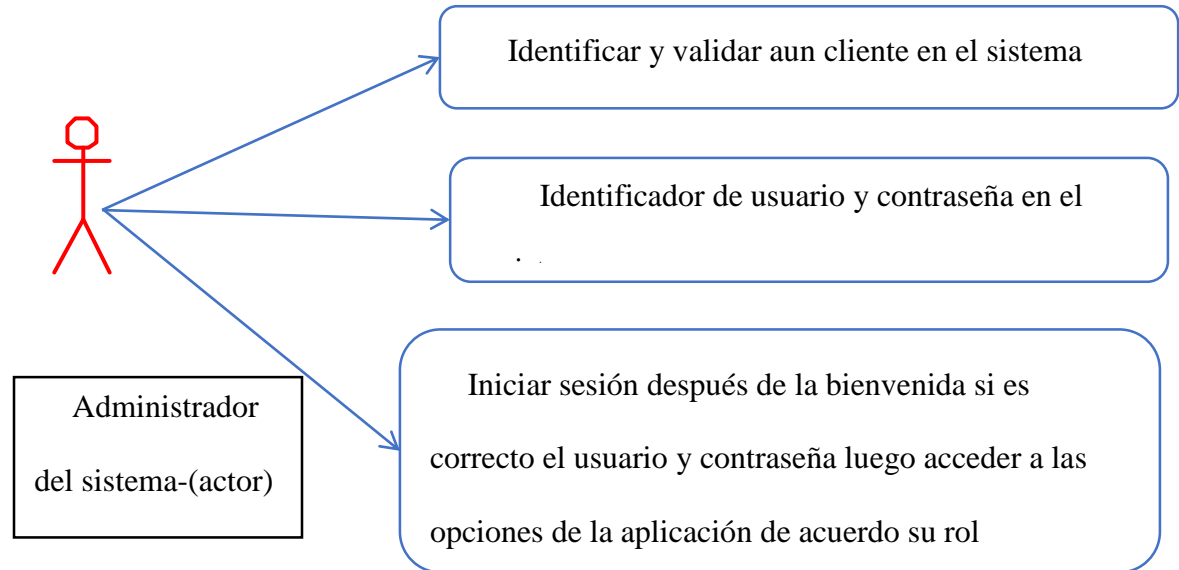

## **Caso de uso perfil un Administrador**

**Objetivo:** Dar respuesta a los requerimientos de los usuarios solicitantes.

*Ilustración 14.* Perfil Administrador

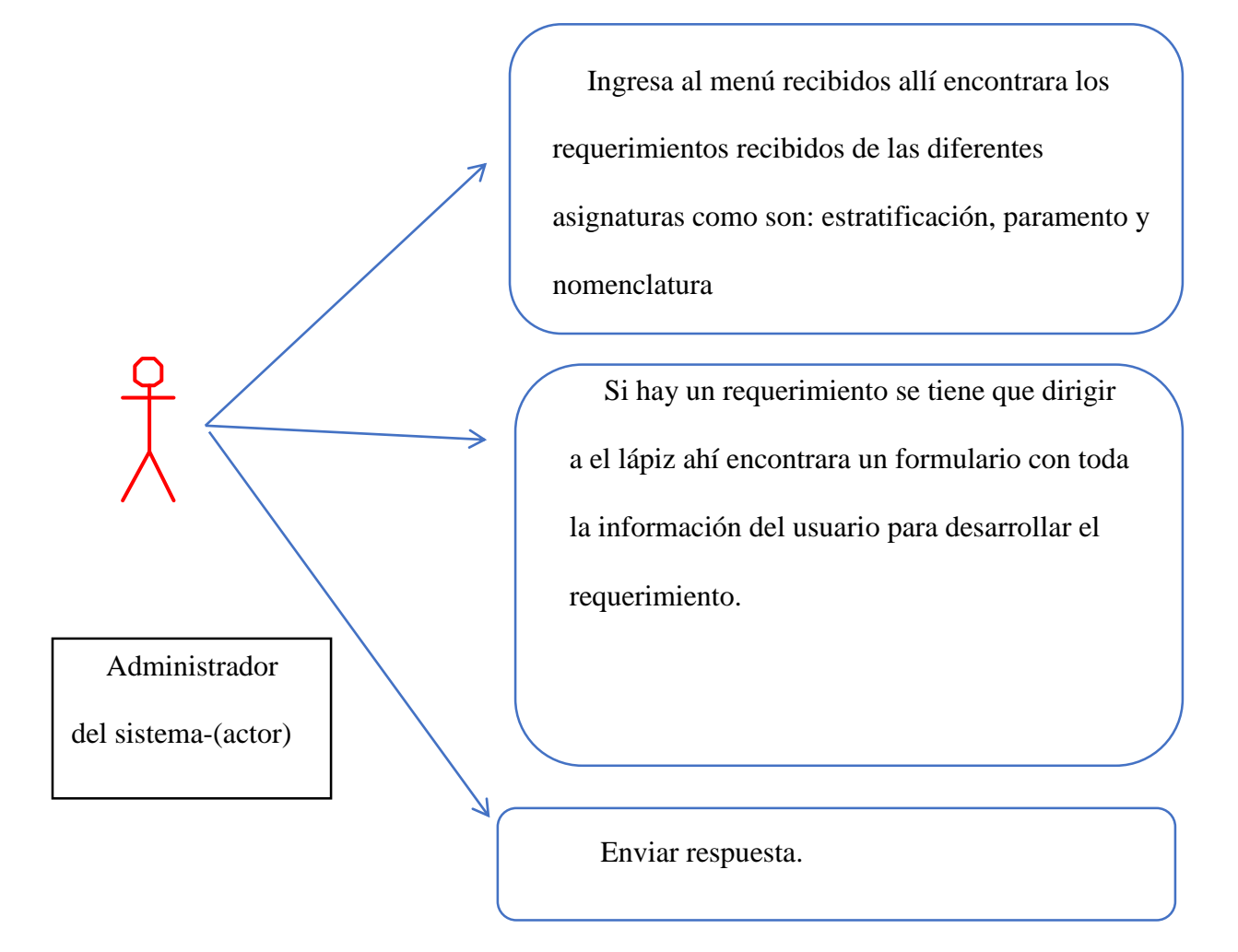

## **Caso de uso – inicio de sesión**

**Objetivo:** Iniciar sección en la aplicación a un usuario Súper administrador.

*Ilustración 15.* Inicio de Sesión

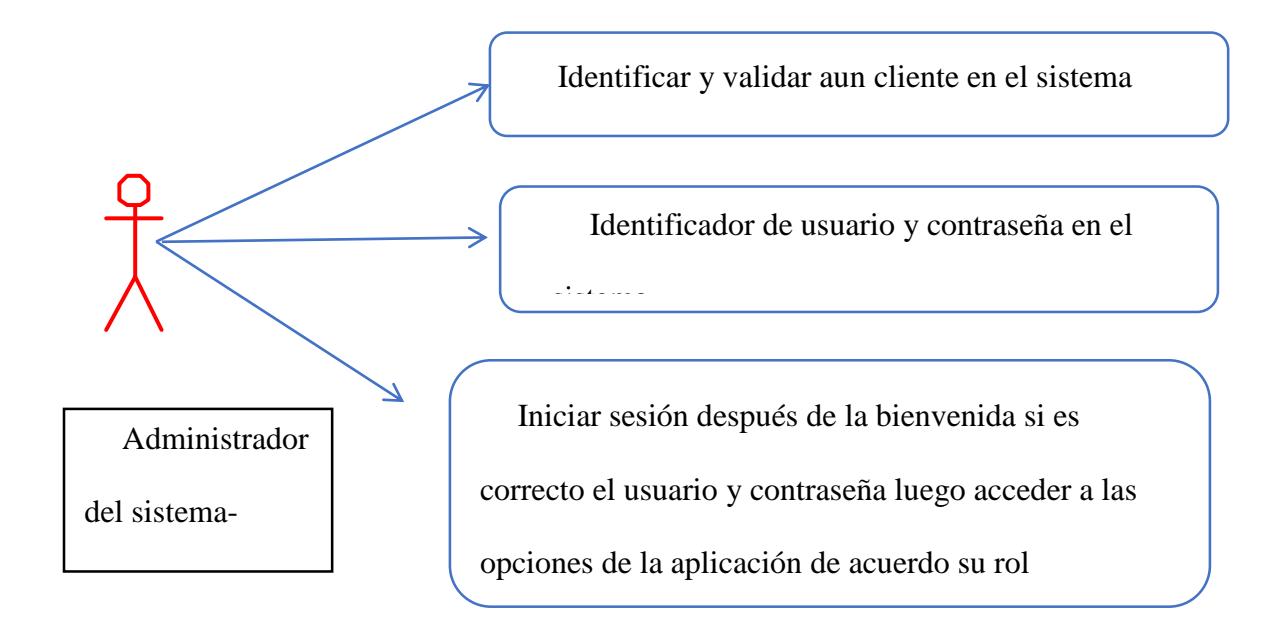

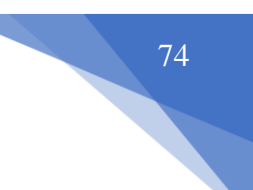

#### **Caso de uso Súper administrador**

**Objetivo:** Permitir el monitoreo total de la aplicación un ejemplo claro de ello es: crear usuarios administradores, usuarios, súper usuario, generar informes, responder requerimientos y realizar requerimientos. *Ilustración 16.* Súper Administrador

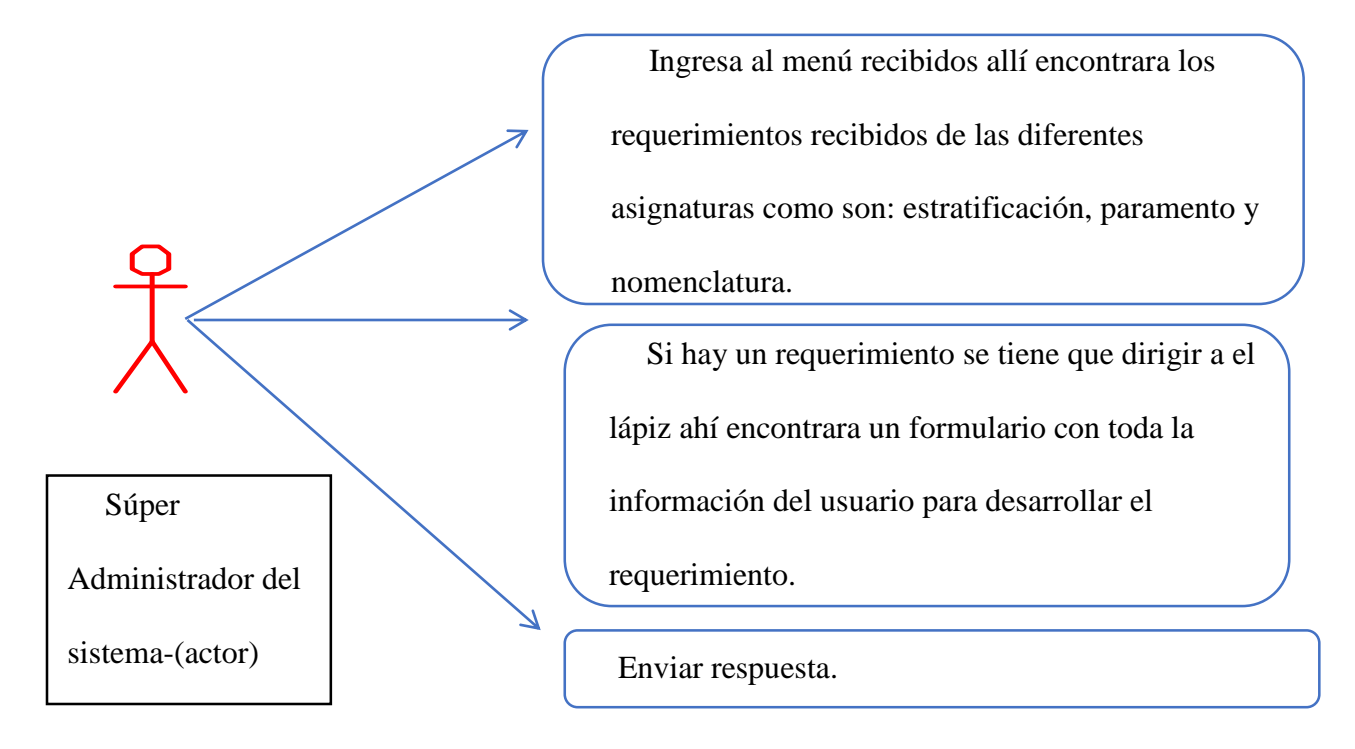

#### **Caso de uso perfil un Súper administrador**

**Objetivo:** Dar respuesta a los requerimientos de los usuarios solicitantes.

*Ilustración 17.* Dar Respuesta A Usuarios

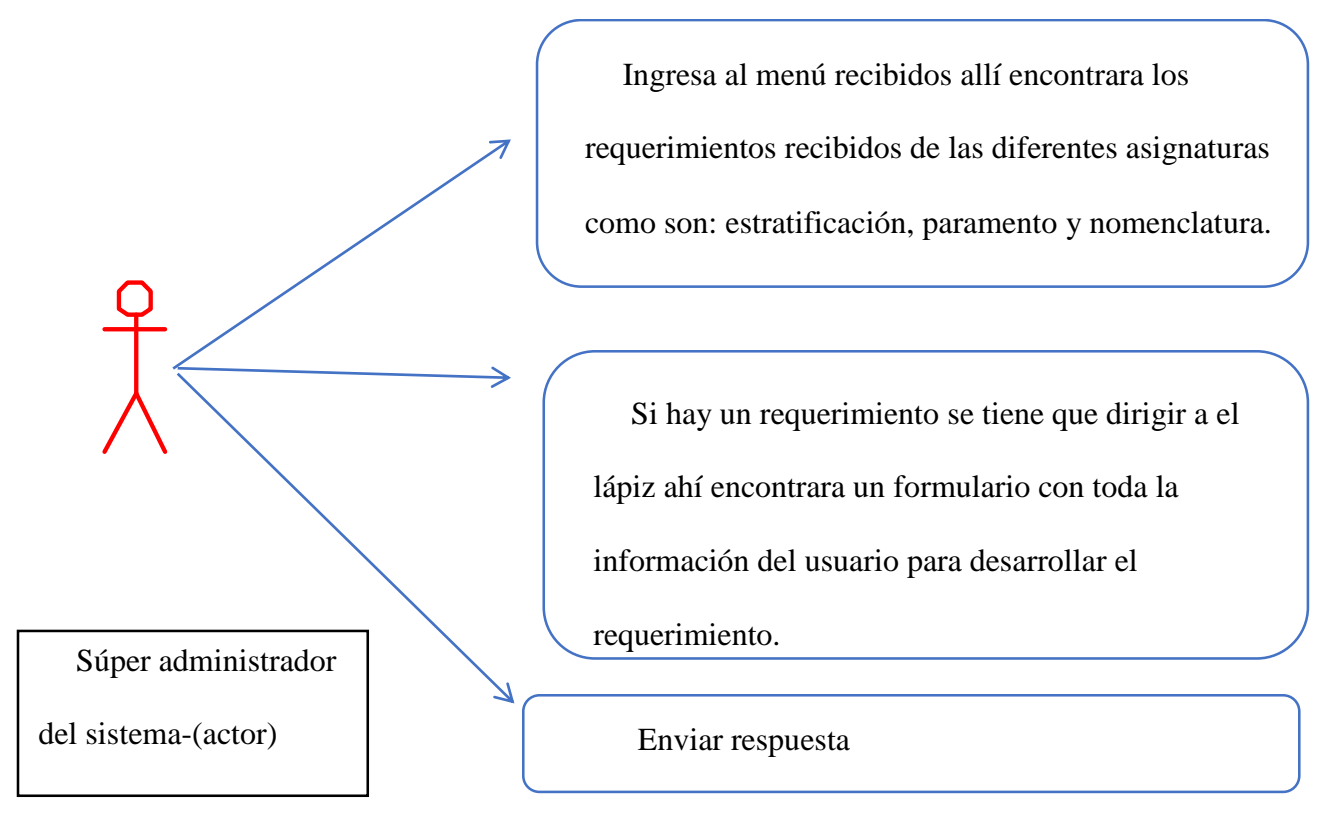

## **Caso de uso perfil un Súper administrador**

**Objetivo:** Generar informes.

*Ilustración 18.* Generar Informe

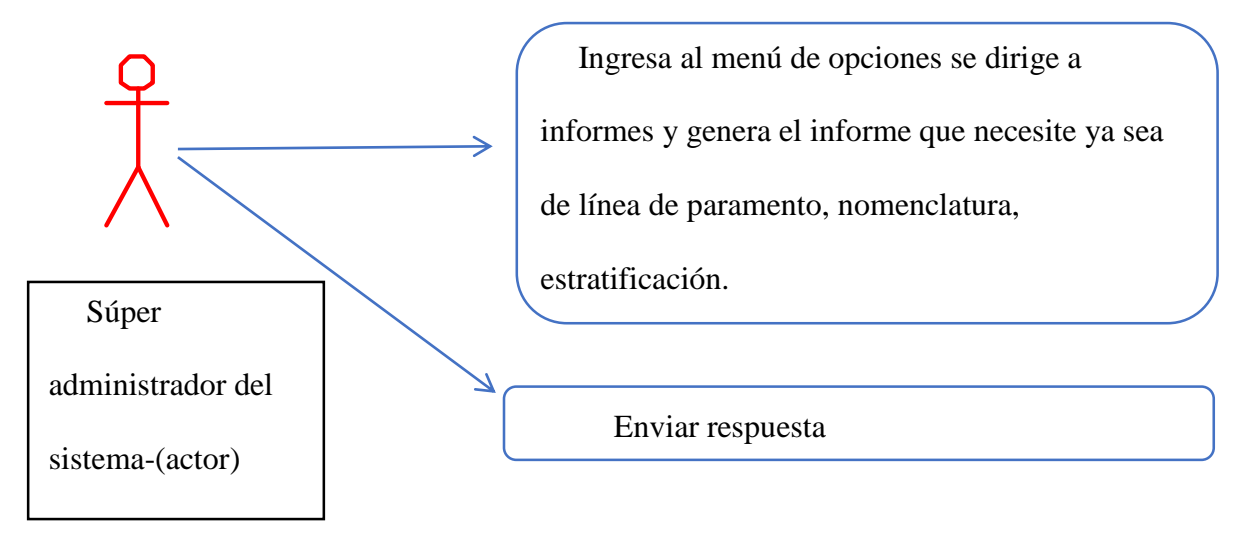

## **19.1 Prototipo de Pantalla**

Para dar una visión general de la aplicación web se desarrolló un prototipo basado en los requerimientos y la funcionalidad del antes mencionado, por lo tanto, se obtendrá un diseño práctico para la finalización del proyecto. Es de gran importancia tener en cuenta que muchos de los procesos se repiten talles como Nomenclatura, Estratificación, Línea de Paramento, por lo cual algunos serán omitidos y expuestos más adelante en la codificación de la aplicación web.

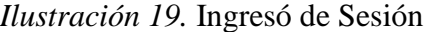

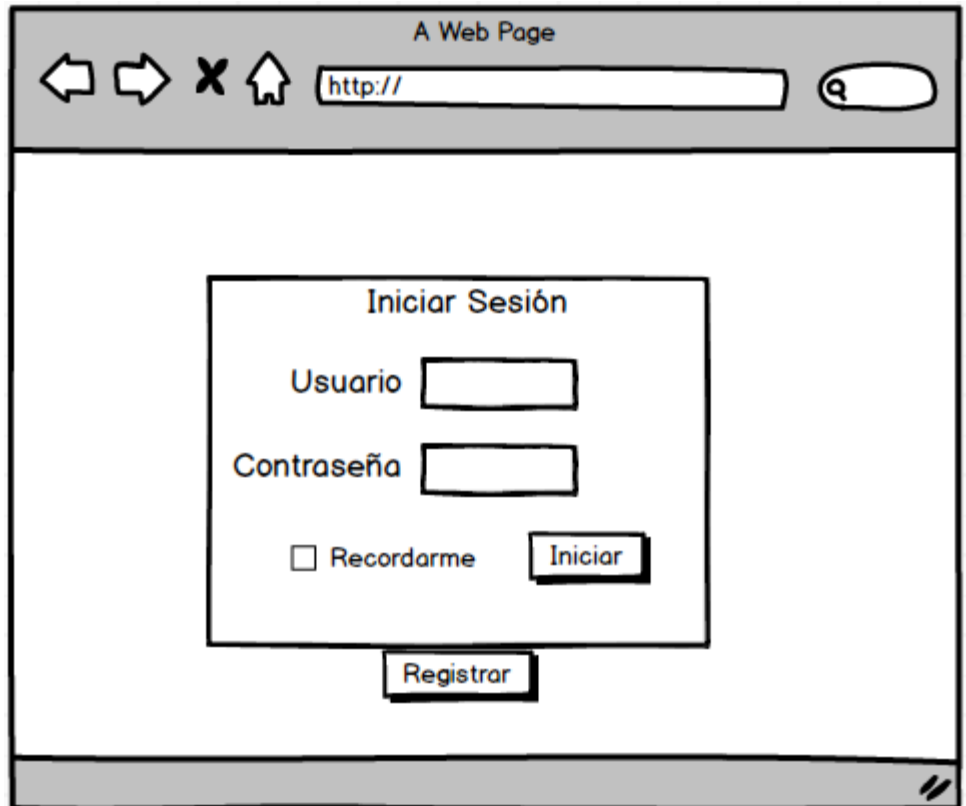

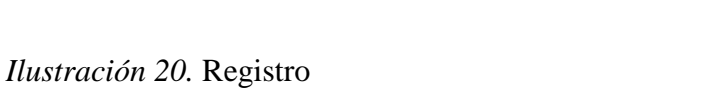

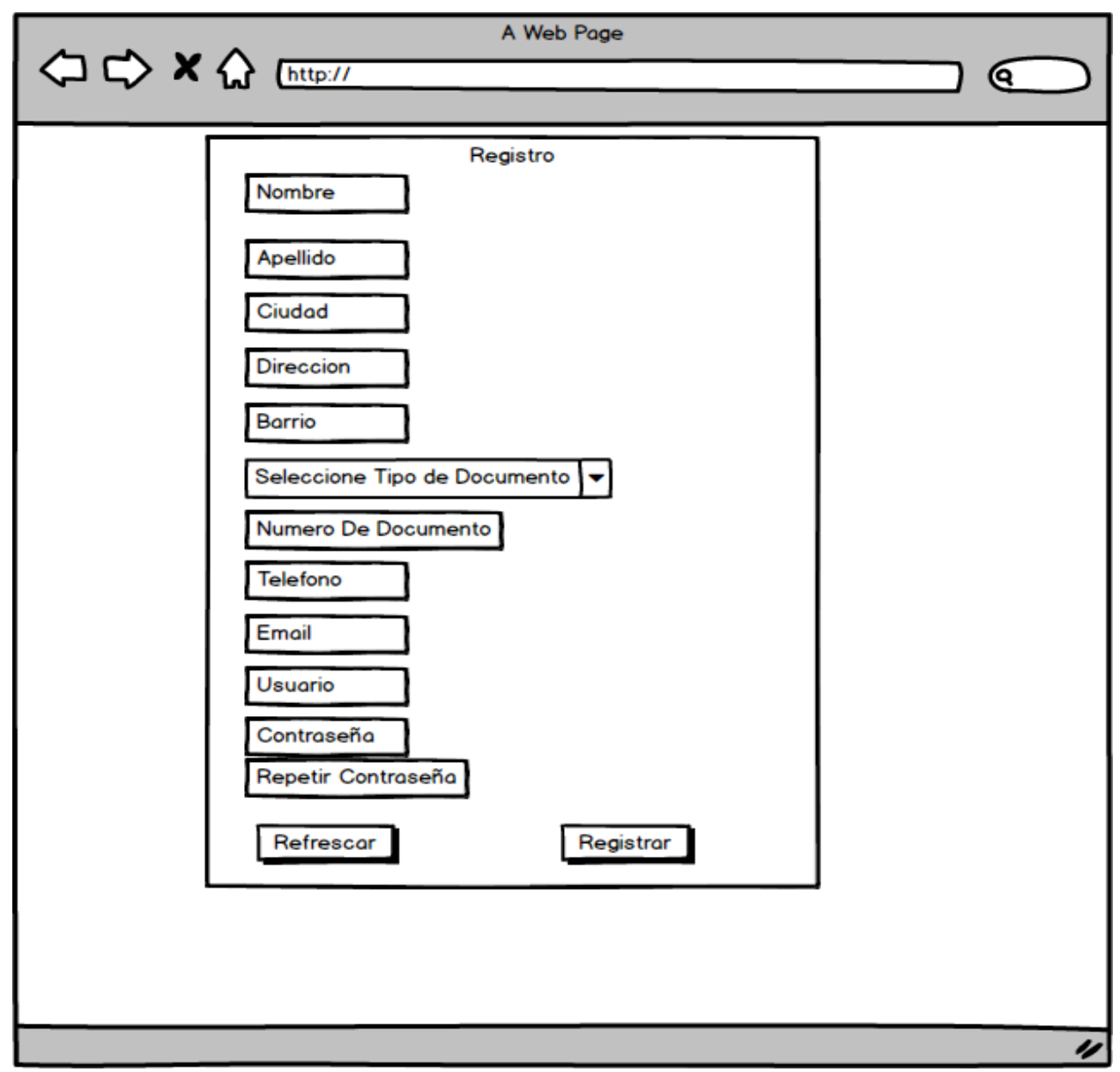

**Fuente:** Autores, basados en datos investigaciones realizadas

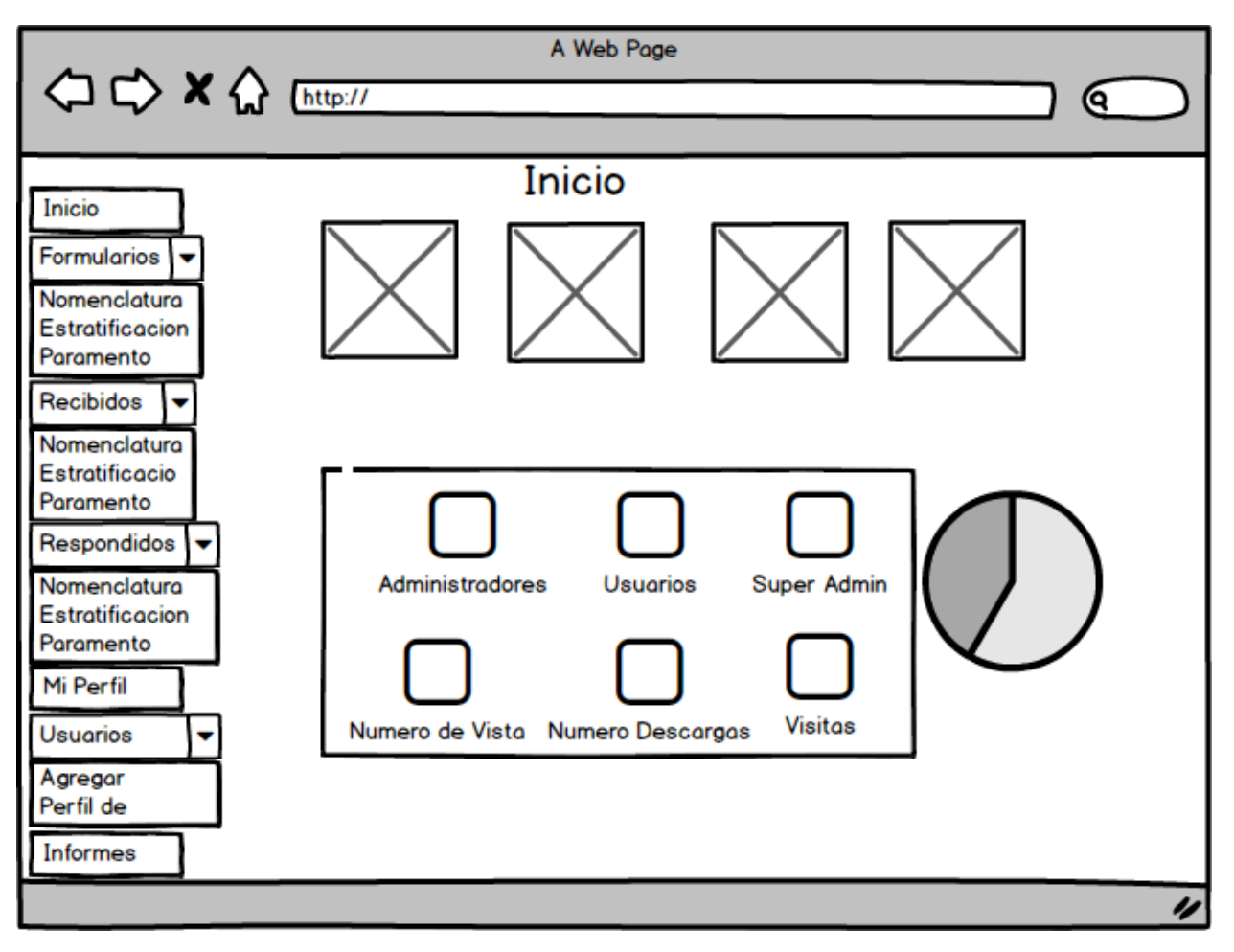

*Ilustración 21.* Inicio de la Aplicación

a a

# *Ilustración 22.* Nomenclatura

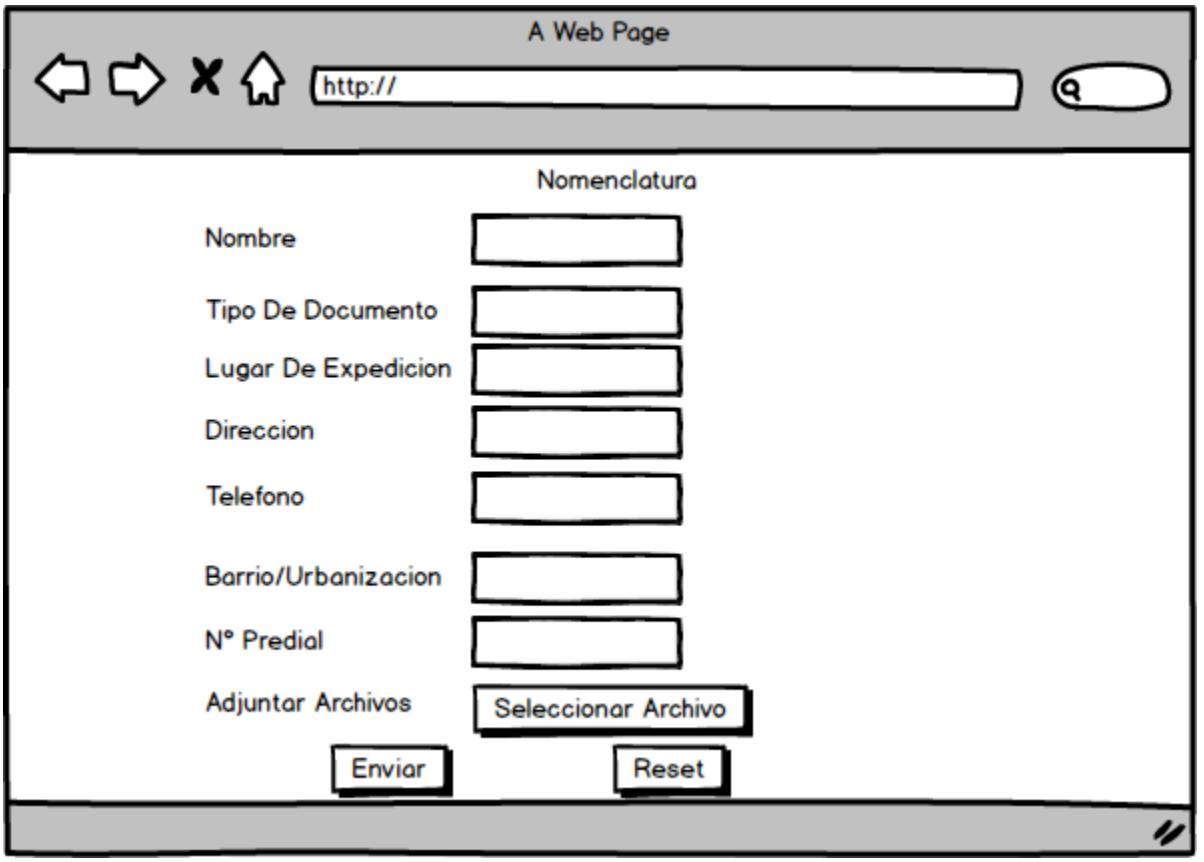

## *Ilustración 23.* Estratificación

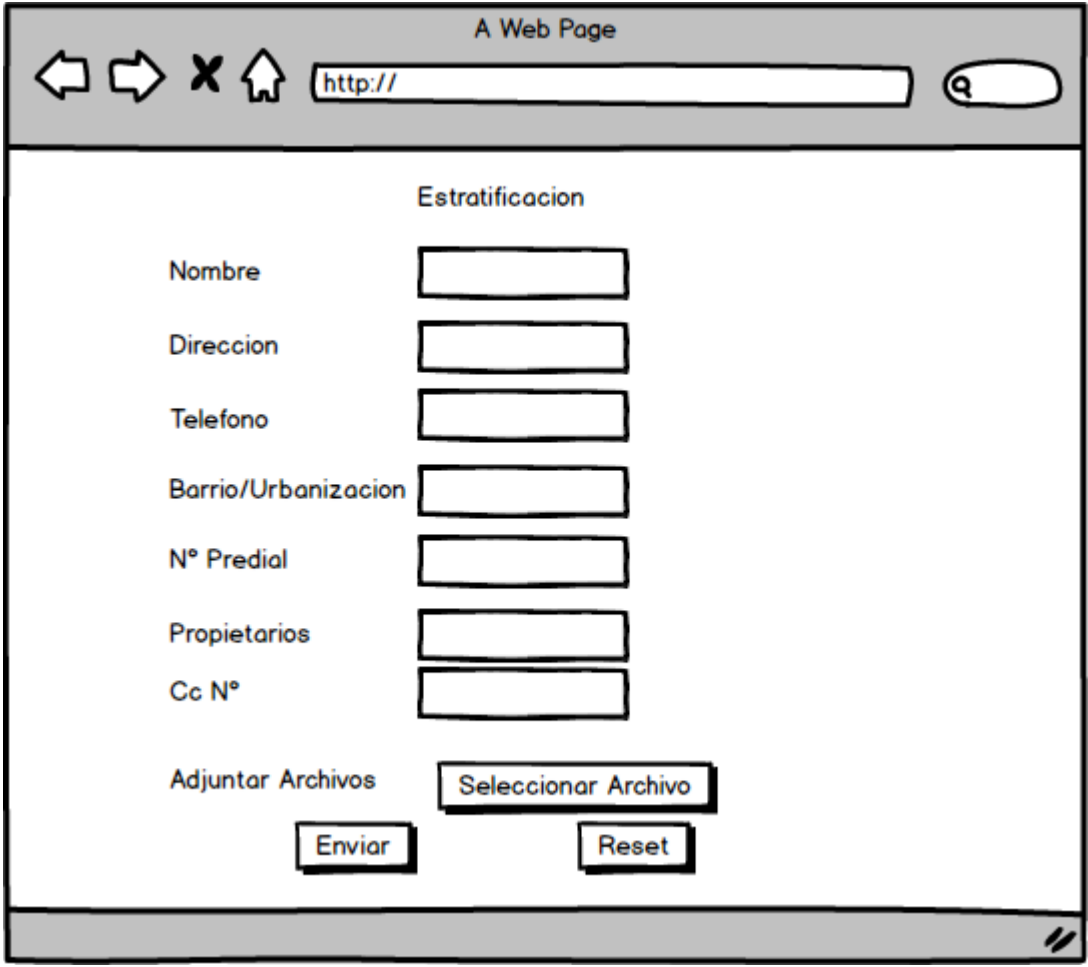

**Fuente:** Autores, basados en datos investigaciones realizadas

a s

*Ilustración 24.* Estratificación 2

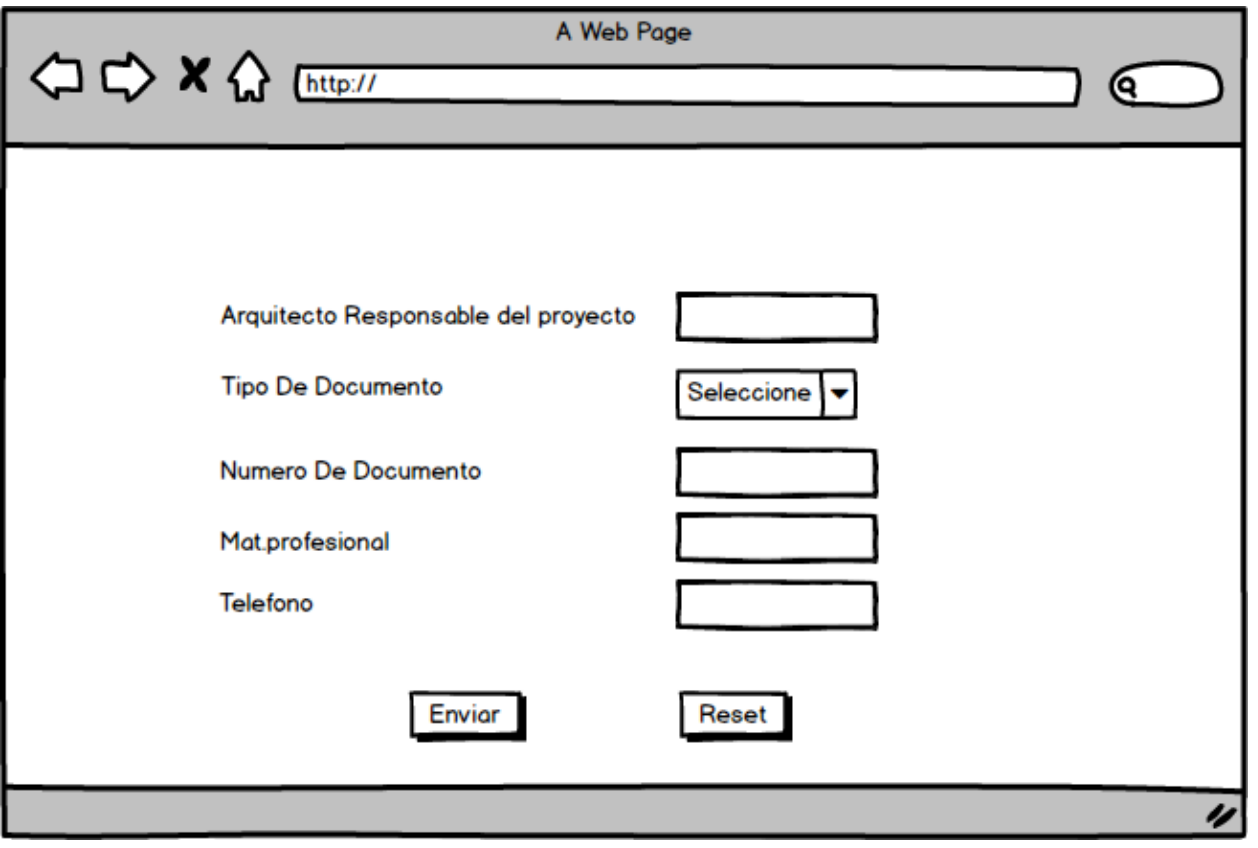

**Fuente:** Autores, basados en datos investigaciones realizadas

*Ilustración 25.* Estratificación 3

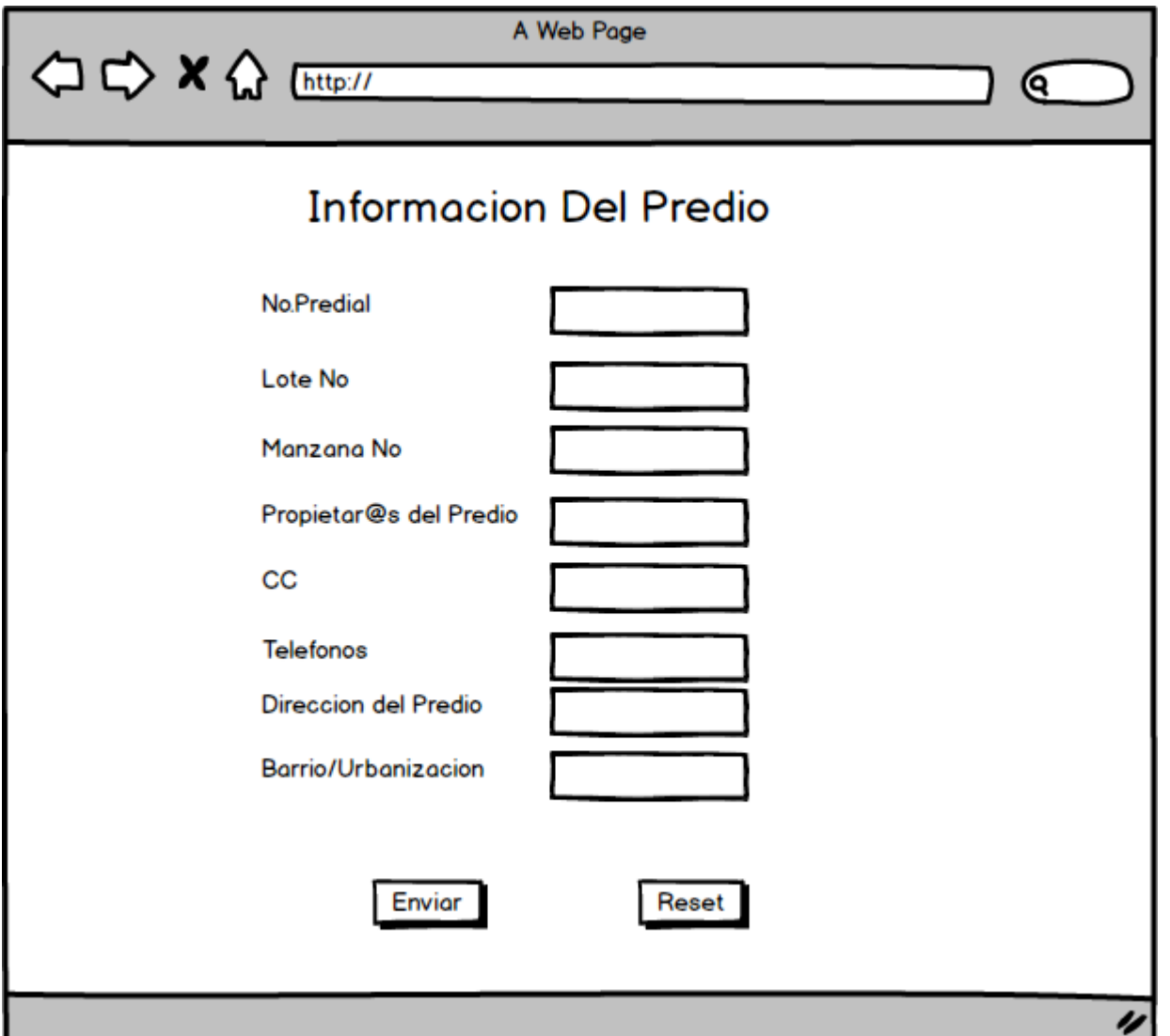

**Fuente:** Autores, basados en datos investigaciones realizadas

*Ilustración 26.* Estatificación 4

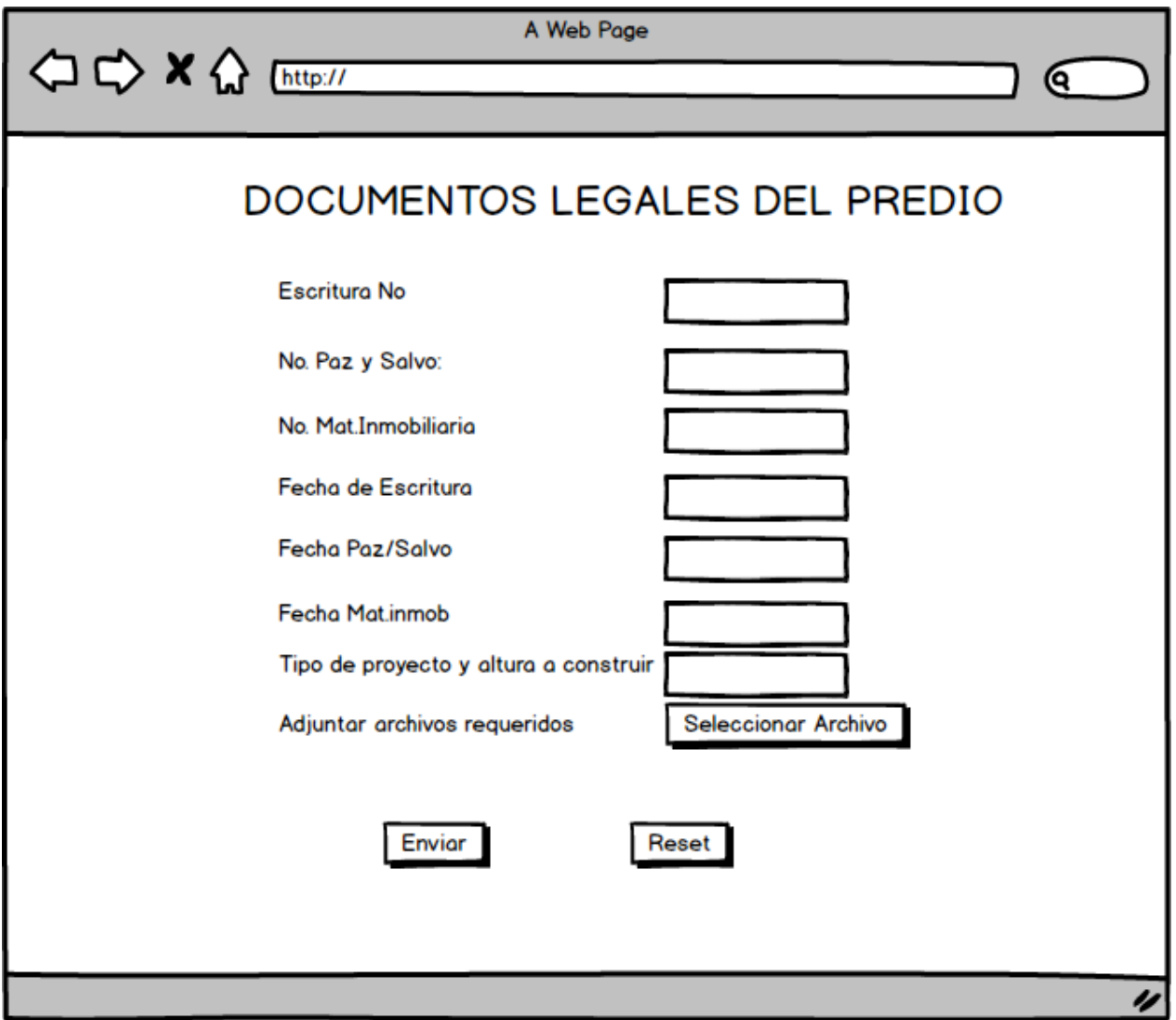

**Fuente:** Autores, basados en datos investigaciones realizadas

*Ilustración 27.* Tabla Estatificación

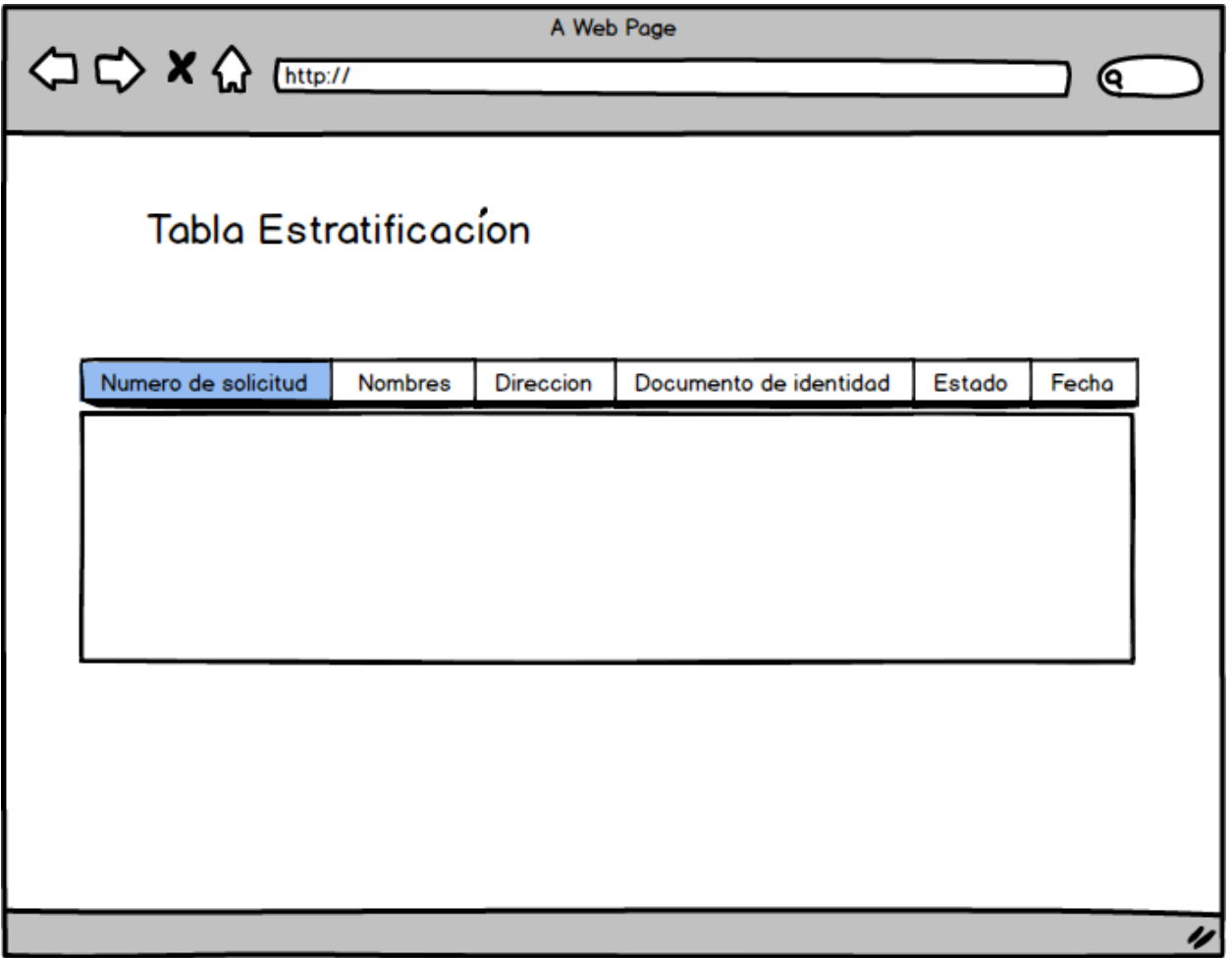

*Ilustración 28.* Tabla Línea de Paramento

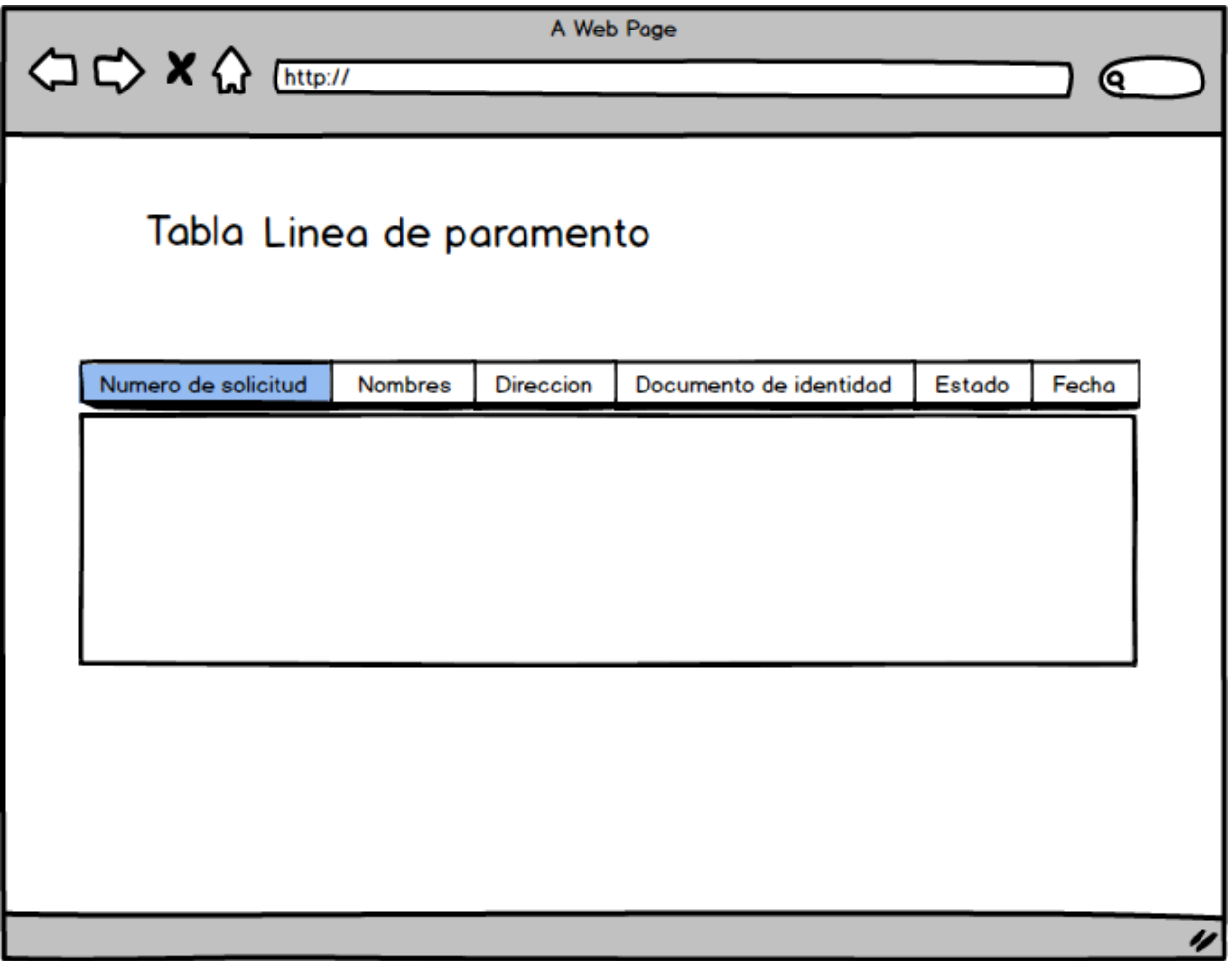

*Ilustración 29.* Tabla Nomenclatura

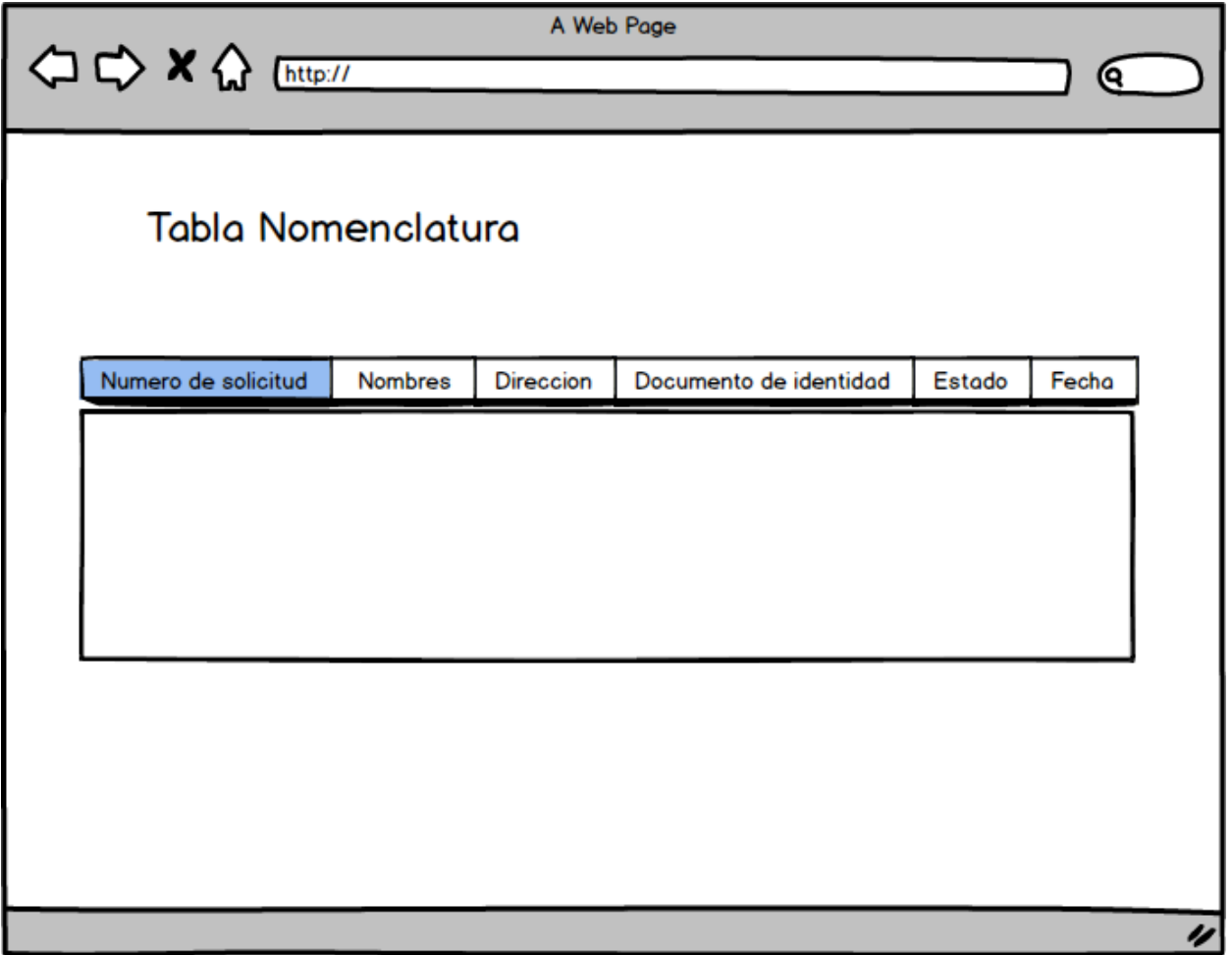

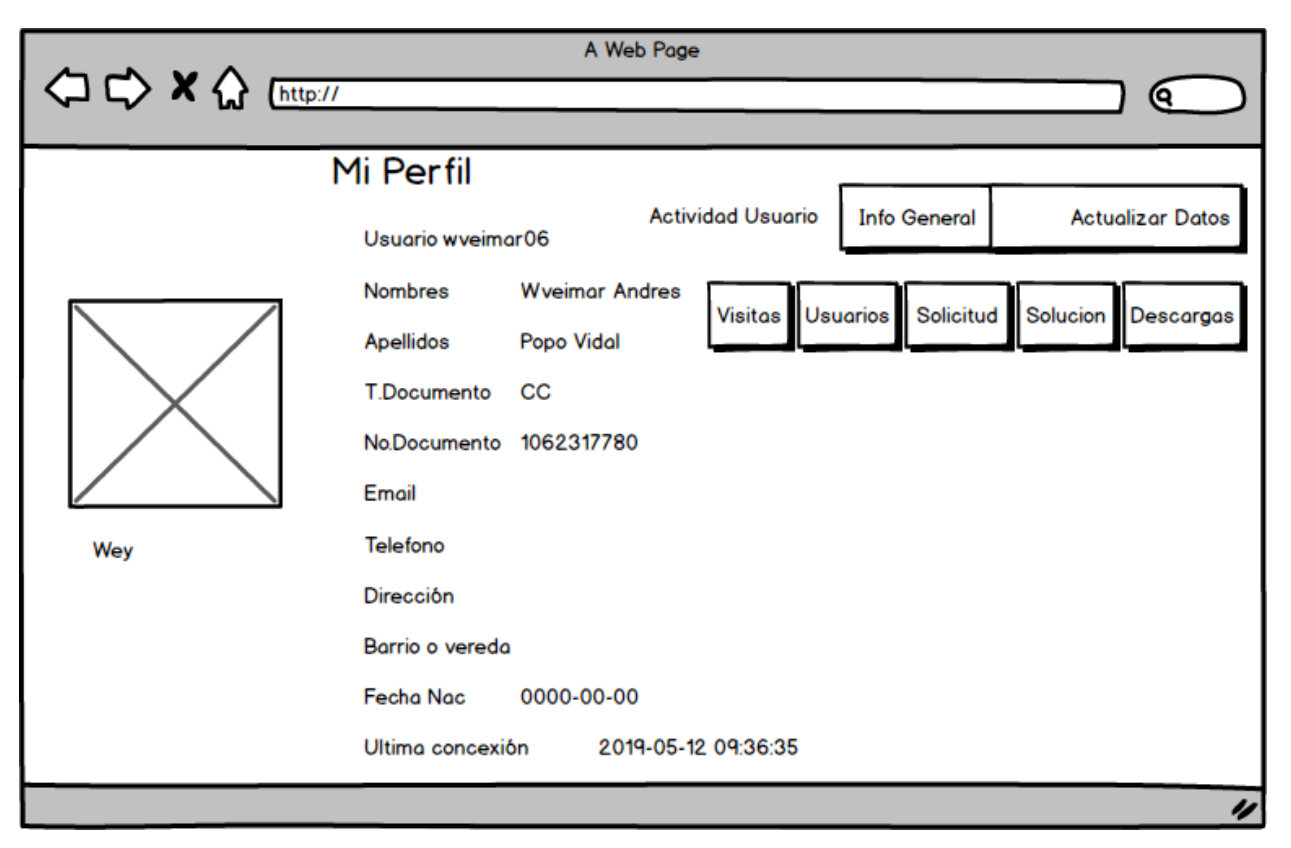

### *Ilustración 30.* Mi Perfil

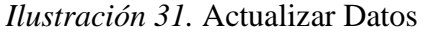

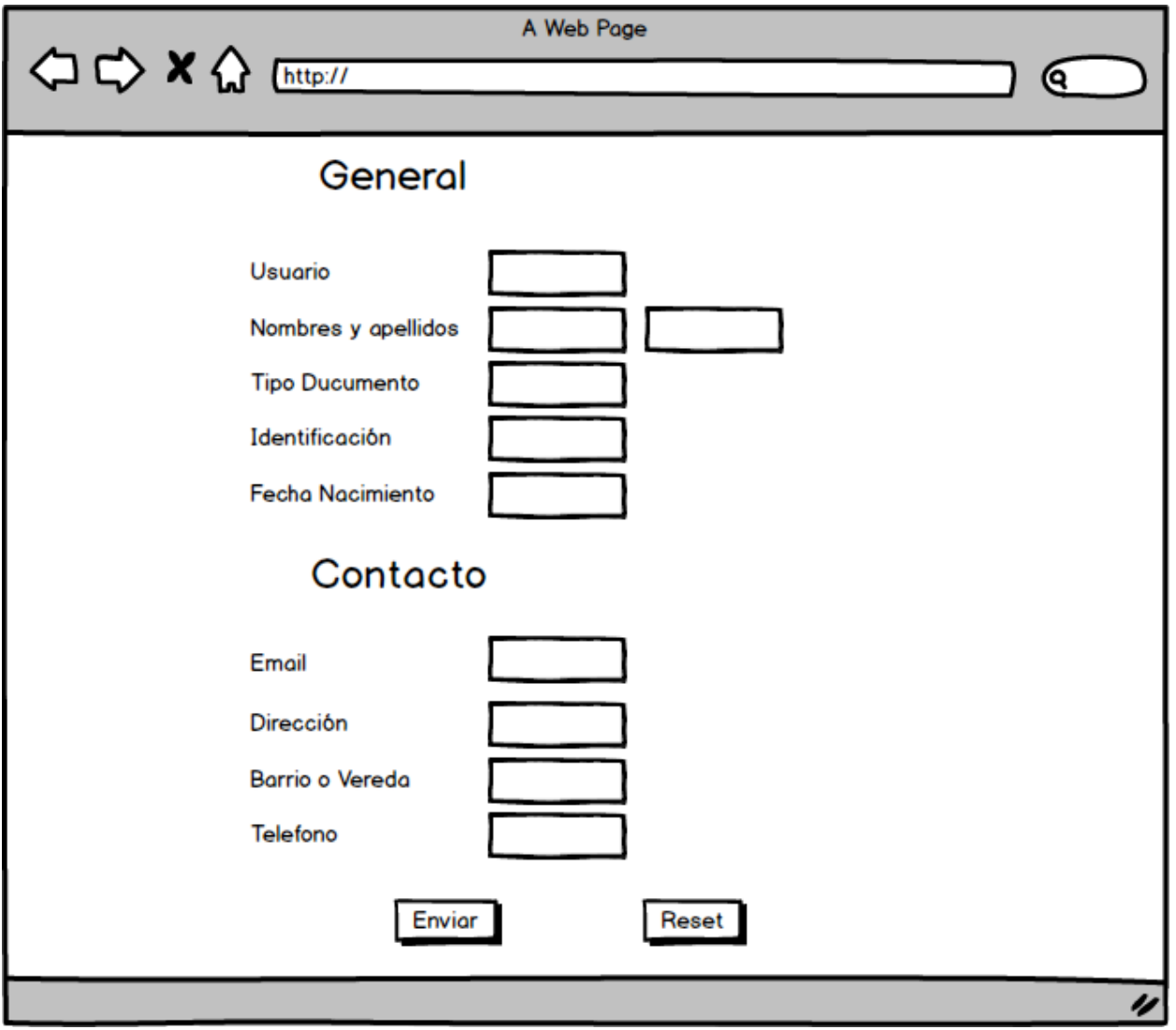

**Fuente:** Autores, basados en datos investigaciones realizadas

a s

*Ilustración 32.* Cambio De Contraseña

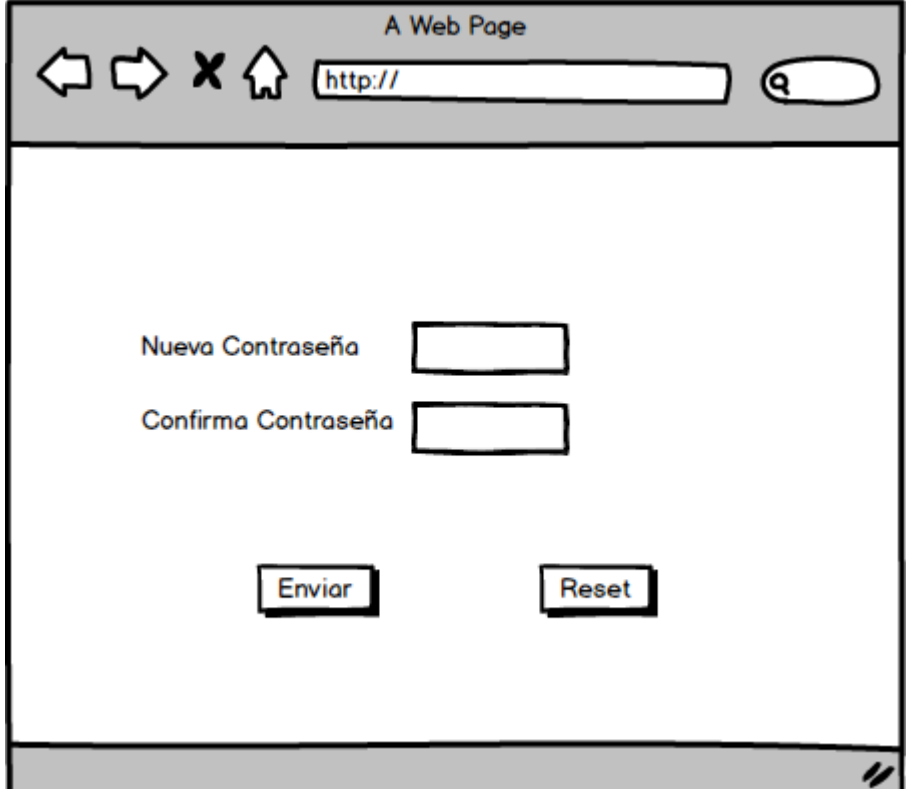

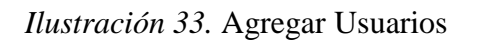

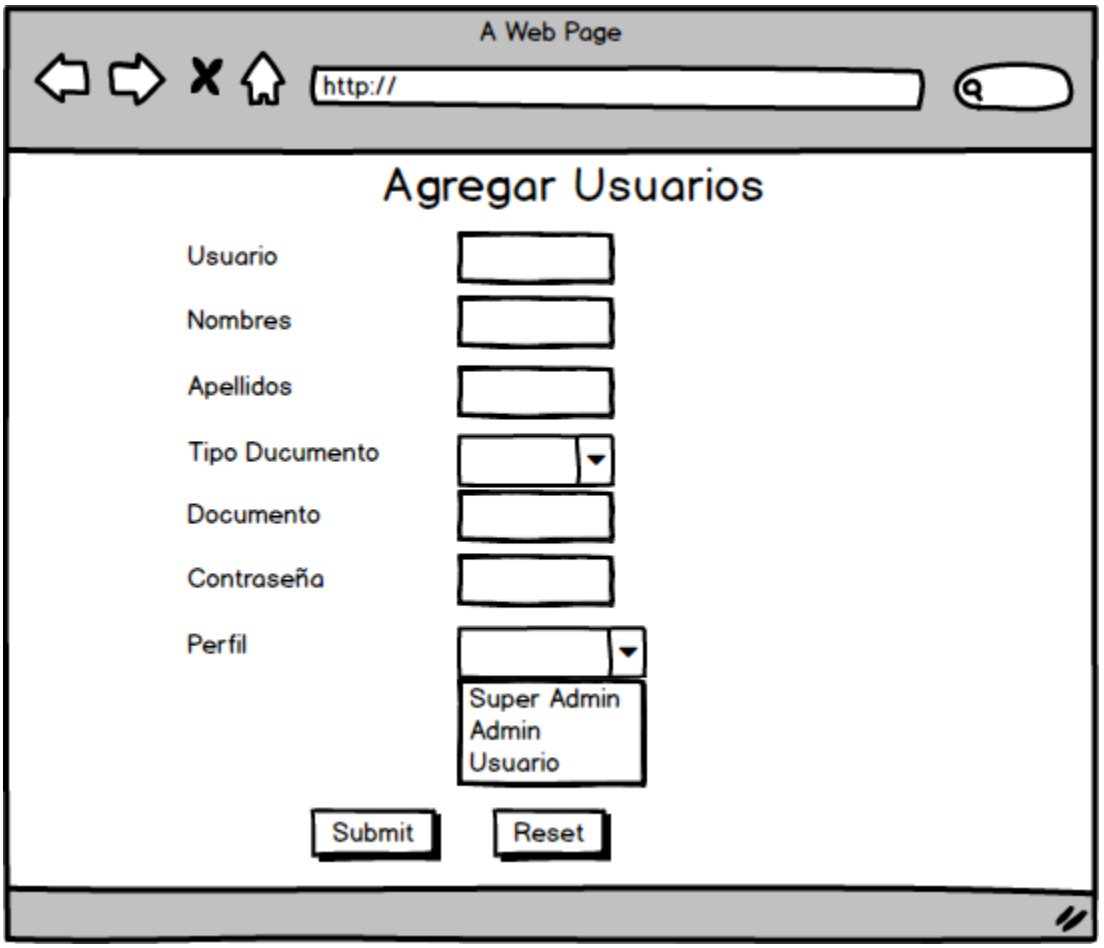

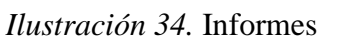

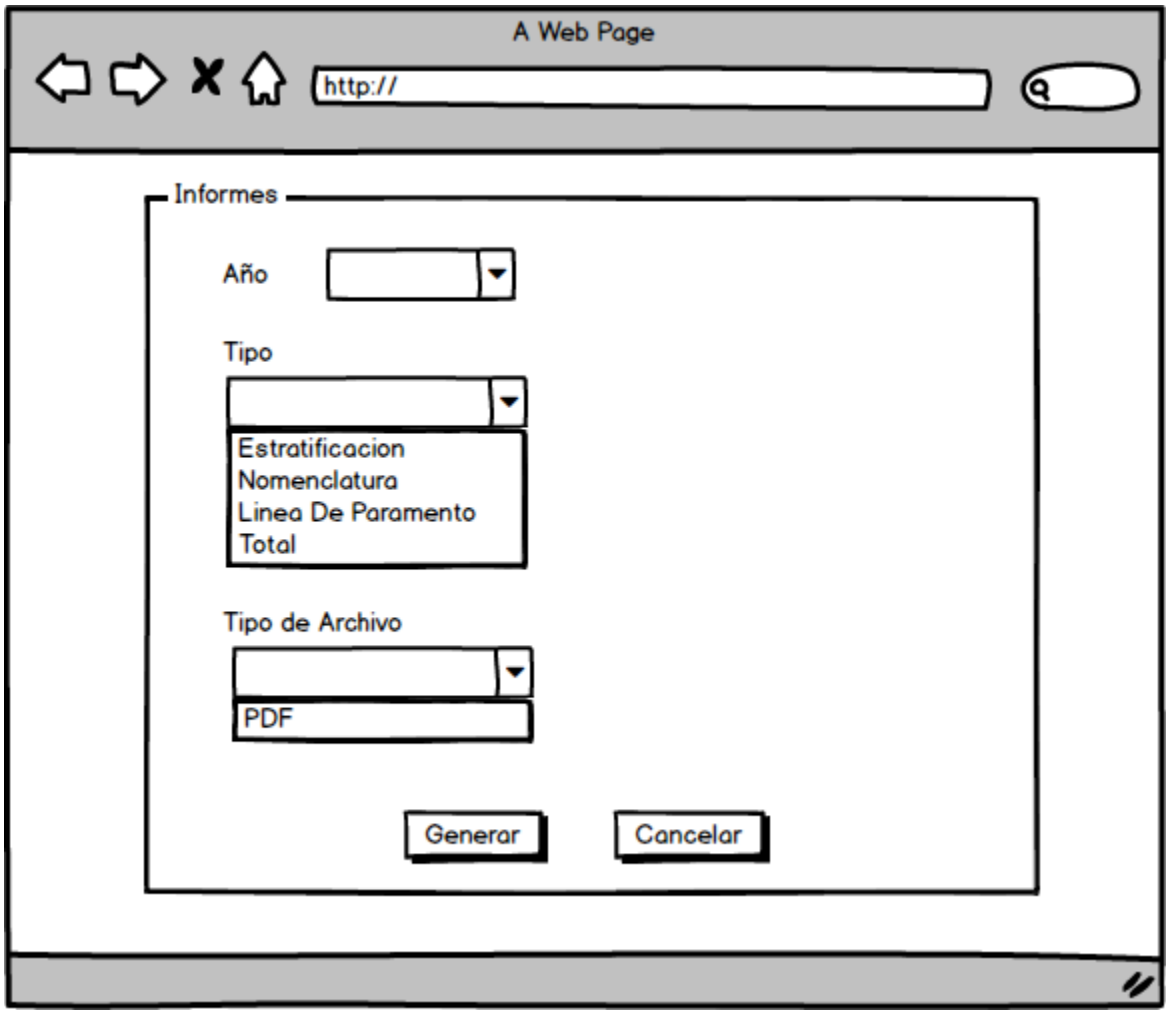

**Fuente:** Autores, basados en datos investigaciones realizadas

a s
Encabezado: Sistema de Gestión de Tramites (SGT) <sup>94</sup>

#### **19.2 Fase de Implementación**

El proceso de desarrollo del sistema se encuentra dividido en las siguientes etapas:

- Codificación
- Pruebas
- Instalación
- soporte

#### **A. Codificación**

 $\overline{a}$ 

Para llevar a cabo la construcción del sistema diseñado se utilizaron los siguientes lenguajes de programación y herramientas según se relaciona a continuación:

**Mysql:** es un intérprete de SQL, que permite manipulación y administración de base de datos, en conclusión, es un servidor de base de datos, que nos proporciona la opción de crear bases de datos, donde podemos realizar operaciones CRUD, es decir consultar, renombrar, actualizar, eliminar, datos almacenados.

**Php:** es un lenguaje de programación (script) que se ejecuta del lado del servidor web, el cual permite codificar sitios web dinámicos, aplicaciones web, aplicaciones móviles etc.

**Servidor web apache:** El servidor Apache HTTP, también llamado **Apache**, es un servidor web HTTP de código abierto para la creación de páginas y servicios web. Es un servidor multiplataforma, gratuito, muy robusto y que destaca por su seguridad y rendimiento<sup>23</sup>.

**Html5:** es un lenguaje de hipertexto y es la última versión de HTML el cual presenta novedades muy importantes.

<sup>&</sup>lt;sup>23</sup> Apache http. Marco legal [en línea ].[<http://www.ibrugor.com/blog/apache-http-server-que-es-como](http://www.ibrugor.com/blog/apache-http-server-que-es-como-funciona-y-para-que-sirve/)[funciona-y-para-que-sirve/>](http://www.ibrugor.com/blog/apache-http-server-que-es-como-funciona-y-para-que-sirve/)[ citado el 21 de enero del 2016 ]

Esta es la primera vez que HTML y XHTML se han desarrollado en paralelo. La versión definitiva de la quinta revisión del estándar se publicó en octubre de 2014. Diseñado para ser utilizable por todos los desarrolladores de Open Web, esta página referencia a numerosos recursos sobre las tecnologías de HTML5, que se clasifican en varios grupos según su función.

- **Semántica:** Permite describir con mayor precisión cuál es su contenido.
- **Conectividad:** Permite comunicarse con el servidor de formas nuevas e innovadoras.
- Sin conexión y almacenamiento: Permite a las páginas web almacenar datos localmente en el lado del cliente y operar sin conexión de manera más eficiente.
- **Multimedia:** Nos otorga un excelente soporte para utilizar contenido multimedia como lo son audio y video nativamente.
- **Gráficos y efectos 2D/3D:** Proporciona una amplia gama de nuevas características que se ocupan de los gráficos en la web como lo son canvas 2D, WebGL, SVG, etc.
- **Rendimiento e Integración:** Proporciona una mayor optimización de la velocidad y un mejor uso del hardware.
- **Acceso al dispositivo:** Proporciona APIs para el uso de varios componentes internos de entrada y salida de nuestro dispositivo.
- **CSS3:** Nos ofrece una nueva gran variedad de opciones para hacer diseños más sofisticados<sup>24</sup>.

**JavaScript:** es un lenguaje de programación que permite realizar acciones para mejorar la iteración una página web permite realizar

 $\overline{a}$ 

<sup>&</sup>lt;sup>24</sup> Tutorial css. Marco legal [en línea].[<http://www.w3schools.com/css/default.asp>](http://www.w3schools.com/css/default.asp)[citado el 21 de enero del 2016]

# Encabezado: Sistema de Gestión de Tramites (SGT) <sup>96</sup>

Javascript nació con la necesidad de permitir a los autores de sitio web crear páginas que permitan intercambiar con los usuarios, ya que se necesitaba crear webs de mayor complejidad. El [HTML s](http://www.maestrosdelweb.com/editorial/htmlhis/)olo permitía crear páginas estáticas donde se podía mostrar textos con estilos, pero se necesitaba interactuar con los usuarios.

Sitio Web: Para el diseño y la creación de las distintas páginas web del sitio se utilizó el editor WYSIWYG Web Builder 10, aplicación que permite arrastra y soltar objetos desde el cuadro de herramientas el cual es muy completo ya que además Añade, edita, clona y estructura fácilmente tus páginas web desde un único archivo y por ultimo permite editar código HTML de forma más eficiente que con un editor de texto plano, ya que permite tener acceso a el diseño y una vista del código durante el proceso de escritura del mismo, también fue necesario escribir líneas de código en lenguaje PHP para los componente dinámicos de las páginas, para la programación de las mismas y su respectiva integración para manejar la base de datos.

Adicionalmente se hizo uso de la librería de código abierto TCPDF para generar documentos con extensión .pdf para facilitar el almacenamiento y la impresión de los respectivos informes generados por las consultas realizadas al sitio.

Se anexa manual del usuario el cual permite ser guía al usuario para la buena utilización de la aplicación web.

Encabezado: Sistema de Gestión de Tramites (SGT) <sup>97</sup>

# **19.3 Desarrollo de la Interfaz**

A continuación, se presenta un print screen (impresión de pantalla) de las principales páginas

del sitio, resultado de etapa de codificación.

*Ilustración 35.* Iniciar Sesión

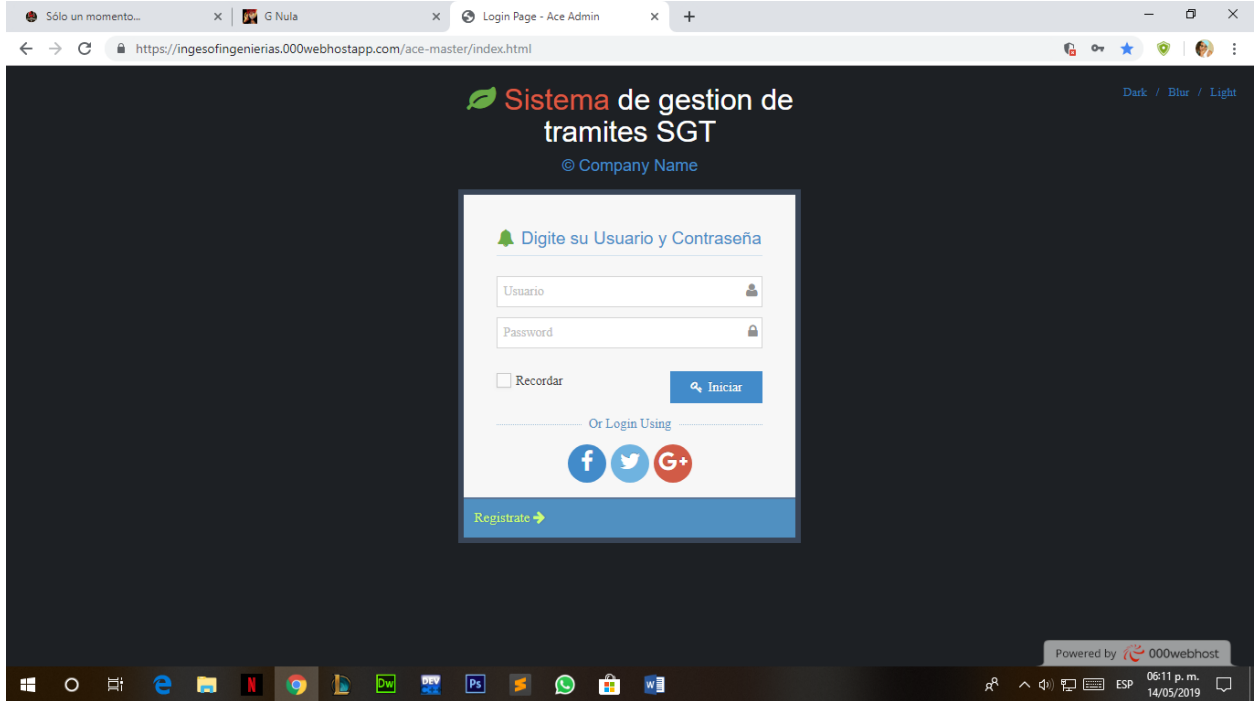

**Fuente:** Autores basados en datos investigaciones realizadas

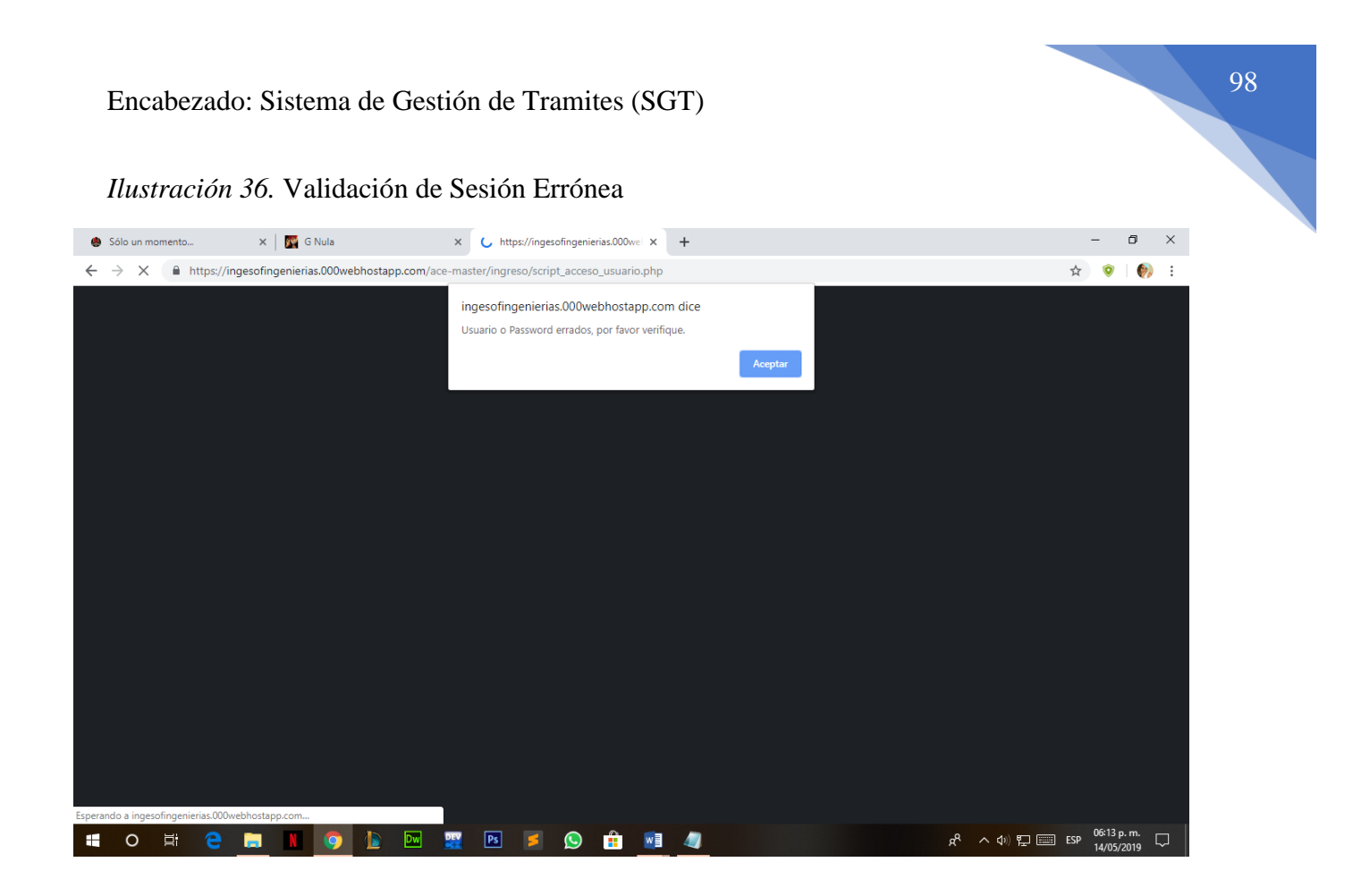

**Fuente:** Autores basados en datos investigaciones realizadas

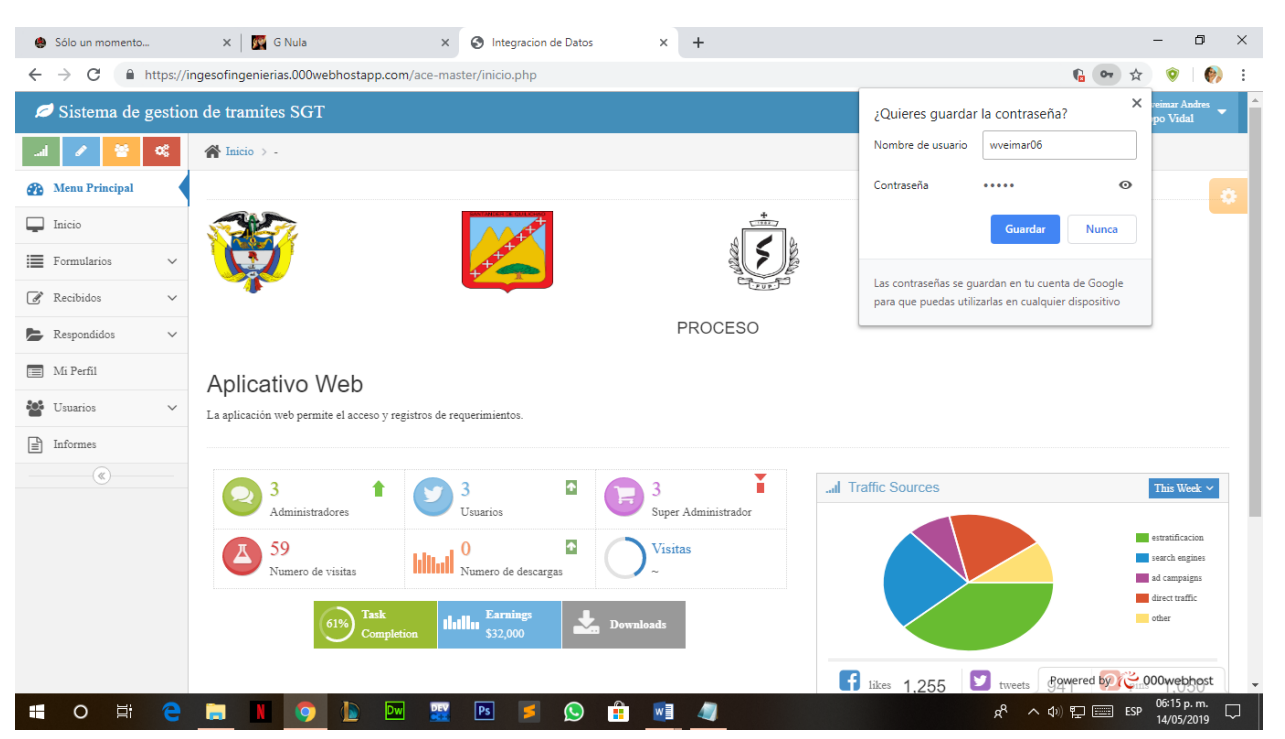

*Ilustración 37.* Validación Exitosa e Ingreso a la Aplicación

**Fuente:** Autores basados en datos investigaciones realizadas

*Ilustración 38.* Registro de Nomenclatura

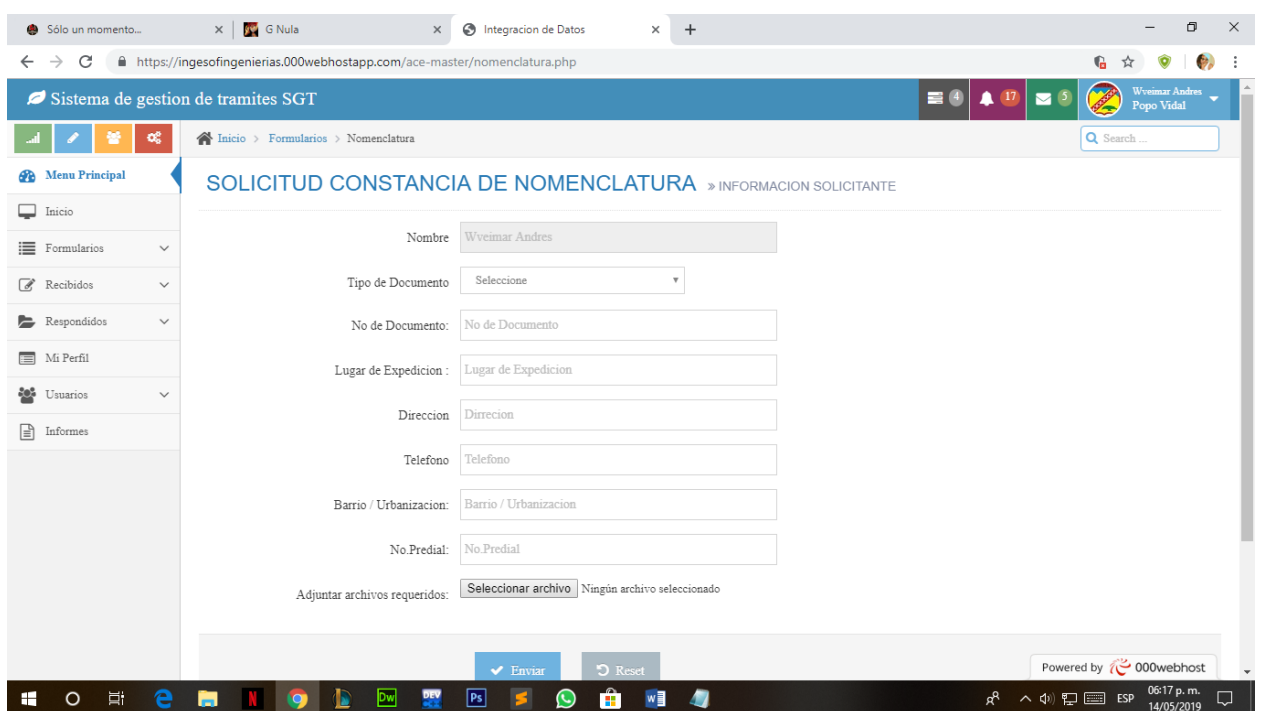

**Fuente:** Autores basados en datos investigaciones realizadas

*Ilustración 39.* Registro de Estratificación

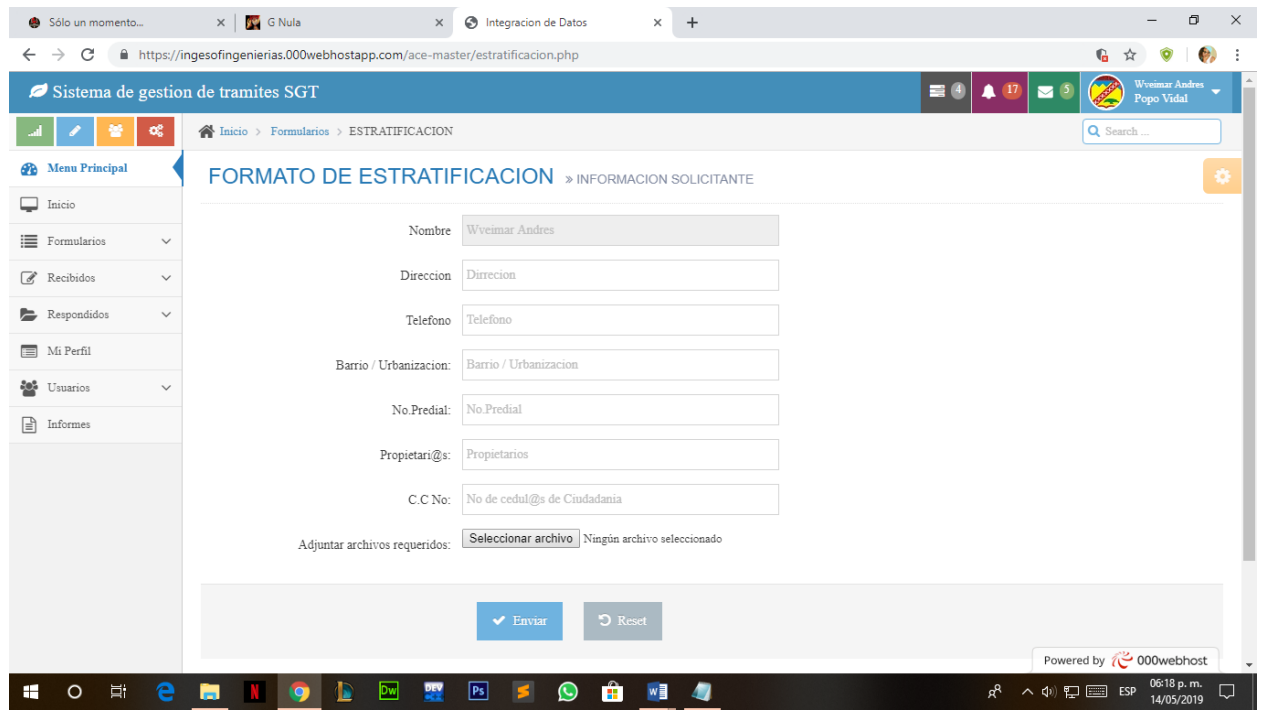

**Fuente:** Autores basados en datos investigaciones realizadas

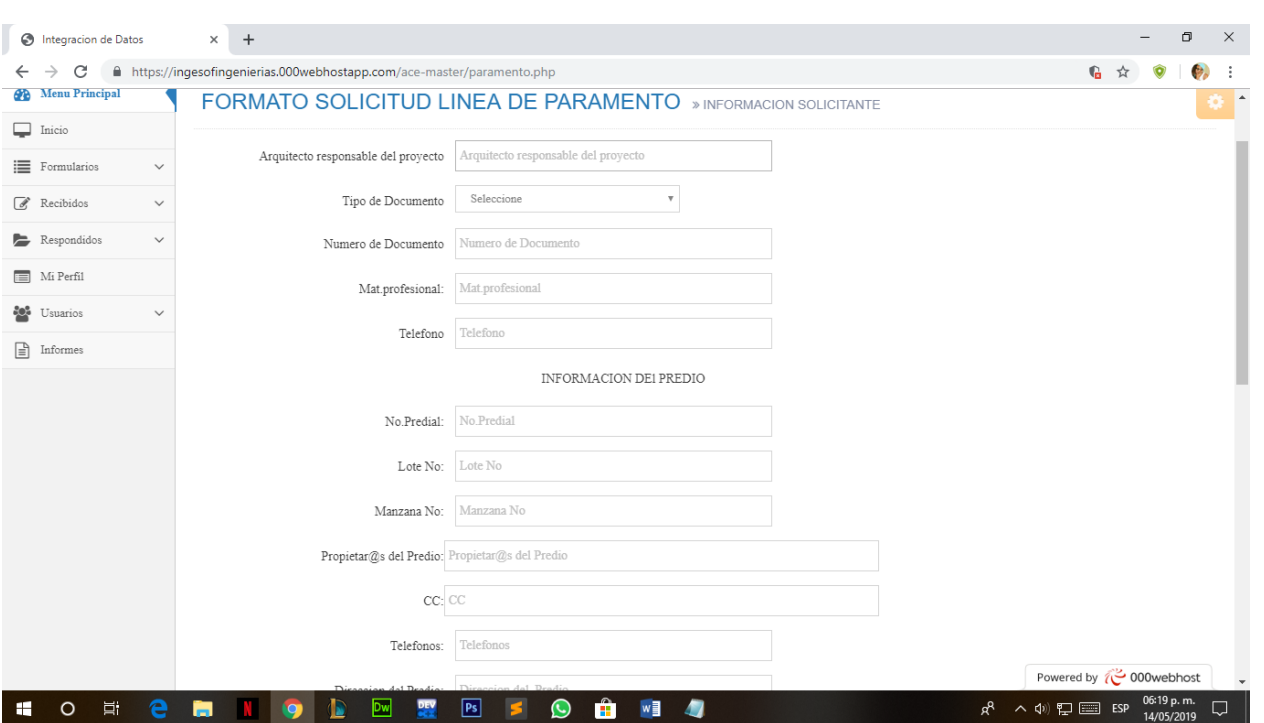

*Ilustración 40*. Registro de Línea de Paramento

**Fuente:** Autores basados en datos investigaciones realizadas

#### **B. PRUEBAS**

La aplicación web en la fase de pruebas funciono perfectamente, ya que a medida que se desarrollaba la misma se comprueba si el funcionamiento fue el adecuado para su utilización. Para ello se realizó un ensayo con datos de un usuario creado como prueba ya que los datos de los usuarios que se presentan en el área de planeación son de uso privado.

# *Ilustración 41.* Prueba

|                                                                                                    |                                                     |                    | AF Karakuri Circus Episodio 30 Sul: X<br>Sólo un momento                         | $\times$                | G Nula        | $\times$<br>$+$             | O<br>$\times$                    |  |
|----------------------------------------------------------------------------------------------------|-----------------------------------------------------|--------------------|----------------------------------------------------------------------------------|-------------------------|---------------|-----------------------------|----------------------------------|--|
| C<br>https://ingesofingenierias.000webhostapp.com/ace-master/tablanomenclatura.php<br>G<br>$\leftarrow$<br>$\rightarrow$<br>☆ |                                                     |                    |                                                                                  |                         |               |                             |                                  |  |
| Wveimar Andres<br>Popo Vidal<br>$\mathbb{Z}$<br>Sistema de gestion de tramites SGT<br>喜<br>17<br>▽                            |                                                     |                    |                                                                                  |                         |               |                             |                                  |  |
| œ                                                                                                    | Q Search<br>Inicio > Tabla > Recibidos Nomenclatura |                    |                                                                                  |                         |               |                             |                                  |  |
| <b>Menu Principal</b><br>ക                                                                                                    | Tablas Nomenclatura » Nomenclatura<br>Đ             |                    |                                                                                  |                         |               |                             |                                  |  |
| □<br>Inicio                                                                                                    |                                                     |                    |                                                                                  |                         |               |                             |                                  |  |
| E Formularios<br>$\checkmark$                                                                                                 | €<br>Q<br>€<br>₿                                    |                    |                                                                                  |                         |               |                             |                                  |  |
| $\overrightarrow{d}$<br>Recibidos<br>$\checkmark$                                                                             | Resultados de Documentos recibidos nomenclatura     |                    |                                                                                  |                         |               |                             |                                  |  |
| Respondidos<br>$\checkmark$                                                                                                   | Display 10 v records<br>Search:                     |                    |                                                                                  |                         |               |                             |                                  |  |
| Mi Perfil<br>$\equiv$                                                                                                    | Numero de solicitud                                 | Nombres            | $\div$ Numero de Documento                                                       | $\div$ $\odot$ telefono | $\div$ Estado | $\div$ $\odot$ Fecha        | $\div$ Opciones                  |  |
| 譽<br>Usuarios<br>$\checkmark$                                                                                                 | 10                                                  | <b>JULIO CESAR</b> | 878787787887                                                                     | 88878787                | recivido      | 2019-05-08 10:17:54         | こノの                              |  |
| 日<br>Informes                                                                                                    | $\mathsf{Q}$                                        | <b>JULIO CESAR</b> | 787878787878                                                                     | 7878877878              | recivido      | 2019-05-02 10:22:49         | こノー                              |  |
| $(\alpha)$                                                                                                    | Showing 1 to 2 of 2 entries                         |                    |                                                                                  |                         |               |                             | Next<br>Previous<br>$\mathbf{1}$ |  |
|                                                                                                    |                                                     |                    |                                                                                  |                         |               |                             |                                  |  |
|                                                                                                    |                                                     |                    |                                                                                  |                         |               |                             |                                  |  |
|                                                                                                    |                                                     |                    | Desarollado por Estudiantes de la Fundacion Universitaria de Popayan © 2018-2019 |                         |               | $\P$ $\P$ $\P$ $\mathbb{R}$ | Powered by $\sim$ 000webhost     |  |
| ⊕<br>⊕<br>电 Integracion de Datc ^<br>PROYECTO GRADO.docx ^<br>NOMBRE DE TABdocx ^                                             |                                                     |                    |                                                                                  |                         |               |                             | $\times$<br>Mostrar todo         |  |
| Ξi<br>O                                                                                                    | -                                                   | Ps <br>Dw          | Ĥ<br>$\mathbf{w}$<br>$(\cup)$                                                    |                         |               | ዳ<br>∧φ ロ■ ESP              | 10:01 p.m.<br>見                  |  |

**Fuente:** Autores basados en datos investigaciones realizadas

#### **19.4 Pruebas de Unidad**

Las pruebas de unidad sirven para comprobar el correcto funcionamiento de un componente específico del sistema, se busca llevarlo a su límite para observar su desempeño.

#### **19.5 Las Pruebas de Integración**

buscan errores al momento de integrar los distintos módulos del sistema, es decir básicamente verifican que cada uno de los vínculos del sistema conduzca al módulo para el cual fueron creados y de esta manera garantizar el correcto funcionamiento de la interfaz del usuario.

#### **C. Instalación**

Para llevar a cabo la instalación del sistema es necesario tener en cuenta los mínimos requerimientos de hardware y software que se deben tener para garantizar el correcto funcionamiento del sistema.

#### **19.6 Requerimientos de Hardware**

Para la aplicación web se puede ingresar desde cualquier dispositivo que tenga acceso a internet.

#### **19.7 Requerimientos de Software**

Para el acceso de los usuarios clientes a la aplicación se necesita una computadora con conexión a internet tener instalado cualquier navegador web ya sea **IE 11, 12**, **Microsoft Edge**, **Mozilla Firefox**, **Google Chrome**, entre otros, para garantizar el correcto funcionamiento y visualización de los datos.

## **D. Soporte El soporte del sistema se divide en dos secciones:**

#### **Soporte a los usuarios**:

Es la capacitación que se le ofrece a los nuevos usuarios con el fin que puedan hacer uso adecuado y eficiente del sistema, para este fin se programaron 5 sesiones de entrenamiento con una intensidad de dos horas cada una. Esto para los usuarios tipo docente y 5 sesiones de dos horas cada una para capacitar una persona que pueda desempeñar las funciones de administrador del sistema.

#### **Soporte del software:**

Para el soporte del software se planearon revisiones periódicas cada 3 meses con el fin de verificar el correcto funcionamiento del sistema.

Adicional a lo anterior se anexa un manual del usuario que sirva como guía para uso del sistema.

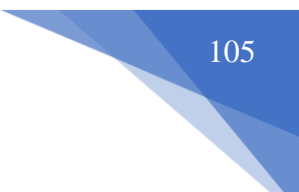

# **20 Recursos**

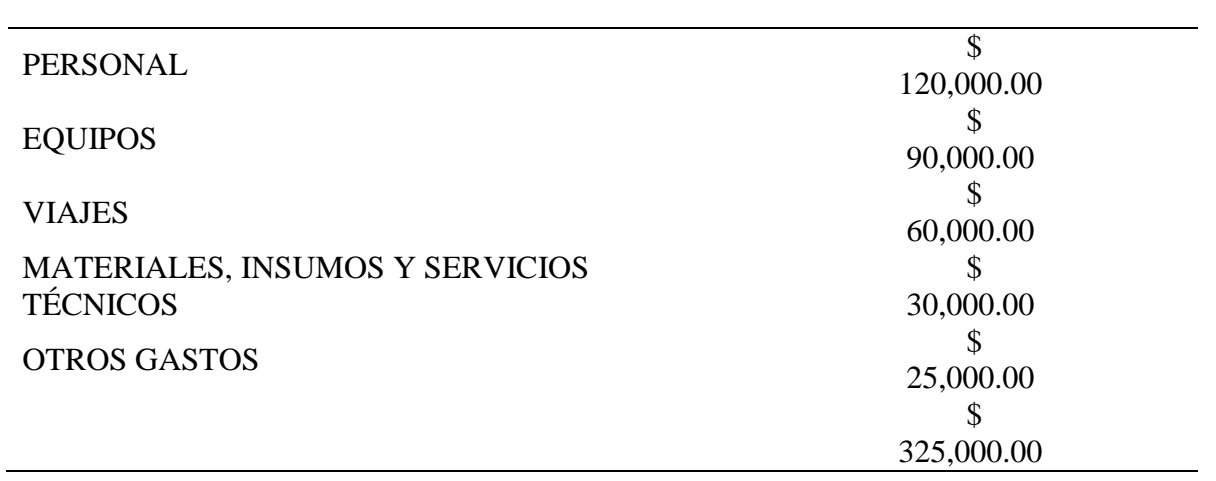

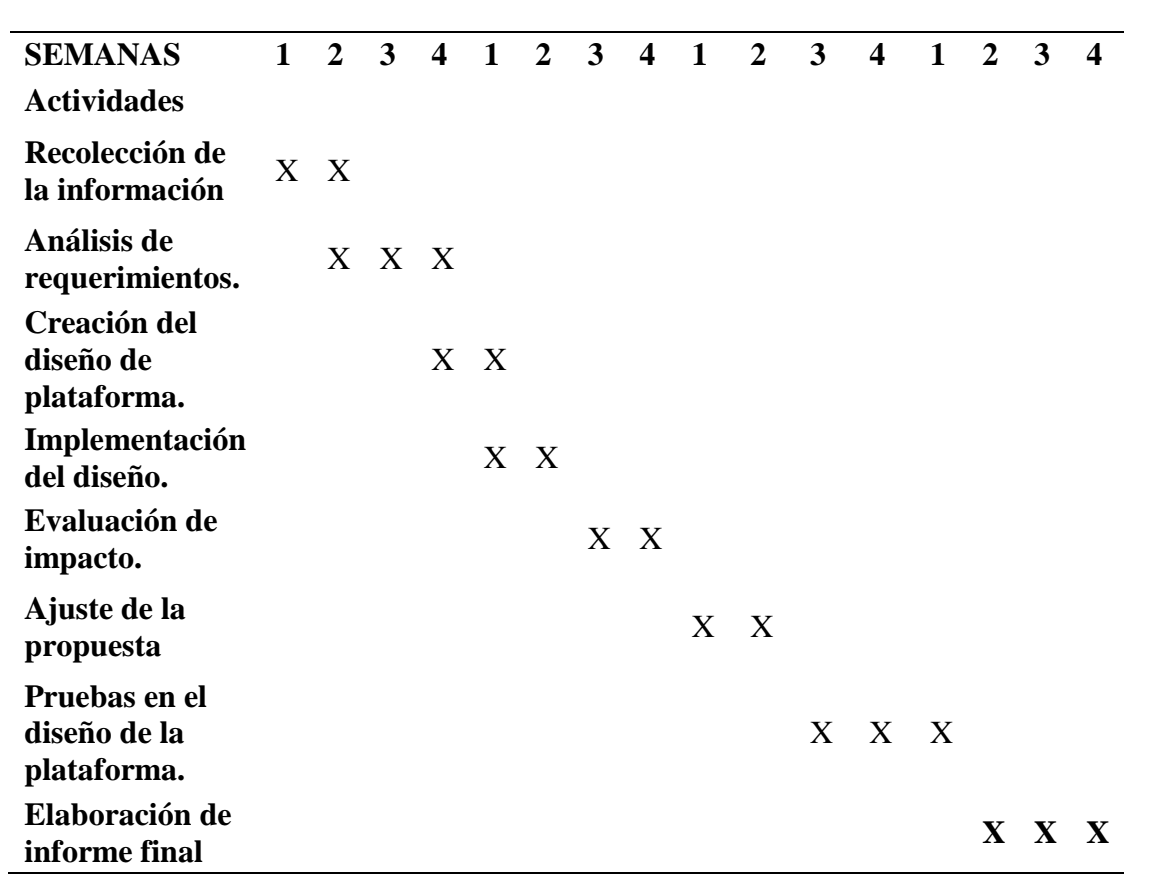

# **21 Cronograma**

#### **22 Recomendaciones**

- Se recomienda el registro de nombre de dominio y el servicio de hosting una vez termine el de prueba, logrando así garantizar el servicio y el buen funcionamiento de la aplicación.
- Se recomienda tener presente el mantenimiento de la aplicación para garantizar el servicio.
- Se recomienda estrategia de seguridad y protecciones de datos, además del buen manejo del admirador interino con los roles y permisos que asigne.
- Dentro de la seguridad de la aplicación en la web se recomienda la compra de un certificado de seguridad SSL y el servicio de detección de malware, y servicio de copia de seguridad, esto en la medida de la posibilidad de presupuesto de la institución, pero si la primera opción: el certificado de seguridad SSL.

#### **23 Conclusiones**

- Al realizar este trabajo de grado y tener la oportunidad de implementarlo en el área de planeación de la alcandía de Santander de Quilichao que lo necesita para darle un enfoque diferente a la hora de gestionar tramites, nos llena de mucha satisfacción poder ayudar y aplicar todos los conocimientos adquiridos en esta etapa tanto educativa como de investigación.
- Se diseñó una base de datos estructurada y administrada en MySQL, que permite el almacenamiento de forma más simple, rápida y seguro, logrando así reducir los tiempos de respuesta a la hora de buscar información en tiempo real o en el momento de toma de decisiones con datos más precisos.
- Se realiza un esquema de pruebas de funcionamiento y validación de secciones tanto de accesos, roles y permisos que permitan la integridad de la información.

#### **24 Bibliografía**

Conceptos servidor local apache apache http. Marco legal [en línea]

http://www.ibrugor.com/blog/apache-http-server-que-es-como-funciona-y-para-que-sirve/

[citado el 21 de enero del 2016]

CHIAVENATO, Alberto. Introducción a la Teoría General de la Administración. Editorial: Mc

Graw Hill. Cuarta Edición. 1998. Pág. 258

COLOMBIA DIGITAL. Lenguajes [en línea]

http://www.colombiadigital.net/actualidad/articulos-informativos/item/7669-lenguajes-de-

programacion-que-son-y-para-que-sirven.html [citado el 20 de enero del 2016]

Constitución Política de Colombia Ley 1341 del 30 de junio de 2009, P 9.

COTOS YÁÑEZ, José Manuel, TABOADA GONZÁLEZ José Ángel Sistemas de información

medioambiental. Producción editorial Gesbiblo S.L. P 9 – 11

[Departamento Informática y Sistemas. Universidad de Murcia.](http://www.um./docencia/barzana) [RAFAEL MENÉNDEZ-](http://www.um./docencia/barzana)

[BARZANALLANA ASENSIO](http://www.um./docencia/barzana) Marco legal [en línea].

<http://www.um.es/docencia/barzana/DIVULGACION/INFORMATICA/Historia-desarrollo-

aplicaciones-web.html > [citado en  $3$  de febrero del 2016]

Kendall, k. E., & kendall, j. E. (2005). *Análisis y diseño de sistemas* (6ª ed.). P39

Korth, h. F., & silverschatz, a. (1993). *Fundamentos de bases de datos.* Madrid: mcgraw-hill p. 56.

Koontz, Harold. Curso de administración moderna. P. 524

MATEU, CARLES. DESARROLLO DE APLICACIONES WEB. EURECA MEDIA, SL. AÑO 2004 P. 20

Maestros de la web. [en linea]<http://www.maestrosdelweb.com/que-son-las-bases-de-datos/>

[citado el 23 de febrero del 2016]

Ministerio de tecnologías [en línea] <http//www.mintic.gov.co/ portal/604/articles-

9528\_documento.pdf>> [citado el 23 de enero del 2016]

Ministerio de tecnologías de la información y telecomunicaciones. Marco legal [en línea]

[<http://www.mintic.gov.co/portal/604/articles-9528\\_documento.pdf](http://www.mintic.gov.co/portal/604/articles-9528_documento.pdf) > [citado el 20 de

noviembre del 2015]

TUTORIAL CSS MARCO LEGAL. [En línea] .<http://www

[<http://www.w3schools.com/css/default.asp>](http://www.w3schools.com/css/default.asp) [citado el 21 de enero del 2016]

THE PHP Group. [en línea] <http://us.php.net/manual/en/faq.general.php> [citado el 1 de febrero 2016]

AGROPECUARIO, I. C. (s.f.). *INSTITUTO COLOMBINANO AGROPECUARIO*. Obtenido de https://www.ica.gov.co/

Bogota, C. D. (s.f.). *Canara De Comercio de Bogota*. Obtenido de

https://www.ccb.org.co/Preguntas-frecuentes/Tramites-registrales/Que-es-un-tramite

COTOS YÁÑEZ, J. M. (s.f.). Sistemas de información medioambiental. En J. ANGEL. Gesbiblo

DIAN. (s.f.). *DIAN*. Obtenido de www.dian.gov.co

hosting, O. (s.f.). *Ok hosting*. Obtenido de Metodologías del Desarrollo de Software: https://okhosting.com/blog/metodologias-del-desarrollo-de-software/

Mateu, C. (2004). *Desarrollo de Aplicaciones Web.* Eureca Media.

*okhosting*. (2018). Obtenido de metodologias del desarrollo de software: https://okhosting.com/blog/metodologias-del-desarrollo-de-software/ Social, M. D. (s.f.). *MIPRES*. Obtenido de

https://mipres.sispro.gov.co/MIPRESNOPBS/Login.aspx Wikipedia. (30 de Noviembre de 2018). *Wikipedia*. Obtenido de https://es.wikipedia.org/wiki/Santander\_de\_Quilichao

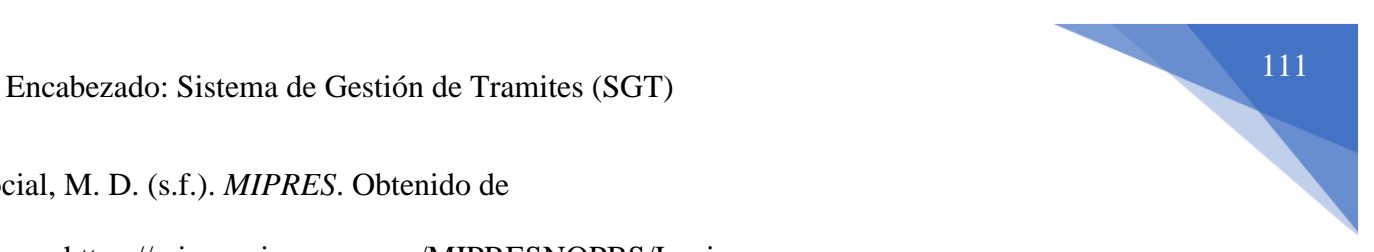

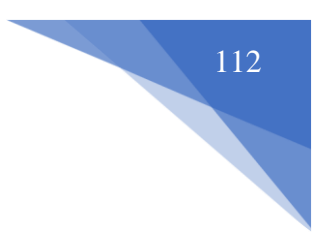

**Anexos**

# **Manual de Usuario**

### **A Nivel De Usuario Corriente:**

1. Para poder empezar como usuario, si eres nuevo tienes que oprimir el botón regístrate.

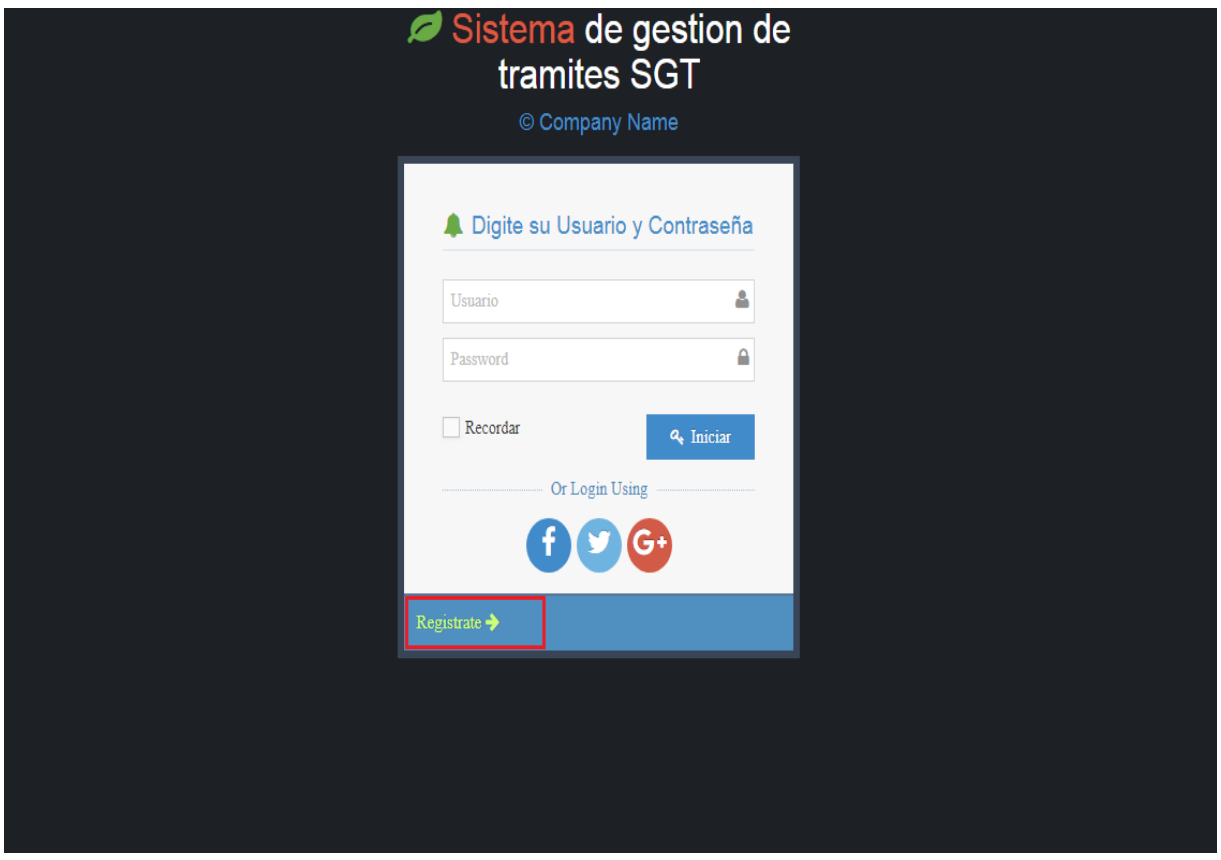

2. En esta parte ingresas tus datos y oprimes registrar. Luego de este proceso con éxito ya

puedes ingresar tu usuario y contraseña para ingresar a la aplicación web.

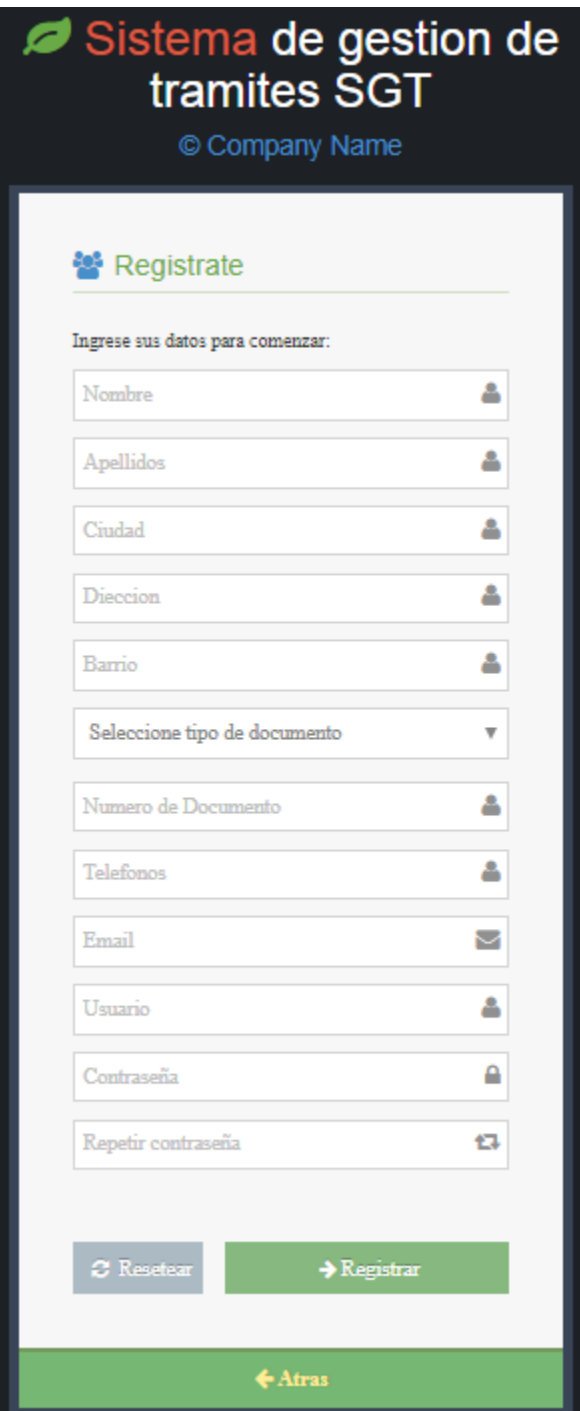

3. Esta es la interfaz con la que se va encontrar el usuario, solo podrá ver los **Formularios** a diligenciar.

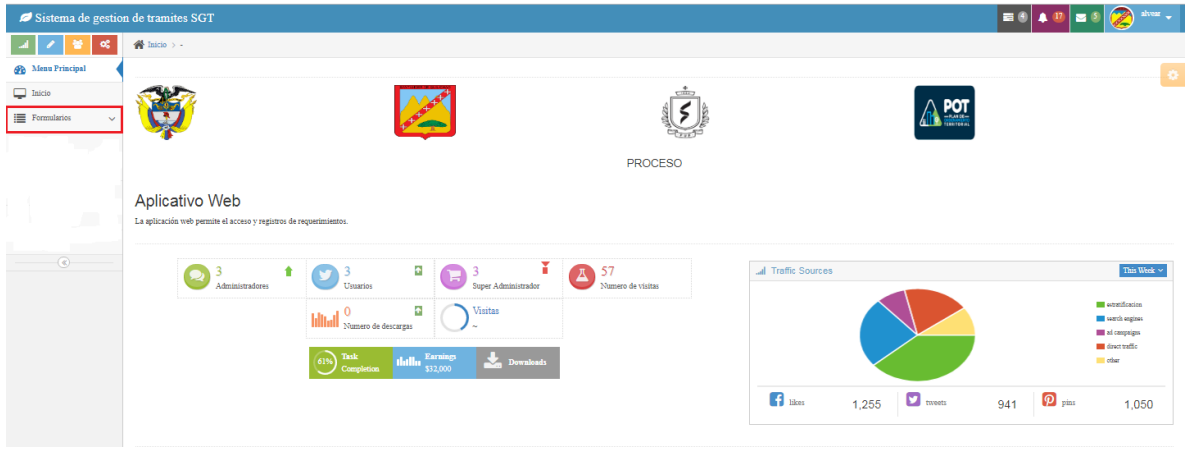

4. En formularios se encontrará los pertinentes a diligenciar el usuario escogerá el que necesite en el momento.

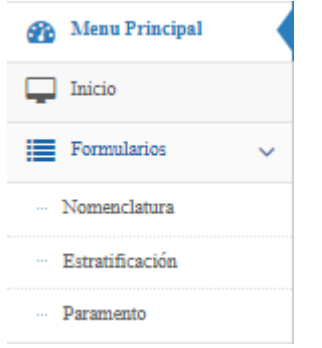

5. Para solicitud de **nomenclatura,** aparecen los siguientes campos que el usuario estará obligado a diligenciar, y podrá anexar los archivos pertinentes.

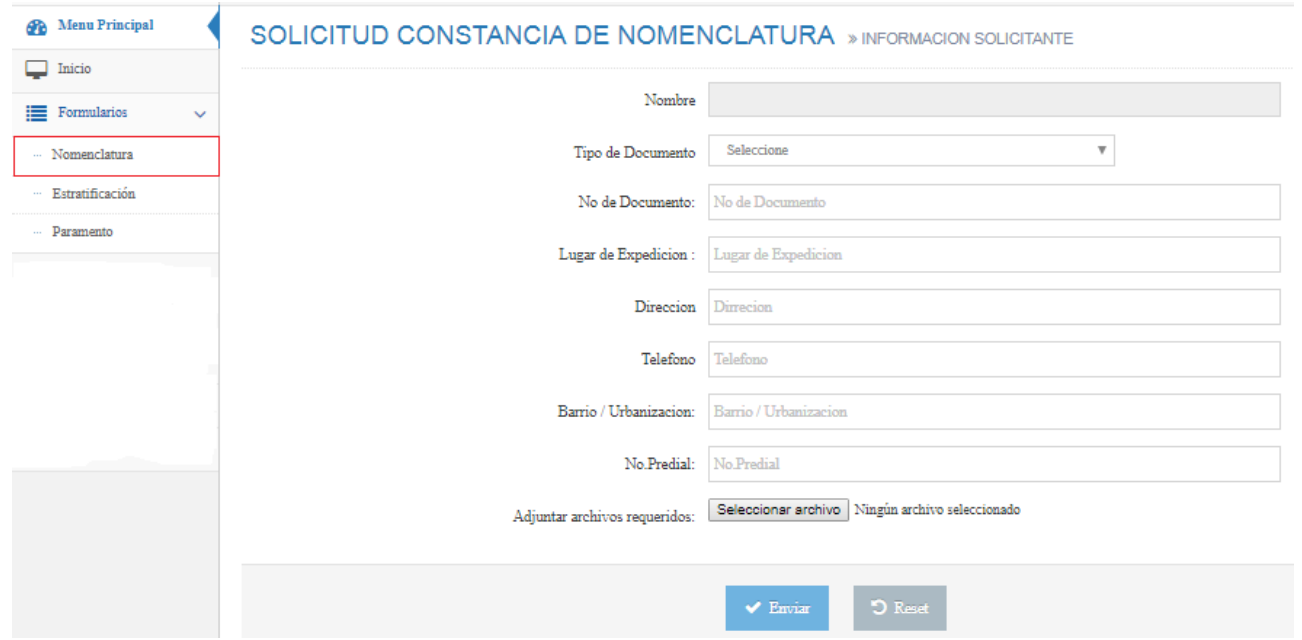

6. Para solicitud de **Estratificación,** aparecen los siguientes campos que el usuario estará

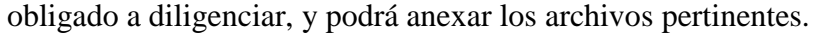

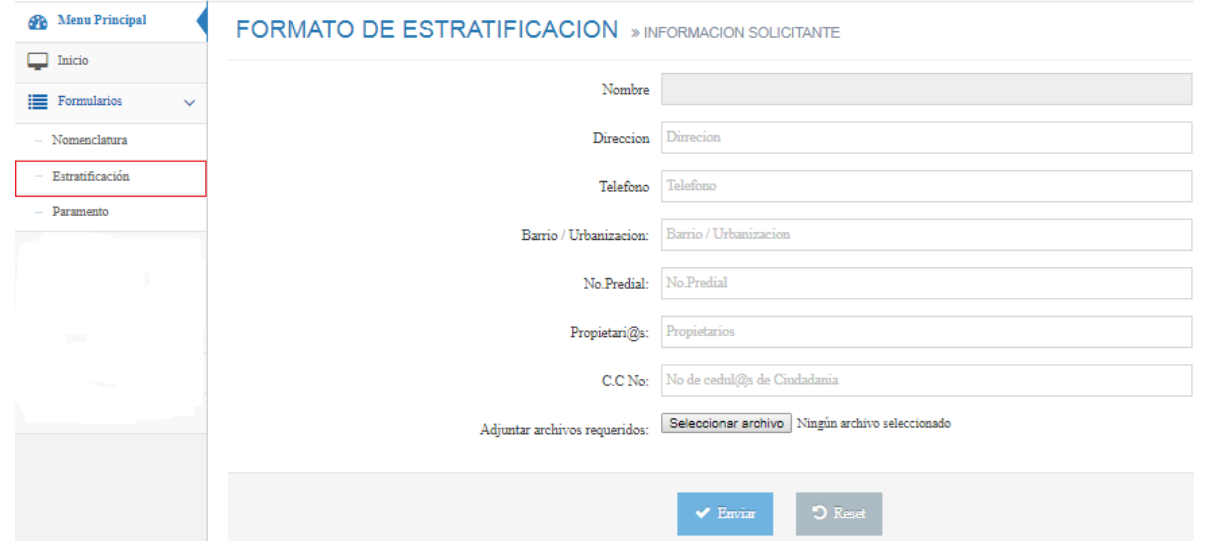

7. Para solicitud de **línea de Paramento,** aparecen los siguientes campos que el usuario estará obligado a diligenciar, y podrá anexar los archivos pertinentes.

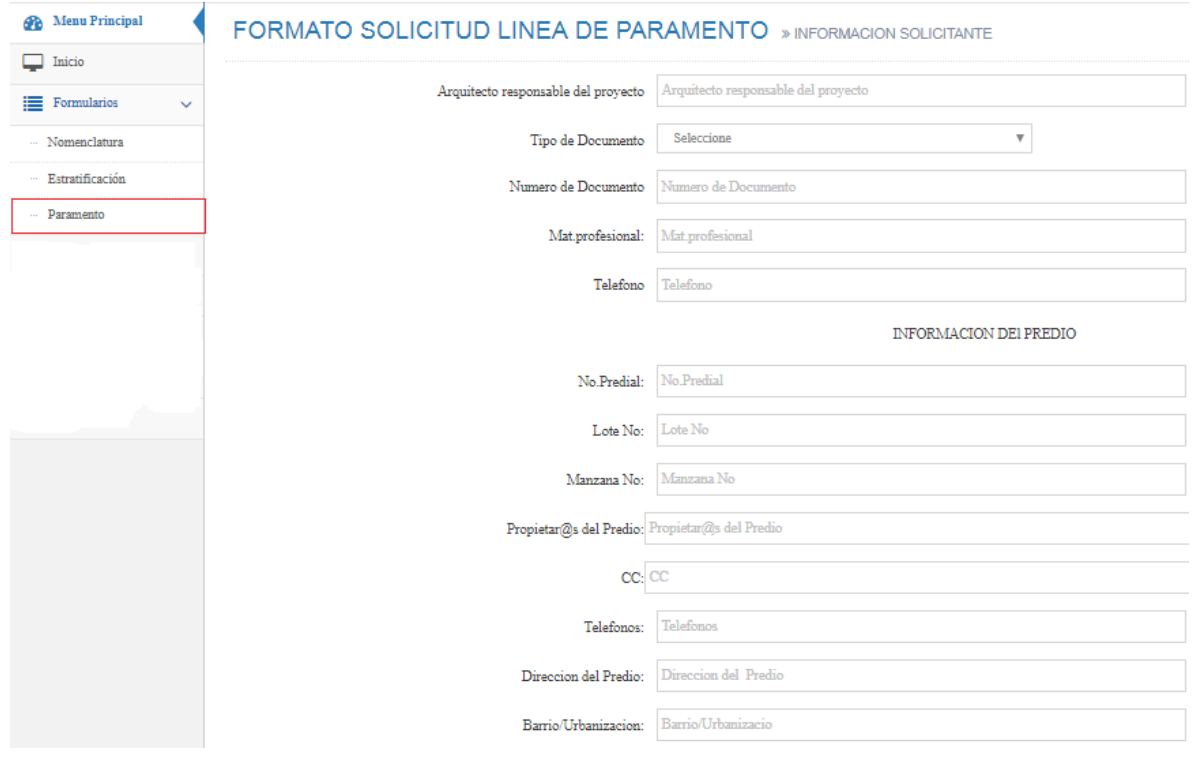

# Encabezado: Sistema de Gestión de Tramites (SGT) 118

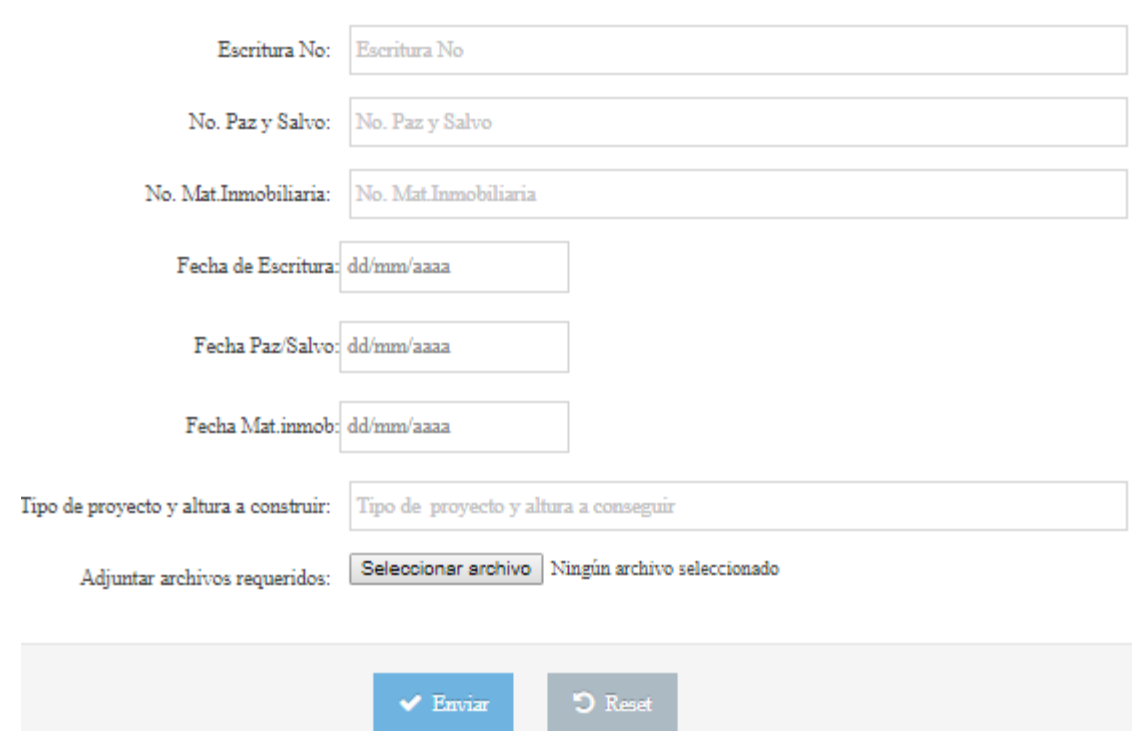

 $\operatorname{DOCUMENTOS}$  LEGALES DEL PREDIO

Encabezado: Sistema de Gestión de Tramites (SGT)<br>
119<br>
119<br>
119<br>
2019<br>
2019<br>
2019<br>
2019<br>
2019<br>
2019<br>
2019<br>
2019<br>
2019<br>
2019<br>
2019<br>
2019<br>
2019<br>
2019<br>
2019<br>
2019<br>
2019<br>
2019<br>
2019<br>
2019<br>
2019<br>
2019<br>
2019<br>
2019<br>
2019<br>
2019<br>
2

# **A nivel de Súper administrador y Administrador:**

1. El súper administrador y Administrador:

Estos roles ya tienen su perfil previamente creados, así que de este modo solo ingresan el nombre de usuario y su contraseña.

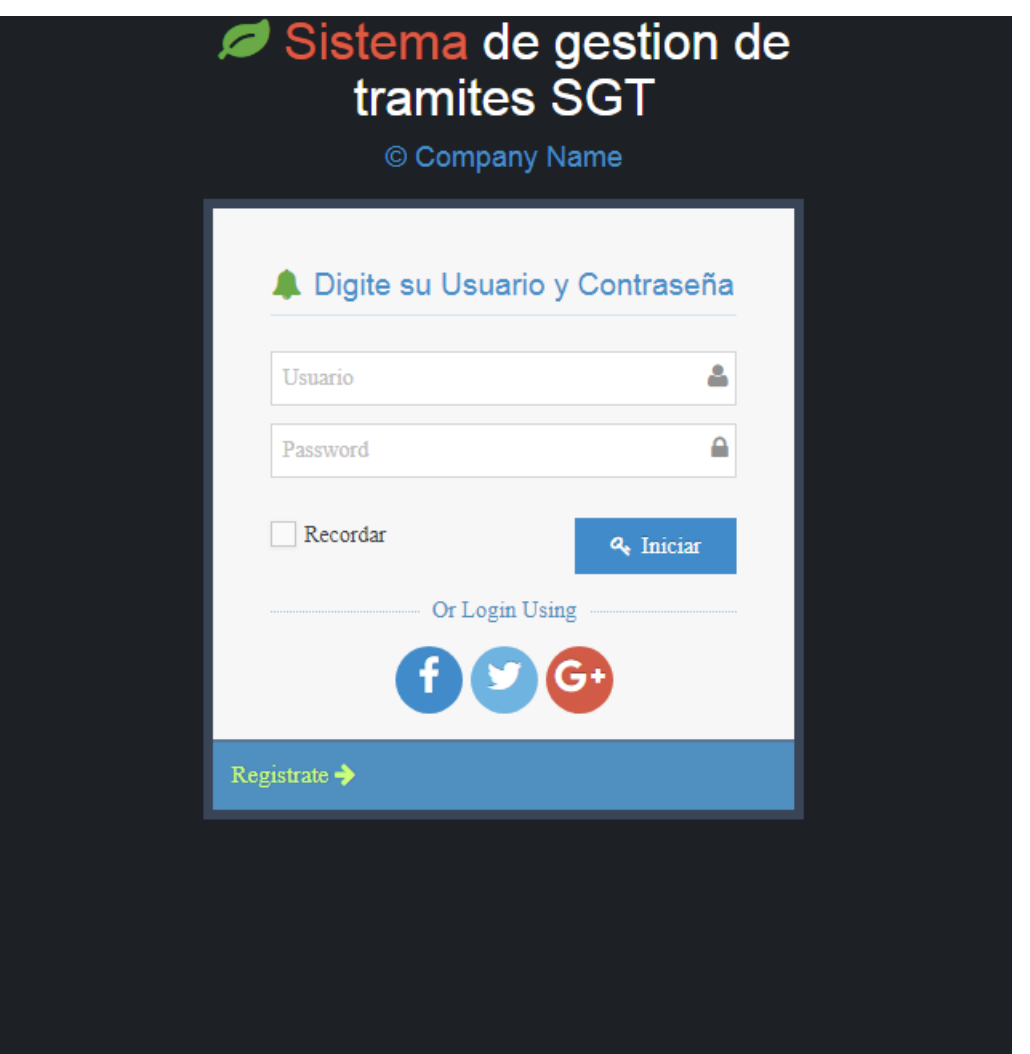

Encabezado: Sistema de Gestión de Tramites (SGT)<br>2005 - Esta es la interfaz con la que se encuentran el súper administrador y administrador 2. Esta es la interfaz con la que se encuentran el súper administrador y administrador conocida como inicio:

Al lado izquierdo se encontrará el menú principal.

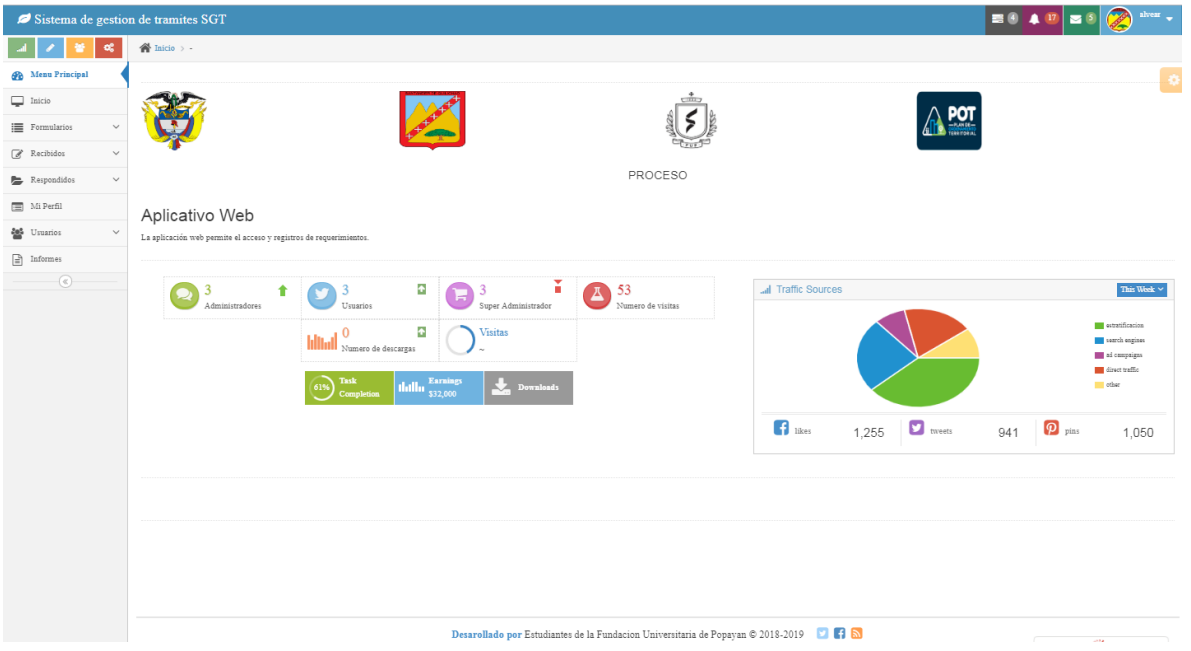

3. En el menú principal podemos encontrar: Inicio, Formulario, Recibidos, Respondidos, Mi perfil, Usuarios, Informes:

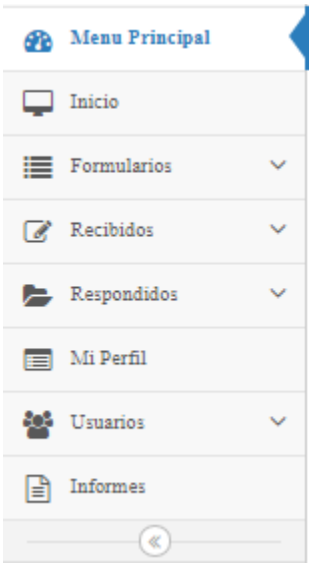

4. En la opción formularios encontramos: Nomenclatura, Estratificación, Paramento.

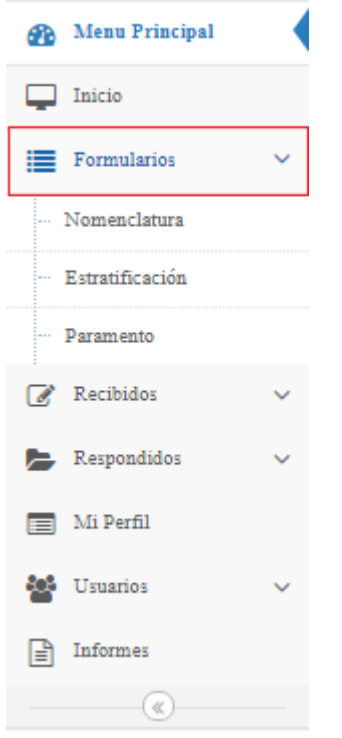

5. En la opción recibidos, se encuentran todas las solicitudes realizadas por los usuarios.

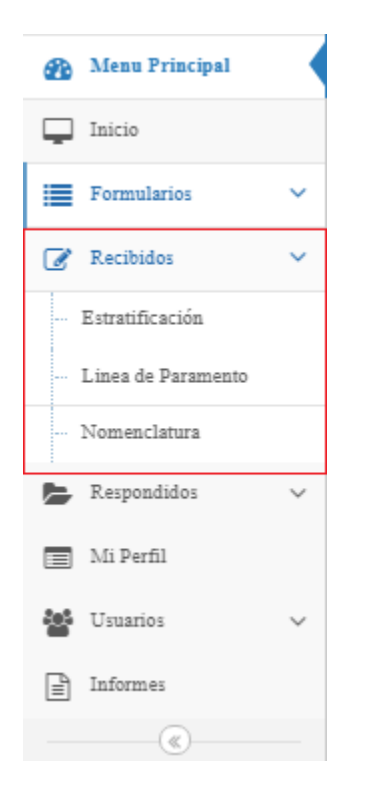

6. De esta manera aparecerá la tabla de solicitudes recibidas de estratificación. En El Cual Aparecen los Campos: Numero de solicitud, Nombres, Dirección, Documento de identidad, Estado, Fecha, opciones (Tenemos tres tipos de opciones: Descargar la solicitud, Editar la solicitud, observar todo el caso de la solicitud terminado);

La opción que aparece marcada a continuación es la de poder **descargar** el caso.

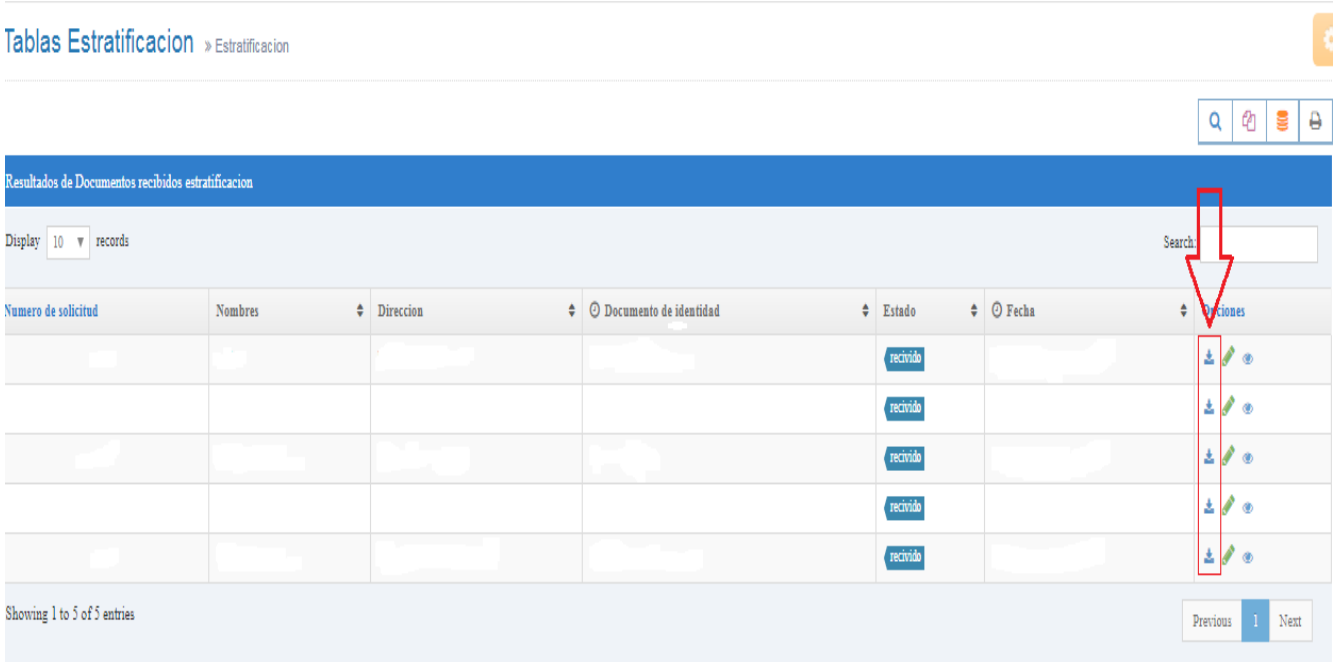

7. La opción que aparece marcada a continuación es la de poder **Responder** el caso por la persona correspondiente que realiza la visita.

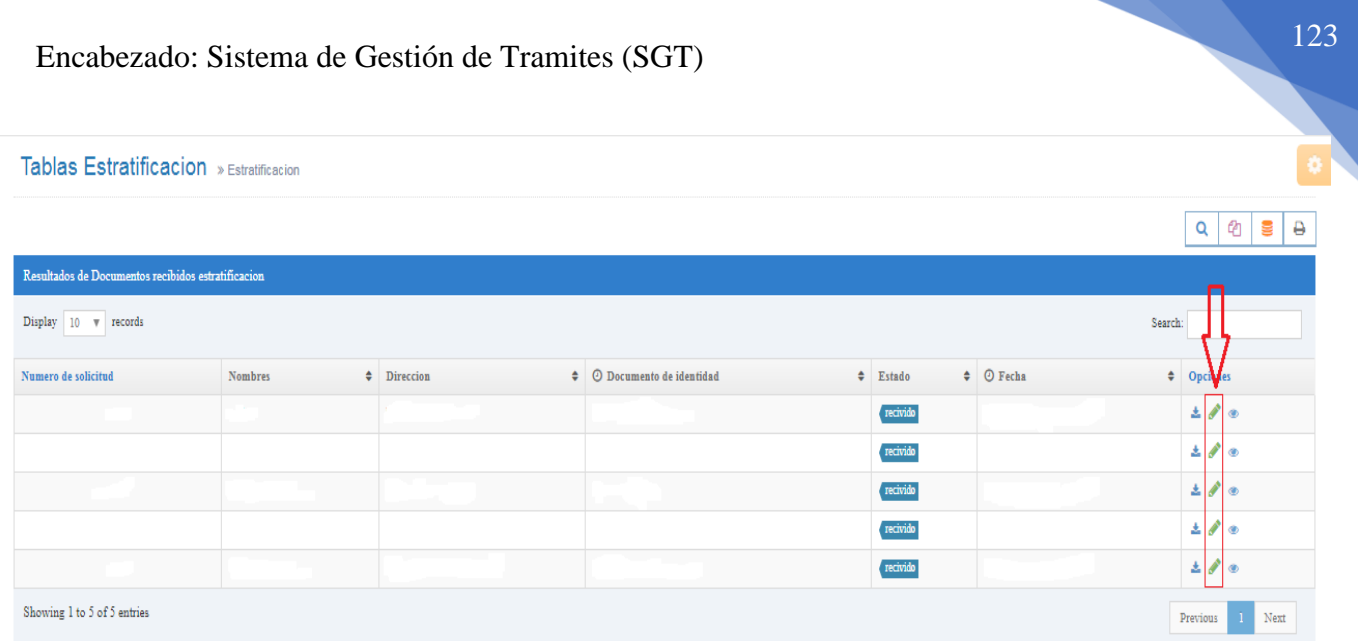

- 8. Al ingresar al proceso de responder las solicitudes nos encontramos con dos zonas:
	- Zona Azul: Aparecen los datos previamente digitados por el usuario para pedir la solicitud.
	- Zona roja: Aparecen los campos que el funcionario debe diligenciar de acuerdo con la visita realizada.

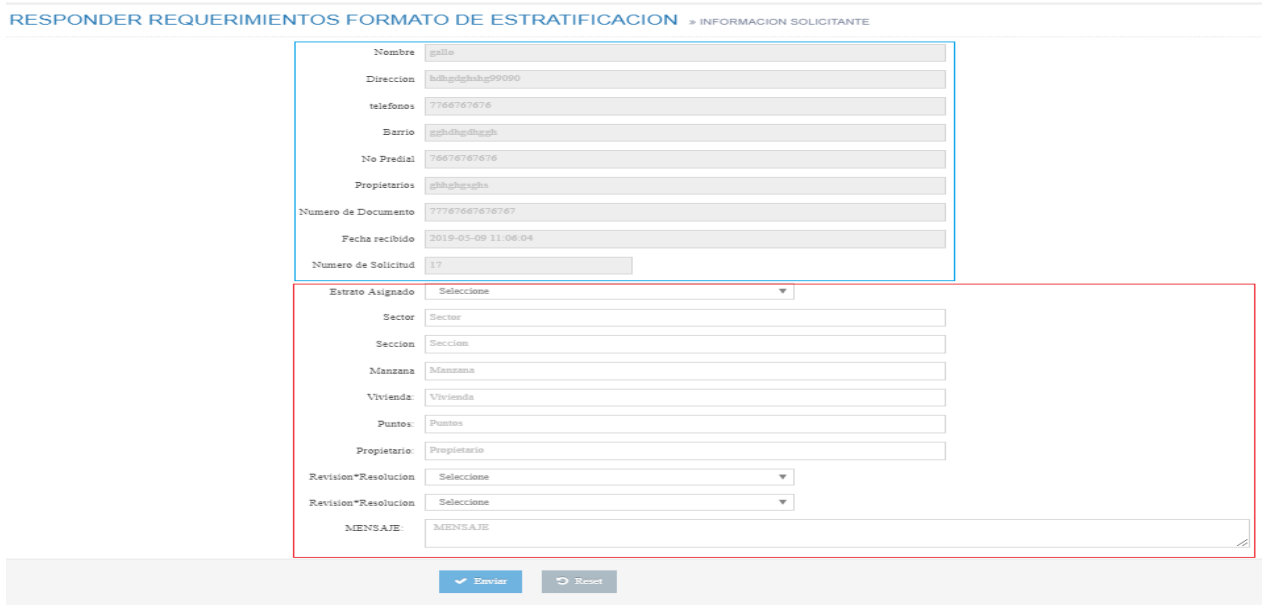

9. En la opción respondidos, se encuentran todas las solicitudes ya previamente resueltas por los funcionarios.

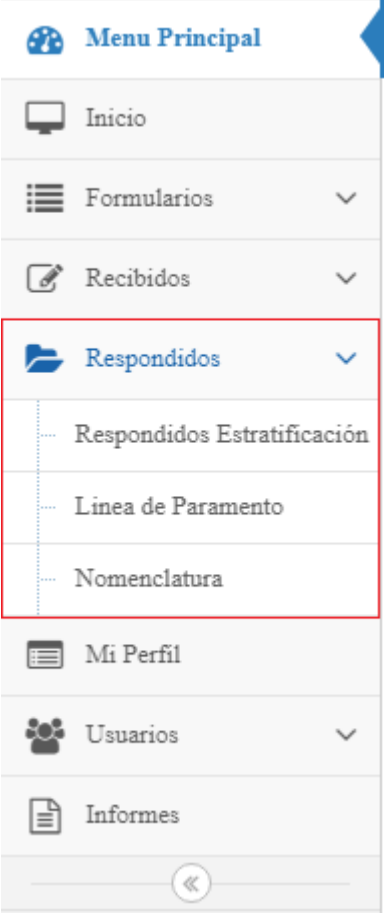

# 10. En la opción **Perfil** nuestros datos. En el cuadro azul podremos modificar(actualizar)

nuestros datos.

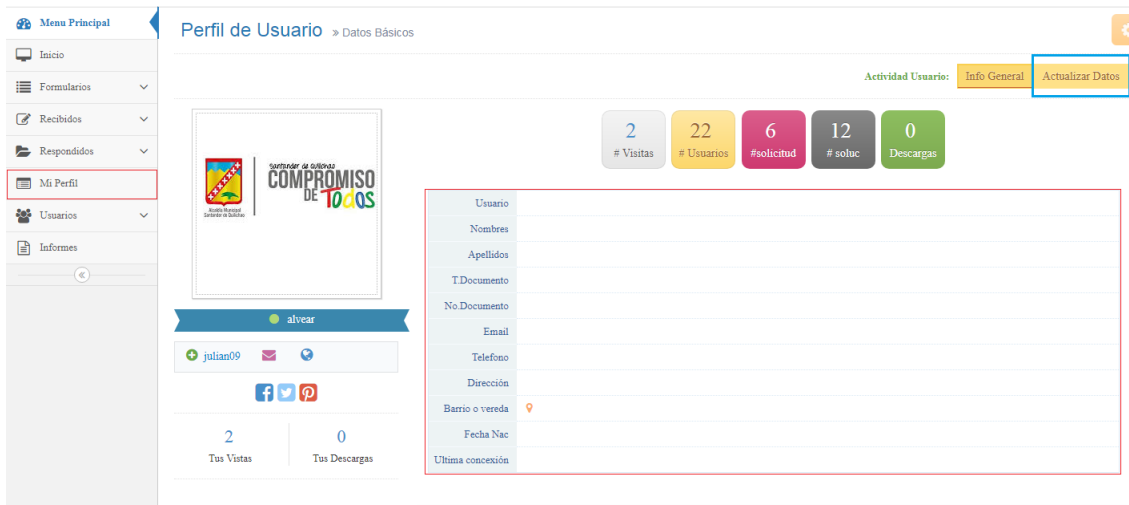

11. En la opción Usuarios solo el super administrador podrá agregar usuarios.

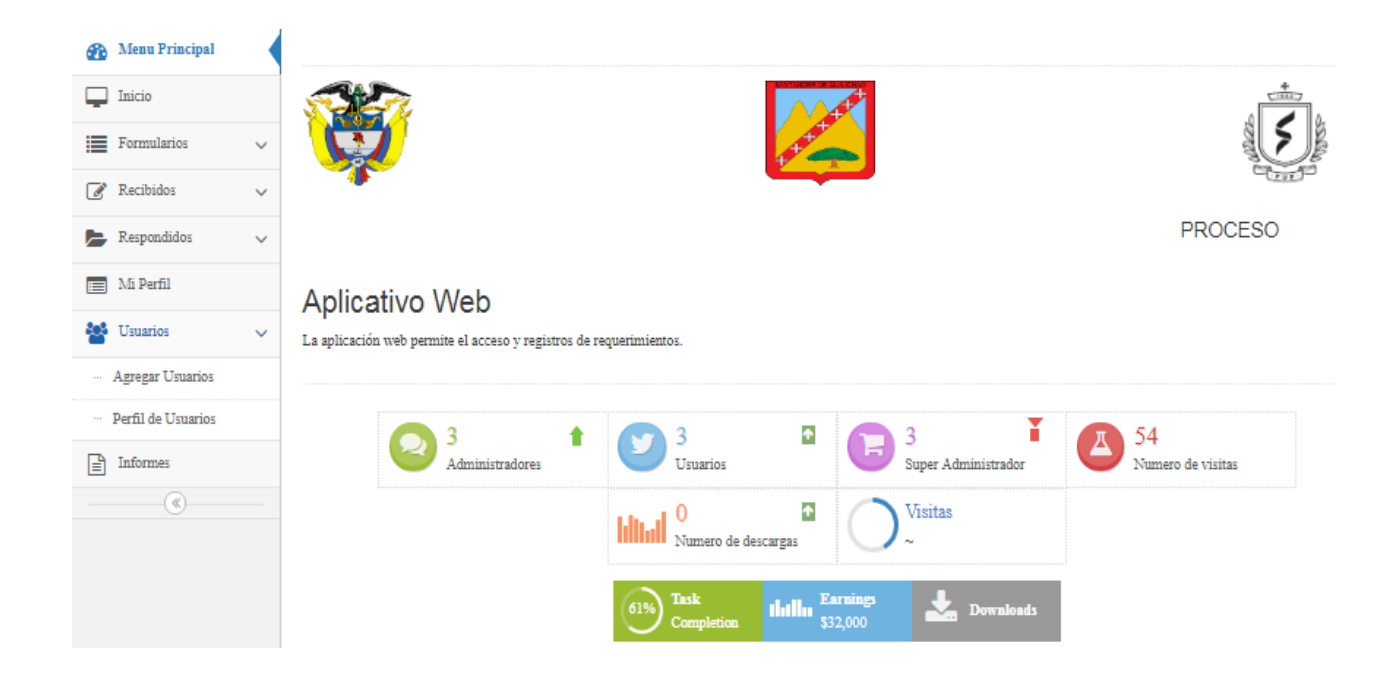

12. En la opción **agregar usuarios** nos aparecerá el siguiente formulario: donde el súper administrador ingresa los datos del nuevo y en recuadro verde podrá seleccionar que tipo de usuario quiere (súper administrador o Administrador)

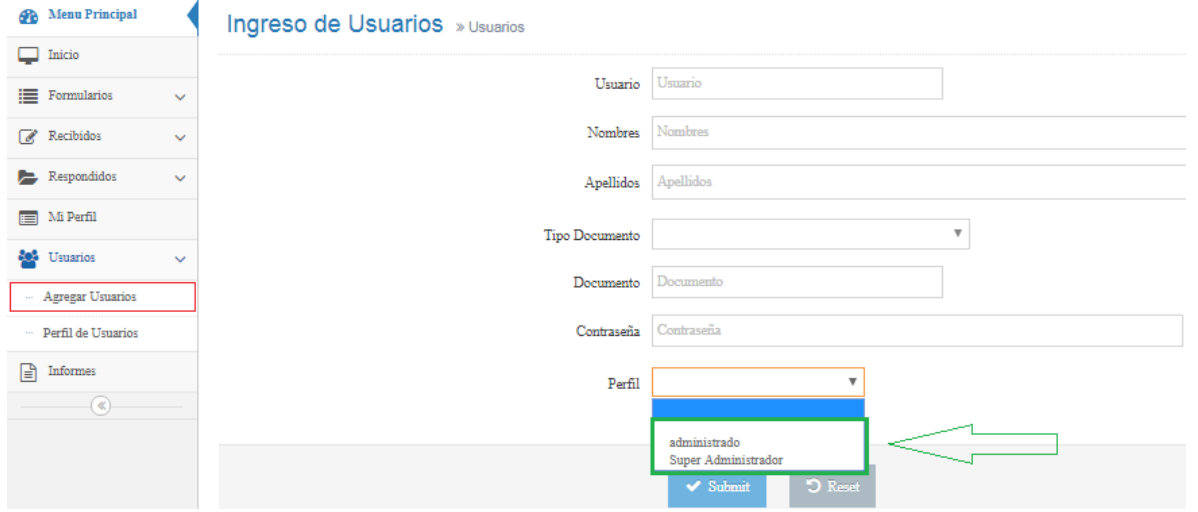

- 13. En la **opción** informes le permite a los Súper administradores y administradores generar cualquier tipo de informe ya sea estratificación, nomenclatura o paramento. Aparecen 3 opciones que son:
	- Año: año del cual quiere generar el informe
	- Tipo: de qué tipo de formulario (estratificación, nomenclatura o paramento.) quiere generar el informe.
	- Tipo de archivo: en que formato de archivo quiere generar el informe en PDF

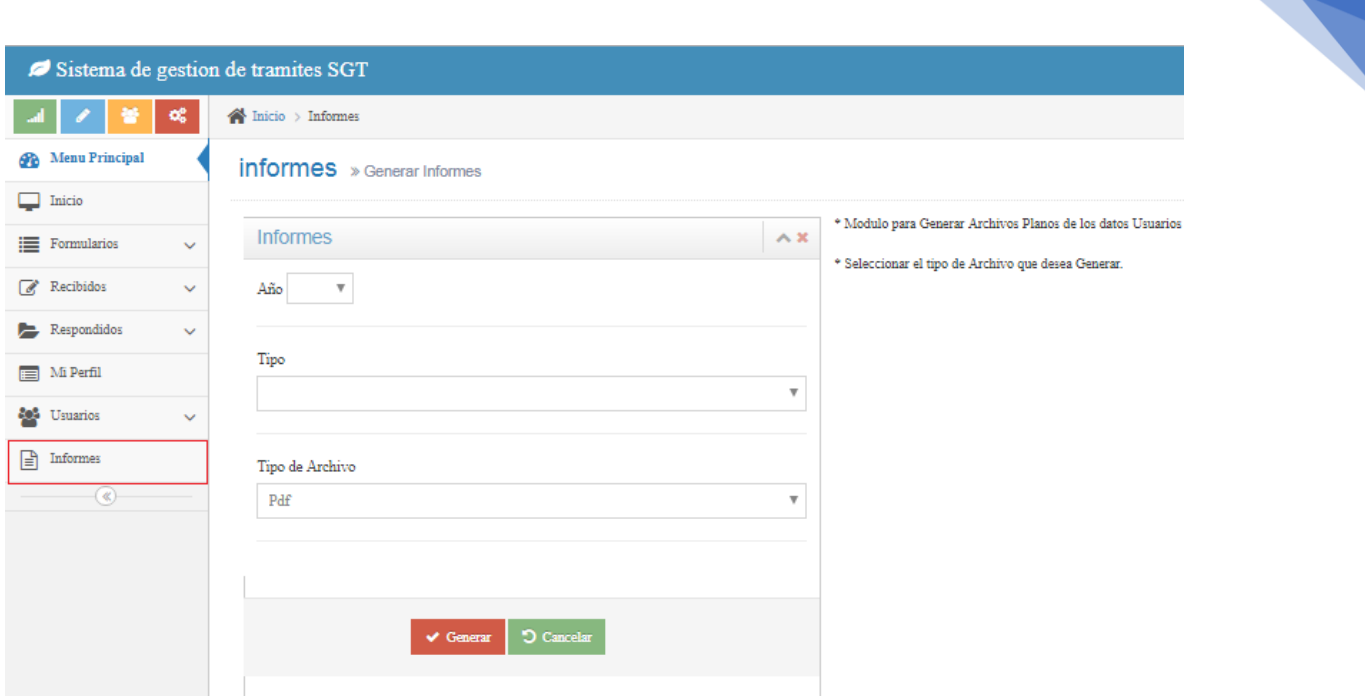

**Nota**: La diferencia entre un perfil Súper administrador y un perfil Administrador consiste en que el Súper administrador tiene el derecho de eliminar algunos casos lo que a el funcionario le parezca que debe corregirse. Algo que un administrador no puede realizar.